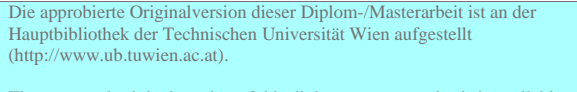

The approved original version of this diploma or master thesis is available at the main library of the Vienna University of Technology (http://www.ub.tuwien.ac.at/englweb/).

### Diplomarbeit

# Sensorloser Extruderantrieb mit einer permanenterregten Synchronmaschine

Ausgeführt zum Zwecke der Erlangung des akademischen Grades eines Diplom-Ingenieurs unter der Leitung von

> O.Univ.Prof. Dipl.-Ing. Dr.tech. M. Schrödl Institut für Elektrische Antriebe und Maschinen Gußhausstraße 27/372, A-1040 Wien

> eingereicht an der Technischen Universität Wien Fakultät für Elektrotechnik

> > von

Wolfgang Staffler Matr.Nr. 9925487 Kalchgruben 489, I-39016 St. Walburg/Ulten

Wien, im März 2005

### Kurzfassung

Die Aufgabe der vorliegenden Arbeit ist es die aktuelle Rotorlage einer permanenterregten Synchronmaschine im Stillstand sensorlos zu erfassen. Der Antrieb soll im späteren Betrieb mit einem Inkrementalgeber ausgestattet sein, weshalb zuvor die Startposition des Rotors als Referenzwert für den Geber bekannt sein muss.

Diese Untersuchungen der Rotorlage im sensorlosen Betrieb haben auf Basis von zwei unterschiedlichen Strommessvarianten zu erfolgen. Die Ergebnisse werden anschließend mit Hilfe der Statistik ausgewertet und die Abweichungen des Modellwinkels für die beiden Strommessverfahren werden betrachtet und verglichen. Eine Strommessvariante liefert eine ungefilterte Messung des Stromwertes. Dem zweiten Strommessverfahren ist ein Butterworthfilter dritter Ordnung mit einer Grenzfrequenz von 15kHz nachgeschaltet.

Die sensorlose Lageerfassung im Stillstand erfolgt mit der am Institut für Elektrische Antriebe und Maschinen entwickelten INFORM-Methode, die die magnetischen Eigenschaften der Maschine in Abhängigkeit der Rotorlage auswertet. Der Fehler des Modellwinkels beschreibt in Abhängigkeit der Rotorposition eine Funktion mit periodischem Charakter, die mit Hilfe einer zuvor ermittelten Korrekturfunktion angenähert werden kann. Dadurch kann der Modellwinkel korrigiert und die Abweichung klein gehalten werden. Grundsätzlich müssen für vier verschiedene Betriebsfälle eine neue Korrekturfunktion ermittelt werden.

Um die Abweichung des Modellwinkels gegenüber der Absolutangabe des Lagegebers zusätzlich zu verkleinern und möglichst gering zu halten, werden verschiedene Ansätze für die Auslegung der optimalen Schusssequenz für die INFORM-Methode verfolgt. Die Ermittlung von systematischen Abweichungen, sowie der dazugehörigen Korrekturfunktion erfolgt in allen Betriebsfällen unter gleichen Bedingungen, sodass die verschiedenen Ergebnisse optimal miteinander verglichen werden können.

Weiterführend wird hier die sensorlose Lageerfassung bei tiefen Drehzahlen untersucht. Aufgabe dabei ist es zunächst nur festzustellen, ob die sensorlose Drehzahlregelung implementiert werden kann und ein sinnvoller Betrieb möglich ist. Auf die Optimierung der INFORM-Methode bei tiefen Drehzahlen für den vorliegenden Antrieb wird hier nicht eingegangen.

### Abstract

In this diploma-thesis, a sensorless position estimation of a permanent magnet synchronous motor especially at standstill is described. The basic idea is to equip the motor with an incremental position encoder. For this purpose the rotor angular position at standstill must be well known.

The sensorless rotor position has to be detected and analyzed by two different methods of current measurements. Subsequently the results are evaluated with the help of statistics. Depending on the applied method of current measurement, certain systematic errors and deviations occur relating to the sensorless determination of the rotor position. In addition to that the deviations, but also the accuracies of the rotor position estimation are compared with each other, by using the two different methods of current measurements. One method of current measurement is combined with a third order Butterworth filter.

Sensorless position estimation at standstill can be realized by utilizing the INFORMmethod. The INFORM-method evaluates the different magnetic properties of the machine wich depend on the rotor position. The basic idea of the INFORM-method is to measure the current response wich is evoked by voltage space phasors applied in different directions. The deviation of the mathematical rotor position of the INFORMmodel resembles a periodic function. This function can be approached by a curve which corrects the sensorless rotor position estimation. There are four different working conditions to detect the sensorless rotor position. In addition, several correction functions concerning the present condition are required.

To keep the deviation of the angle detected by the INFORM-model as small as possible, the INFORM-measurement sequence is optimized with many approaches. For an expressive comparison, the conditions to investigate the systematic accuracy of the rotor position, and to determine a correction function, are equal.

Furthermore this diploma-thesis investigates the sensorless position estimation at low speed. First it is necessary to clarify if the sensorless control of this PSMS at low speed is at all possible. Applying the INFORM-method at low speed, a highly dynamic sensorless drive for speed- and torque-controlled operation, as well as simple position control with limited accuracy can be obtained. The INFORM-method at low speed is in this context implemented without a optimization for the present motor.

# Inhaltsverzeichnis

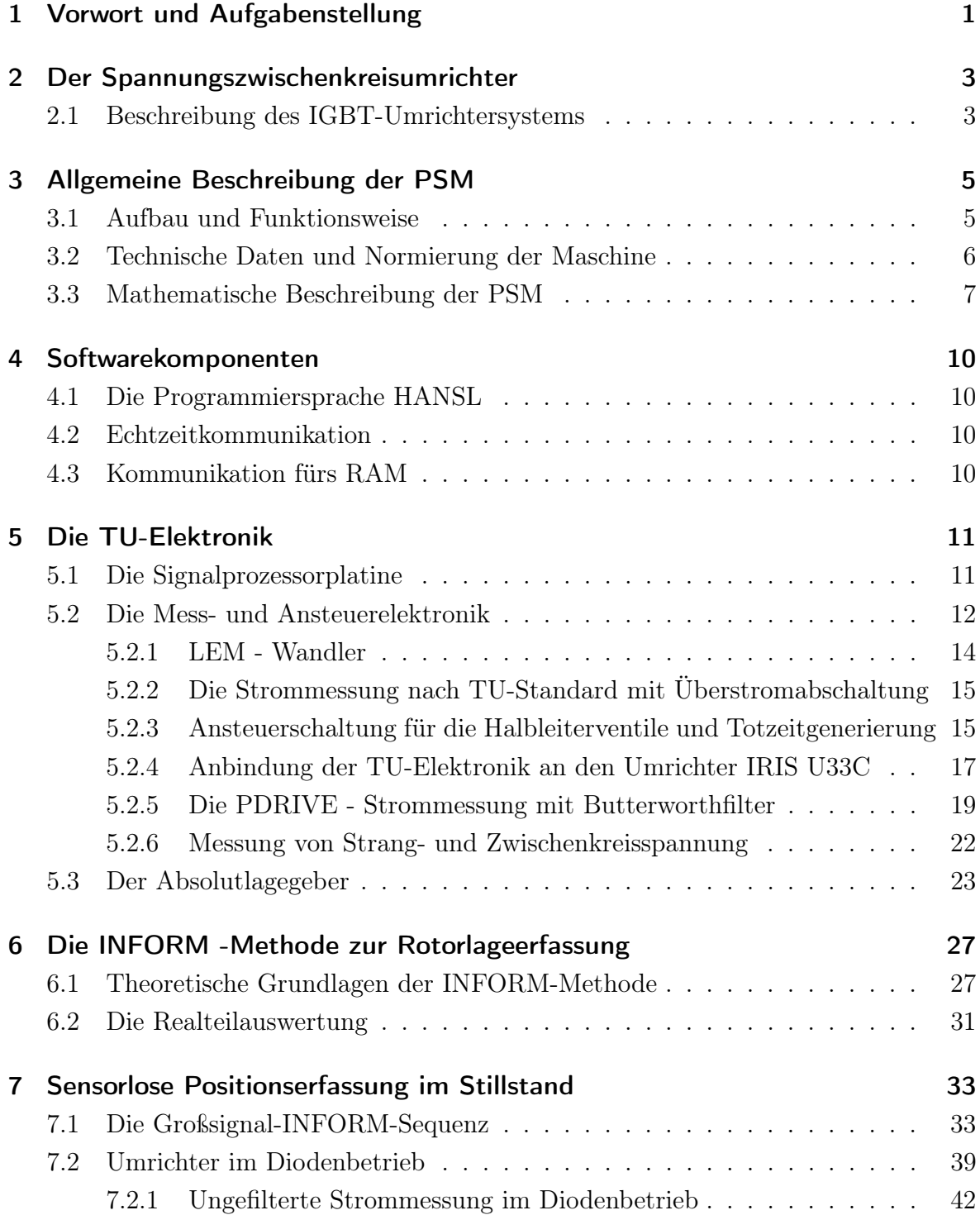

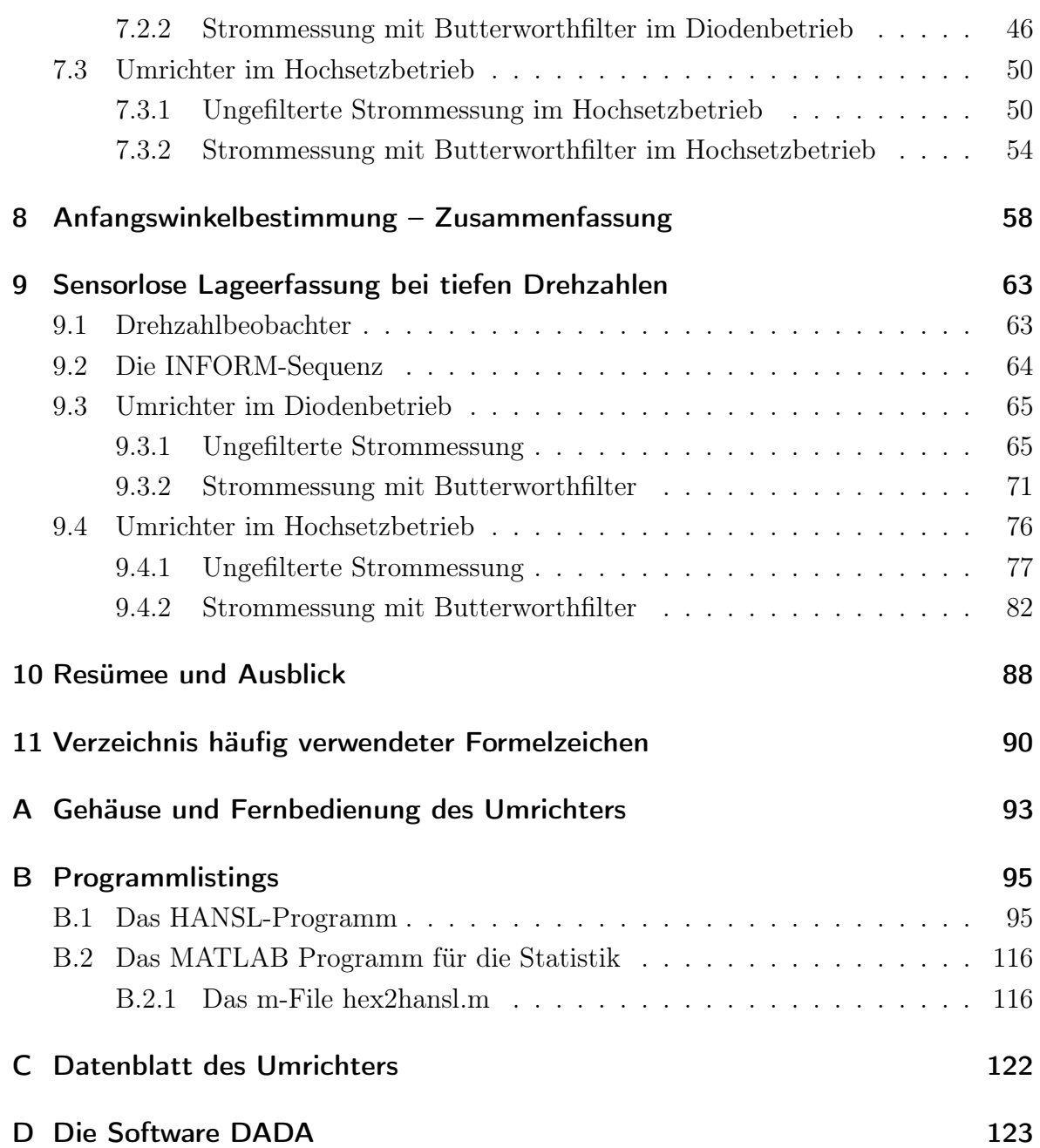

# 1 Vorwort und Aufgabenstellung

Diese Diplomarbeit wird im Zusammenhang mit einem Projekt des Instituts für Elektrische Antriebe und Maschinen durchgeführt. Das Ziel dabei ist der Aufbau und die Realisierung eines sensorlosen PDRIVE Extruderantriebes mittels einer permanentmagneterregten Synchronmaschine. Aufgrund der hohen Kosten eines Absolutlagegebers soll dieser Antrieb später nur mit einem Inkrementalgeber ausgestattet sein, der jedoch zur Bestimmung der Anfangsposition der Maschine ungeeignet ist. Um nun die Anfangslage des Antriebs dennoch erfassen zu können, wird hierzu das bewährte INFORM - Verfahren angewendet, das im Verlauf dieser Arbeit optimal dem gegebenen Antrieb angepasst wird. Das INFORM - Modell eignet sich besonders zur Lageerfassung bei tiefen Drehzahlen, sowie im Stillstand der Maschine. Um die Abweichungen der berechneten Rotorlage im Vergleich zur tatsächlichen Istlage des Rotors gut bewerten zu können und optimale Ergebnisse zu erhalten, wird im Zuge dieser Arbeit ein 12Bit Absolutlagegeber verwendet.

Die Untersuchungen an der PSM und die Auswertung ihrer INFORM-Eigenschaften sind auf Basis von zwei unterschiedlichen Strommessungen durchzuführen. Diese Strommessungen sind im Vorfeld auf einen Print aufzubauen und zu testen.

Die Diplomarbeit beinhaltet folgende Aufgaben:

### 1. Aufbau einer Elektronik auf Basis des digitalen Signalprozessors TMS320F2407 von Texas Instruments

Es muss ein Platinenlayout, im folgenden TU-Elektronik genannt, entwickelt und realisiert werden, das zum einen die Stromerfassung nach TU-Standard beinhaltet und zum Anderen die Stromerfassung nach Vorlage der PDRIVE Schaltung erfüllt. Diese beiden Strommessungen werden in ihren Eigenschaften später in dieser Arbeit verglichen. Zusätzlich soll auf dem Print eine Spannungserfassung sowie eine Ankoppelschaltung an den DSP ausgeführt werden.

#### 2. Ansteuerung des maschinenseitigen Umrichters

Die Ansteuerung des maschinenseitigen Umrichters erfolgt mit der auf der TU-Elektronik implementierten optischen Einheit und der TU-HANSL-Elektronik. Zu diesem Zweck muss in der TU-Elektronik eine Totzeitgenerierung von typisch  $2.5\mu s$  realisiert werden.

### 3. Festlegen einer geeigneten PSM-Maschine mit ausreichenden INFORM-Eigenschaften

### 4. Programmieren von INFORM-Testsignalen

Zur Ermittlung der Rotorposition sollen Testsignale ausprogrammiert werden, die falls notwendig durch unüblich lange Messzeiten, sowie Mittelung über mehrere Messungen als auch über mehrere INFORM-Sequenzen optimiert werden. Die Auswertung der INFORM-Rohdaten hat sowohl mit der TU-Strommessung, als auch mit der PDRIVE-Strommessung zu erfolgen. Ist eine optimale problemspezifische Auswertung der Rotorlage gefunden worden, wird in mehreren Messreihen die Anfangslage bestimmt und mit der Absolutlage des Absolutlagegeber verglichen und diskutiert. Die auftretenden statistischen Abweichungen der berechneten Rotorlage in verschiedenen Winkelpositionen des Rotors sollen durch eine geeignete Funktion korrigiert werden.

Zusätzlich zur Anfangsposition, soll die Rotorlage online mit Hilfe der INFORM-Methode bestimmt, sowie die Qualität des Online-Verfahrens in Abhängigkeit mehrerer Parameter untersucht werden.

# 2 Der Spannungszwischenkreisumrichter

### 2.1 Beschreibung des IGBT-Umrichtersystems

Bei dem im Zuge dieser Arbeit verwendeten Umrichter-System handelt es sich um einen Vierquadranten-Spannungszwischenkreis-Umrichter des Typs IRIS U33C des Herstellers VA TECH ELIN EBG Elektronik GmbH & Co. Der Umrichter unterteilt sich grob gesprochen in einen Netzstromrichter und einen Maschinenstromrichter. In beiden Fällen handelt es sich um Pulsstromrichter (Hochsetzsteller) bestehend aus sechs Leistungshalbleiterschaltern in IGBT-Technik und dazugehörigen Freilaufdioden (Abb.2.1). Die Freilaufdiode übernimmt den von der lastseitigen Induktivität getriebenen Strom, wenn ein Leistungshalbleiter zu sperren beginnt. Diese Art von Umrichter ermöglicht nicht nur einen energieeffizienten Betrieb, sondern erfüllt hochdynamisch, in Verbindung mit leistungsfähigen Prozessoren, eine Vielzahl von Anforderungen.

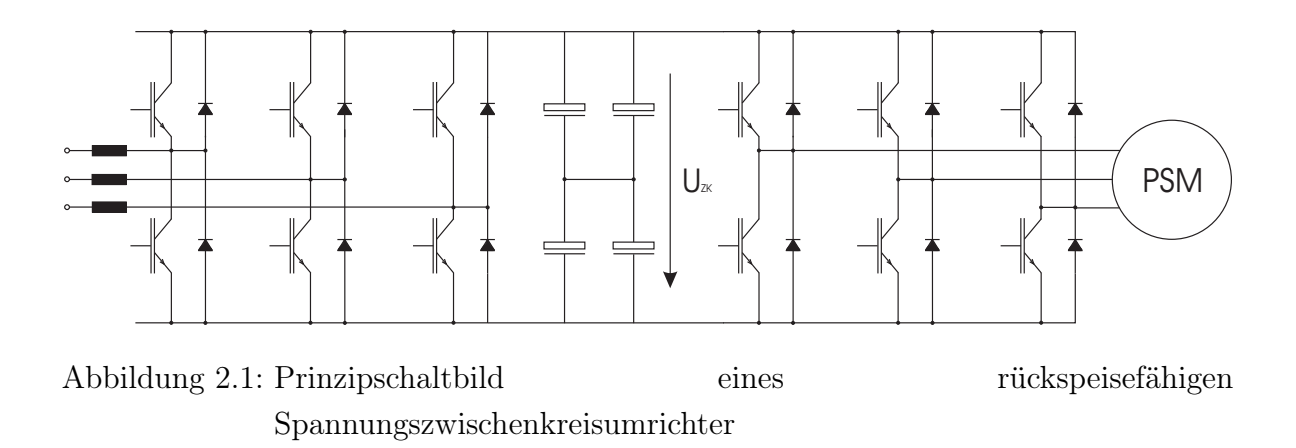

Der netzseitige Umrichter wird zunächst, obwohl er als Hochsetzsteller ausgeführt ist, nur als konventioneller Diodengleichrichter betrieben. Der Umrichter besitzt nun die Eigenschaft, dass durch die konstant gehaltene Zwischenkreisspannung und

die durch den ungesteuerten Netzgleichrichter vorgegebene Stromrichtung nur eine Energieflussrichtung und daher kein Rückspeisen ins Versorgungsnetz möglich ist. Die so auftretende konstante Zwischenkreisspannung einer dreiphasigen Dioden-Brückenschaltung beträgt bei einer Außenleiterspannung von 400V:

$$
400V \cdot \sqrt{2} = 565V \tag{2.1}
$$

Im Gleichspannungszwischenkreis befindet sich der Zwischenkreiskondensator, durch den der maschinenseitige Wechselrichter vollkommen von der Eingangsseite, dem speisenden Netz, entkoppelt ist [12]. Die Schwankungen der Gleichspannung sollen gering gehalten werden, damit an der Ausgangsseite möglichst ideale Bedingungen anliegen. Mit der ungesteuerten Brückenschaltung am Netz besitzt die Zwischenkreisspannung im stationären Zustand eine Welligkeit, mit der sechsfachen Netzfrequenz, welche aus den Lade- und Entladevorgängen des Kondensators resultiert.

Der Maschinenstromrichter arbeitet mit einer mittleren Pulsfrequenz von ca. 5kHz. Diese Frequenz wird über die PWM - Funktion vom digitalen Signalprozessor (DSP) generiert und steuert die Halbleiterventile des maschinenseitigen Umrichters. In Abhängigkeit des Ausgangsstromes wird durch pulsweitenmoduliertes Schalten der Ausgangsspannung das erforderliche Drehfeld erzeugt. Aus dem Weschelrichten durch die PWM geht eine Spannung hervor, die im Mittelwert wieder eine Sinusschwingung darstellt.

Für den Vierquadrantenbetrieb (4Q-Betrieb) im Dreiphasennetz müssen sowohl der netzseitige Pulsumrichter, als auch der maschinenseitige Wechselrichter gesteuert betrieben werden. Die Zwischenkreisspannung wird im 4Q-Betrieb auf einen Wert hoch gesetzt, der oberhalb des durch den Diodengleichrichter bestimmten Gleichrichterwerts liegt. Übersteigt die Spannung diesen Wert, dann wird die überschüssige Energie ins Netz zurückgespeist [1]. Dieser Vierquadranten-Spannungszwischenkreisumrichter verfügt im hochgesetzten Betrieb über eine eingestellte Zwischenkreisspannung von 770V.

Die Vorteile der Netzrückspeisung sind:

- Die Bremsenergie des Antriebs wird nicht in Wärme umgesetzt, sondern ins Netz zurückgespeist
- die Netzrückspeisung ist grundsätzlich auch im Dauerbetrieb möglich
- abhängig von der Steuerung wird ein sinusförmiger Netzstrom erreicht

# 3 Allgemeine Beschreibung der **PSM**

Die permanentmagneterregte Synchronmaschine gewinnt zunehmend große Bedeutung gegenüber der bisher in geregelten Antrieben dominierenden Gleichstrommaschinen und besitzt zudem gegenüber der Asynchronmaschine den Vorteil der einfachen Regelbarkeit im hochdynamischen Betrieb [6]. Durch weitere Eigenschaften, wie

- ein hoher Wirkungsgrad im Vergleich zur ASM durch permanentmagnetischer Erregung
- die kompakte Baugröße und der Wegfall des mechanischen Kommutators, die die Maschine robust und wartungsarm machen
- sowie ein geringeres Trägheitsmoment und die höhere Belastungsfähigkeit der Maschine

nehmen die Anwendungsmöglichkeiten der PSM stark zu.

Ebenso werden Grenzen durch thermische Belastbarkeit und die Korrosionsanfälligkeit der Dauermagnete durch Weiterentwicklungen in der Werkstofftechnologie und besseren Materialeigenschaften überwunden.

### 3.1 Aufbau und Funktionsweise

Der Prinzipielle Aufbau einer PSM mit genutetem Stator ist in Abbildung 3.1 wiedergegeben. Der Stator der PSM ist geblecht ausgeführt und weist meist Nuten auf. Um Reluktanzmomente zu verhindern wird dieser meist geschrägt ausgeführt. Die Permanentmagnete sind entlang des Rotorumfangs aufgeklebt. Die relative Permeabilität  $\mu_r$  der Dauermagnete ist in etwa gleich der von Luft, wodurch diese für ein vom Statorstrom hervor gerufenes Feld wie ein zusätzlicher Luftspalt wirken. Die Statorreaktanzen von permanenterregten Synchronmaschinen sind daher besonders gering  $(vgl. [6])$ .

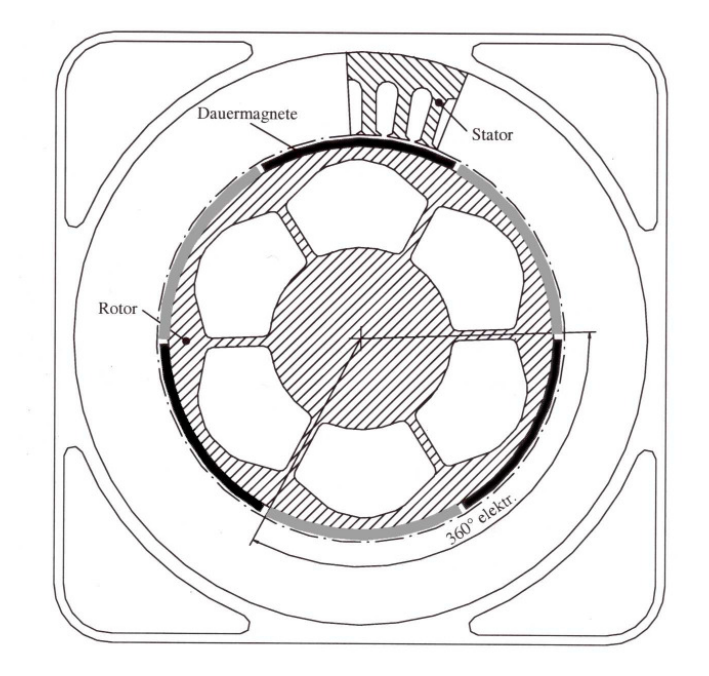

Abbildung 3.1: Querschnitt durch eine permanentmagneterregte Synchronmaschine [6]

## 3.2 Technische Daten und Normierung der Maschine

Die Maschine lässt sich anschaulich und konkret beschreiben, wenn ihre physikalischen Größen auf eine Referenzgröße gleicher Dimension, auf sogenannten normierten Größen, bezogen werden. Von der vorliegenden PSM sind folgende Daten bekannt:

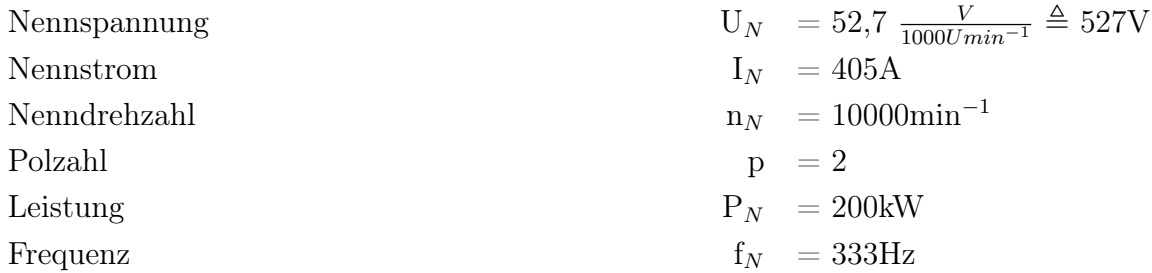

Mit diesen bekannten Maschinendaten kann nun folgende Normierung vorgenommen werden:

Der Bezugsstrom:

$$
I_{bez} = \sqrt{2} \cdot I_{Nenn,Strang} = \sqrt{2} \cdot 405A = 573A^{1}
$$
 (3.1)

Die Maschine hat eine Nenndrehzahl von 10000 min−<sup>1</sup> . Die Normierung der Bezugswinkelgeschwindigkeit wird jedoch auf eine Drehzahl von 5000 min−<sup>1</sup> vorgenommen, da eine Drehzahl oberhalb der Genannten im Bezug auf die vorliegende Arbeit weder erforderlich, noch notwendig ist.

<sup>1</sup>Die Angaben von Strangspannung und Strangströmen sind als Effektivwerte anzusehen

$$
\Omega_{bez} = 2 \cdot \pi \cdot f_N = 2 \cdot \pi \cdot p \cdot \frac{n_N}{60} = 2 \cdot \pi \cdot 2 \cdot \frac{5000}{60} = 1047.19 \frac{rad}{s} \tag{3.2}
$$

Der Bezugswert für die Flussverkettung ergibt sich aus der Festlegung von Bezugsspannung und Bezugswinkelgeschwindigkeit so, dass  $|\Psi_M| = 1$  ist

$$
\psi_{bez} = \frac{U_{bez}}{\Omega_{bez}}\tag{3.3}
$$

Die Bezugsimpedanz folgt aus

$$
Z_{bez} = \frac{U_{bez}}{I_{bez}}\tag{3.4}
$$

Bezugsmoment

$$
M_{bez} = \frac{3 \cdot U_{Nenn,Strang} \cdot I_{Nenn,Strang} \cdot p}{\Omega_{bez}} \tag{3.5}
$$

## 3.3 Mathematische Beschreibung der PSM

Um das Verhalten der Maschine zu verstehen wird im Folgenden nun auf die mathematische Beschreibung mit Hilfe des auf Kovács und Rácz [2] zurückgehenden Raumzeigerkalküls eingegangen. Die Raumzeigerrechnung bildet räumlich sinusverteilte Größen in der komplexen Ebene ab. Der Zeiger beschreibt dadurch in seiner Richtung die maximalen Amplitude der sinusförmigen Verteilung (Abb.3.2). Voraussetzung dafür ist ein lineares Verhalten des Systems.

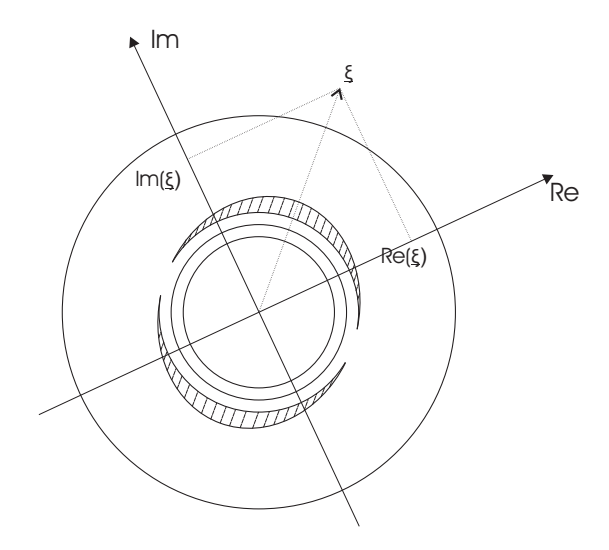

Abbildung 3.2: Definition eines Raumzeiger-Koordinatensystems [6]

Die permanenterregte Synchronmaschine kann durch folgende Gleichungen mathematisch beschrieben werden. Für weiterführende Überlegungen wird auf die Literaturangabe [6] verwiesen.

Ausgehend davon, dass der Rotor keine Wicklung besitzt, gibt es auch keine Rotorspannungs- sowie keine Rotorflussverkettungsgleichungen.

#### Statorspannungsgleichung

Die Statorspannungsgleichung für ein mit der Winkelgeschwindigkeit  $\omega_k$  rotierendes Koordinatensystem lautet.

$$
\underline{u}_s = \underline{i}_s \cdot r_s + \frac{d\psi_s}{d\tau} + j \cdot \omega_k \cdot \underline{\psi}_s \tag{3.6}
$$

### Statorflussverkettungsgleichung

In die Statorflussverkettungsgleichung geht sowohl der in der Statorinduktivität vom Strom hervorgerufene magnetische Fluss mit ein, als auch die Permanentmagneterregung im Rotor.

$$
\underline{\psi}_s = l_s \cdot \underline{i}_s + \underline{\psi}_M \tag{3.7}
$$

Es sei hier angeführt, dass in der Raumzeigerrechnung sowohl ein rotorfestes, als auch ein statorfestes Koordinatensystem definiert sind. Der Zusammenhang der beiden Koordinatensysteme wird in der Abbildung 3.3 aufgezeigt,wobei hier die Lage des Flussverkettungsraumzeigers mit der reellen Achse des rotorfesten (d,q)- Koordinatensystems zusammenfällt. Die Umrechnung vom einem Koordinatensystem ins andere erfolgt über den elektrischen Lagewinkel  $\gamma_{el}$ .

$$
\underline{\psi}_M = \psi_M \cdot e^{j\gamma_{el}} \tag{3.8}
$$

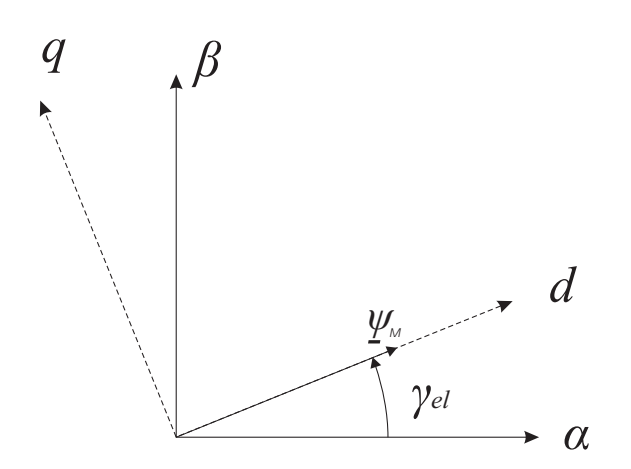

*á , â .....statorfestes Koordinatensystem d , q .....rotorfestes Koordinatensystem*

Abbildung 3.3: Zusammenhang zwischen dem rotorfesten und statorfesten Koordinatensystem

### Momentengleichung

Das innere Moment wird durch die Raumzeiger der Statorflussverkettung und des Statorstroms in allgemeiner Form durch den Zusammenhang

$$
m_i = -Im(\underline{i}_s^* \cdot \underline{\psi}_s) = i_{sq} \cdot |\underline{\psi}_M| \tag{3.9}
$$

gebildet. Aus der Gleichung 3.9 ist ersichtlich, dass die vom Statorstrom und Rotorflussraumzeiger aufgespannte Fläche momentenbildend wirkt, woraus eine Drehmomentenänderung des Rotors relutiert. Es ist also lediglich die rotorflussnormale Komponente des Statorstroms  $i_{sq}$  zur Bildung des Drehmomenes notwendig. Die q-Komponente des Statorstroms liefert keinen Beitrag zur Drehmomentbildung.

### Mechanische Gleichung

Die Bewegungsgleichung sei hier nur allgemein angeführt.

$$
\tau_m \cdot \frac{d\omega_m}{d\tau} = m_i - m_L = -Im(\underline{i}_s^* \cdot \underline{\psi}_s) - m_L \tag{3.10}
$$

# 4 Softwarekomponenten

### 4.1 Die Programmiersprache HANSL

Der digitale Signalprozessor TMS320F2407 kann mit der am Institut für elektrische Maschinen und Antriebe entwickelten Hochsprache HANSL komfortabel und einfach programmiert werden. Die von der Hochsprache unterstützten Befehle sind in der Befehlsreferenz [5] genauestens dokumentiert.

### 4.2 Echtzeitkommunikation

Die Echtzeitkommunikation ermöglicht das Verändern von Variablen während des Betriebs vom PC aus. Zu diesem Zweck können die zu verändernden Variablen in einer dafür vorgesehenen Benutzeroberfläche ausgewählt und verändert werden. Ihr aktueller Wert wird sowohl im Dezimal- als auch im Hexadezimalformat dargestellt und kann auch dementsprechend geändert werden. Die physikalische Verbindung besteht dabei über die serielle Schnittstelle der Signalprozessorplatine.

## 4.3 Kommunikation fürs RAM

Die unterschiedlichen Messreihen und Ausführungen der Messungen werden mittels der Statistik ausgewertet und beurteilt. Dabei kommt hauptsächlich das Programm MATLAB zum Einsatz. Damit die Messdaten später bequem ausgewertet werden können, ist es notwendig die Daten in das auf der Signalprozessorplatine befindende RAM zu schreiben und anschließend auf den PC zu übertragen. Auf dem PC steht daraufhin eine txt-Datei in Form von 32768 Werten im Bereich [0,65535] zur Verfügung. Für die Umrechnung auf das HANSL-Zahlenformat, bietet sich folgende Vorschrift an:

 $\text{Wert}[\text{HANSL}] = \frac{1}{4096} \cdot \text{Wert}[\text{DEC}] \quad \text{für} \quad 0\text{$  $Wert[HANSL] = \frac{1}{4096} \cdot Wert[DEC] - 16 \quad \text{für} \quad 32768 < Wert[DEC] < 65535$ 

Nach dieser Umrechnung stehen die Daten für eine Weiterverarbeitung in MATLAB zur Verfügung.

# 5 Die TU-Elektronik

Der mechanische Aufbau und die Zusammensetzung der TU-Elektronik gliedern sich in drei Hauptkomponenten: der Signalprozessorplatine, einem Adapterboard und der im Zuge dieser Diplomarbeit entwickelten Messplatine.

### 5.1 Die Signalprozessorplatine

Das Standalone - Modul mit dem TMS320F2407 digitalen Signalprozessor von Texas Instruments bildet das Herzstück der Elektronik. Dieser digitale Signalprozessor (kurz DSP genannt) verfügt über eine 16 Bit Festkommaarithmetik. In Verbindung mit der TU-Elektronik wird mit dem DSP ein PWM-Muster erzeugt, das gekoppelt mit einer hardwaremäßig ausgeführten Totzeitgenerierung, die Halbleiterschalter im Umrichter ansteuert. Weiters ist dem DSP ein 10 Bit breiter Analog-Digital-Converter integriert. Zwischen dem DSP-Print und der eigentlichen Messplatine, ist noch ein sogenanntes I/O-Modul vorhanden. Dieses Modul sorgt für die richtige Pegelanpassung zwischen DSP-Board und Messprint, enthält digitale und analoge Ein- und Ausgänge, sowie notwendige Treiberbausteine und Schutzschaltungen. Es verfügt über einen Digital-Analog-Converter, mit dem vier interne Signale vom DSP analog ausgegeben werden können. Ebenso ist eine Schnittstelle zum DSP für ein Absolutgebersystem auf der Platine ausgeführt, auf das später noch genauer eingegangen wird.

Die Eingangssignale des ADC, der dem DSP integriert ist, werden auf einem Spannungsbereich von 0V bis 5V abgebildet. Die für die Programmierung des Systems entwickelte Hochsprache HANSL rechnet die prozessorinterne Darstellung des Eingangspannungsbereiches wie folgt um:

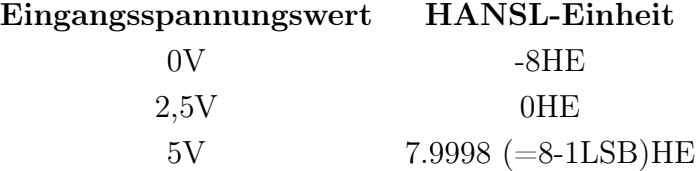

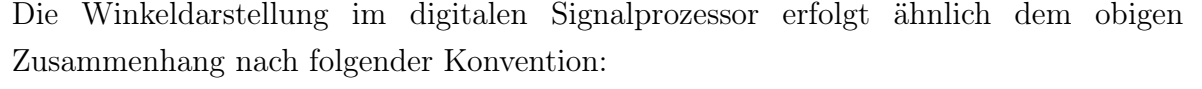

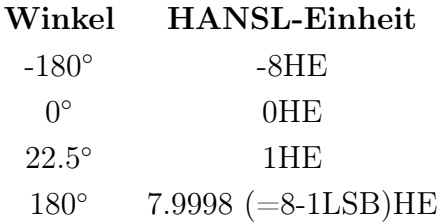

# 5.2 Die Mess- und Ansteuerelektronik

Die Platine ist in ihrem Aufbau in mehrere Bereiche geteilt, die in der Abbildung 5.1 anschaulich dargestellt sind. Folgende Teilschaltungen sind auf dem Print ausgeführt:

- die Strommessung nach TU-Standard, wobei dafür die im Umrichter eingebauten Stromsensoren Verwendung finden
- die Stromerfassung nach Vorlage der PDRIVE Schaltung mit Butterworthfilter
- Hardware-Überstrom-Abschaltung für jeden einzelnen Strang
- Totzeitbaustein, der in Verbindung mit einem Schwingquarz eine Totzeit von  $2.5\mu_s$  generiert
- eine optische Einheit, die im Zusammenhang mit dem Totzeitbaustein die Halbleiterventile im Umrichter schaltet
- eine optische Pulsmusterfreigabe zur Steuerung des Umrichters
- eine Zwischenkreisspannungsmessung
- die Spannungsmessung der einzelnen Phasen
- Referenzspannungsquellen und notwendige Versorgungsspannungen für die Stromsensoren und den Absolutlagegeber

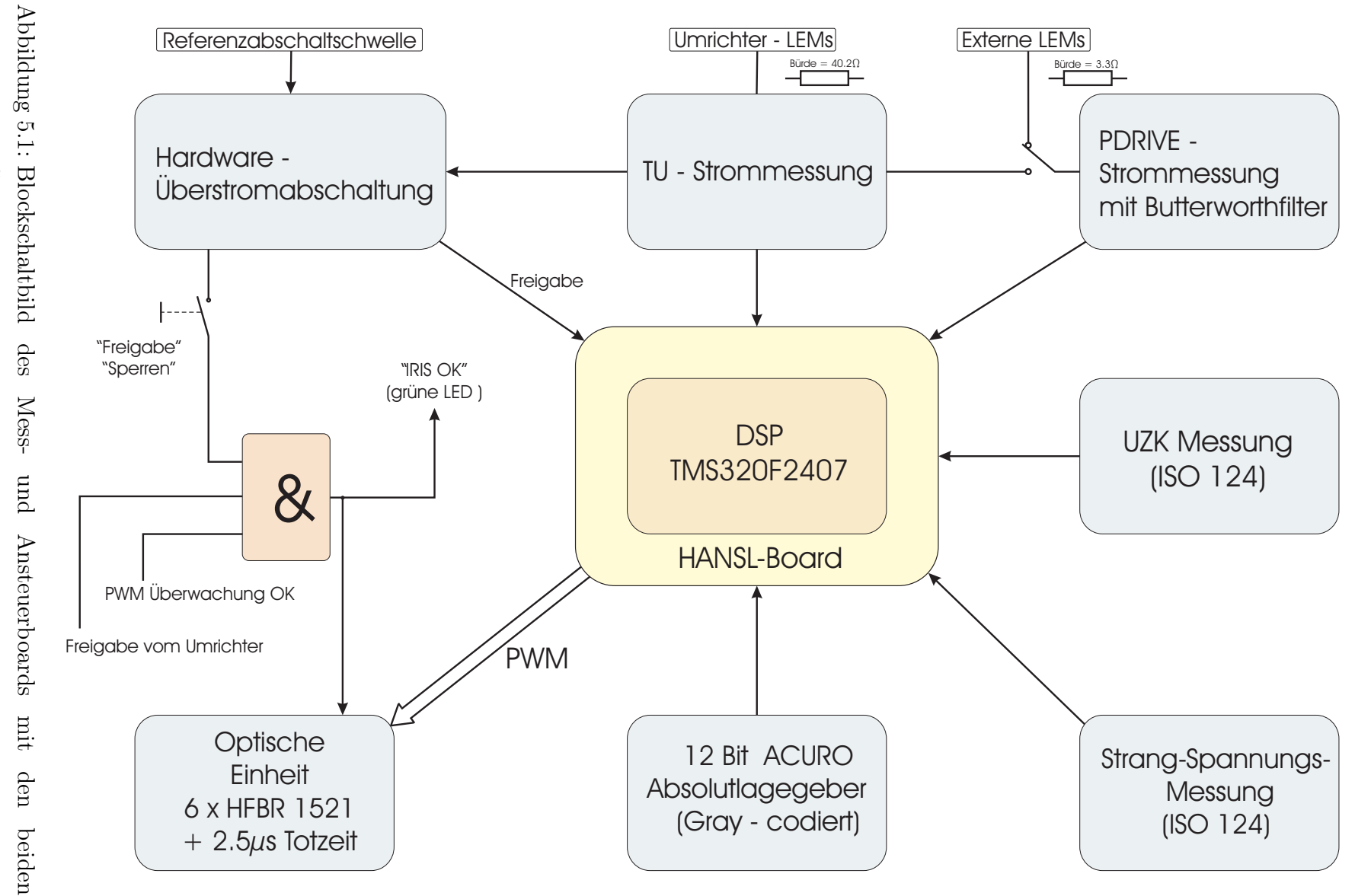

Strommesssystemen Strommesssystemen Im Folgenden werden nun die genannten Teilsysteme der Messplatine, sowie deren Aufbau und Funktionen, genauer beschrieben.

Beide Strommessungen, sowohl die TU-Strommessung, als auch die PDRIVE-Messung, basieren auf dem selben Prinzip. Die Messung der Ströme erfolgt in den Strängen der Maschine. Die Strommessung nach TU-Standard verwendet die im Umrichter vorhandenen Stromsensoren, während für die PDRIVE-Strommessung eigene Sensoren in den Zuleitungen der Maschine vorgesehen und verwendet werden. Da für jeden einzelnen Strang ein eigener Sensor zur Verfügung steht, werden zur Stromraumzeigerbildung alle drei Strangströme einzeln erfasst. Ein eventueller Offset des jeweiligen Stromsensors wird einmal bei Programmstart ausgewertet und im anschließenden Betrieb kompensiert.

```
------ Ist-Strangstroeme einlesen ------
```

```
inorm=konst(-0.2033159) ;HANSL - Normierungsfaktor
i1=in(a1) ;Strom von Strang u einlesen
i1=sum(i1,i1offs) ;Offset dazu addieren
i1=mult(i1,inorm) ;Normierung der Stroeme
i2=in(a2)i2=sum(i2,i2offs)
i2=mult(i2,inorm)
i3=in(a3)i3=sum(i3,i3offs)
i3=mult(i3,inorm)
```
### 5.2.1 LEM - Wandler

Die in folgenden Kapiteln beschriebenen zwei Varianten der Strommessung erfassen ihre Messgröße mit so genannten LEM-Sensoren. Das Prinzip der LEM - Stromwandler beruht auf der Messung der Induktion mittels Hallelemente. Der zu messende Strom ruft im Eisen des LEM - Wandlers einen magnetischen Fluss hervor, der durch einen Strom in der Sekundärwicklung kompensiert werden muss. Da alle Abmessungen, insbesonders die Luftspaltlänge, genau bekannt sind, ist die Lage des Leiters innerhalb des Kernes beliebig. Das Magnetfeld wird im Luftspalt des Kernes gemessen. Um eine hohe Empfindlichkeit für die Messgröße und Unempfindlichkeit gegenüber Störfeldern zu erreichen, ist ein kleiner Luftspalt wünschenswert. Hierbei können durch die Art der Induktionsmessung sowohl Gleich- als auch Wechselströme gemessen werden.

## 5.2.2 Die Strommessung nach TU-Standard mit Überstromabschaltung

Die TU-Strommessung verwendet die im IRIS U33C Umrichter implementierten Stromwandler (LEMťs), welche im Verhältnis 1:5000 bei einer Versorgungsspannung von  $\pm$  15V arbeiten und einen Nominalstrom von  $I_{nominal} = 2000$ A aufweisen. Der am Ausgang des LEM-Sensors gemessene Strom muss auf den Eingang des 10 Bit breiten ADC des DSP abgebildet werden. Die Bürdewiderstände dieser Strommessung sind deshalb auf einem Wert von  $3 \cdot 40.2\Omega$  dimensioniert worden. Der dem Differentialvertärker (INA105U) nachgeschalteten Summierverstärker verschiebt das an seinem Eingang anliegende Spannungssignal von ± 2.5V auf einen Ausgangsspannungsbereich von 0-5V. Es entsprechen für die weitere Signalverarbeitung -2.5V am Eingang einem Wert von 5V am Ausgang und umgekehrt entspricht der Spannungswert 2.5V am Eingang einem Ausgangswert von 0V.

Die TU-Strommessung ist zusätzlich mit einer Überstromabschaltung gekoppelt. Der Strom jeder Phase wird überwacht, wodurch in jeder Phase ein Überstrom detektiert werden kann, der den regulären Betrieb unterbricht. Die Überstromabschaltung ist mit dem Komparator LM2903 realisiert. Der Referenzspannungswert, mit dem der aktuell gemessene Stromwert des einzelnen Stranges verglichen wird, kann mit einem Potentiometer zwischen 0 und ± 2.5V verändert werden, wodurch eine einstellbare Stromgrenze in positiver, als auch negativer Stromrichtung gegeben ist. In Verbindung mit den zuvor ausgelegten Bürdewiderständen kann damit bei einer maximalen Vergleichspannung von ± 2.5V und einem Übersetzungsverhältnis 1:5000 vom LEM, ein maximaler Strom von

$$
3 \cdot \frac{1}{40.2\Omega} \cdot 2.5V \cdot 5000 = 932.8A \tag{5.1}
$$

gemessen werden.

Im Verbindung mit der Überstromabschaltung der TU-Strommessung ist eine Sicherheitsschaltung eng gekoppelt, die im Falle einer Störung bzw. eines Überstromes, den Totzeitbaustein zurücksetzt und den Leistungsteil im Umrichter sperrt, wodurch jegliches Pulsen der PWM unterbunden wird.

# 5.2.3 Ansteuerschaltung für die Halbleiterventile und Totzeitgenerierung

Um den Vorgang der Leistungsteilabschaltung besser verstehen zu können, ist es zunächst notwendig die Anbindung der Messplatine an den Umrichter näher zu erläutern. Die Kommunikation zwischen der TU-Elektronik und den Interface-Baugruppen des Umrichters erfolgt über die optische Einheit. Die Ventile des maschinenseitigen Stromrichters erhalten ihre Schaltzustände von der PWM mittels Lichtwellenleiter mitgeteilt. Dabei ist die optische Ansteuerung auf der Messplatine (Abbildung 5.2) so ausgeführt, dass der Schalter der oberen Brückenhälfte und der komplementäre Schalter der unteren Brückenhälfte niemals den selben Schaltzustand aufweisen können. Aus diesem Grund kann sich im Umrichter der Schaltzustand "PWMOFF" (Abbildung 5.3) nie einstellen. Allerdings lassen sich im dreiphasigen Wechselrichter die sechs möglichen, jeweils um 60◦ versetzten Spannungsraumzeiger einprägen, sowie ein Kurzschlussraumzeiger "PWMKURZ" realisieren. Der vorgegebene beliebige Raumzeiger muss dann durch benachbarte Umrichter-Raumzeiger gebildet werden. Zu beachten ist, dass bei einem Raumzeiger mit einem Winkel von 30◦ + k · 60<sup>°</sup> der maximal mögliche Betrag um den Faktor  $\frac{\sqrt{3}}{2}$  $\frac{\sqrt{3}}{2}$  kleiner ist, als der Raumzeiger in den Winkeln k ·  $60^{\circ}$  [6].

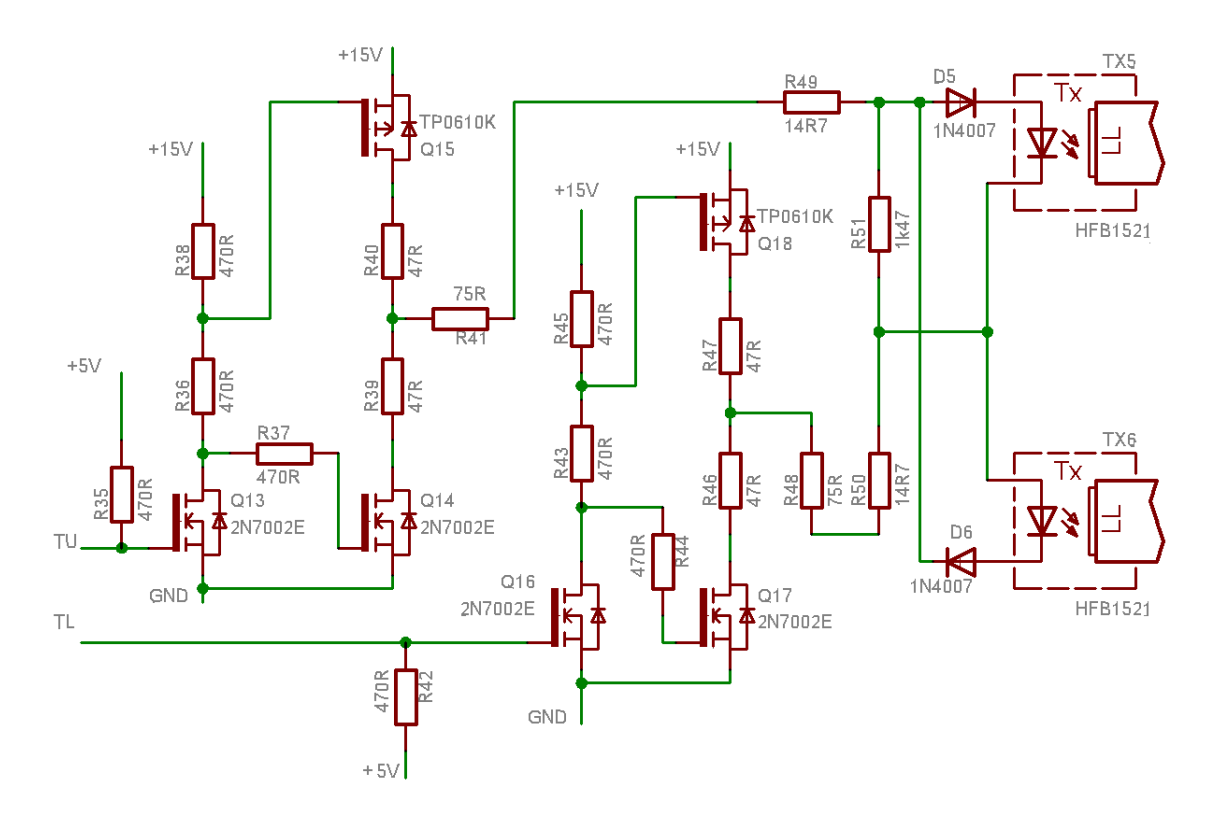

Abbildung 5.2: Die Ansteuerungsschaltung für zwei Ventile einer Halbbrücke mit den LWL-Baustein HFB1521

Die Ansteuersignale für jeden der sechs Halbleiterschalter im maschinenseitigen Umrichter werden im Zusammenhang mit dem Totzeitbaustein IXDP631 generiert. Dieser Baustein erzeugt mit einem Schwingquarz, der eine Grundfrequenz von  $f_{dk} = 3.276$ Mhz hat, einen externen Clock, durch den die Totzeit genau bestimmbar ist. Die Totzeit setzt sich abhängig vom Baustein aus acht Taktperioden zusammen, wodurch sich aus der Rechnung

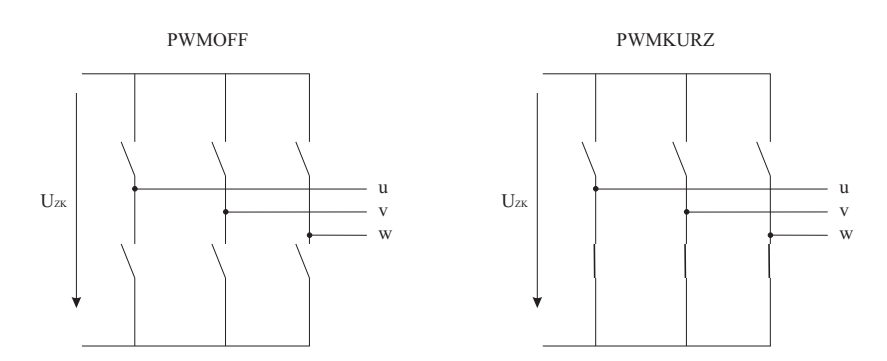

Abbildung 5.3: Vergleich der Zustände PWMOFF und PWMKURZ einer B6 Brücke. Der Zustand PWMOFF ist mit der Schaltung aus Abb. 5.2 nicht realisierbar

$$
T_t = \frac{8}{f_{clk}} = \frac{8}{3,276 \cdot 10^6} = 2,442 \cdot 10^{-6}s
$$
 (5.2)

eine Totzeit  $T_t=2.442\mu s$  ergibt. Der Halbleiter steuert mit dieser Zeit die vom Baustein aus dem Spannungsraumzeiger der PWM erzeugten Logiksignale, die dafür notwendig sind, um den oberen und unteren Schalter einer Halbbrücke separat anzusprechen. Die Totzeit verhindert, dass die beiden Halbleiterschalter im Betrieb einen Kurzschluss über den Zwischenkreis bilden, indem beide Schalter gleichzeitig leitend sind.

Die drei Platinen sind in Sandwichbauweise miteinander verbunden. Die gesamte Elektronik ist einem Metallgehäuse untergebracht, das am Umrichter befestigt ist. Die Ausführung des Gehäuses ist im Anhang A angeführt.

## 5.2.4 Anbindung der TU-Elektronik an den Umrichter IRIS U33C

Geht man davon aus, dass das System zum ersten Mal hoch gefahren werden soll, muss zunächst der Trennschalter geschlossen, und nachfolgend sind der Hauptschalter des Umrichterschrankes und der Netzschalter am Elektronik-Gehäuse zu betätigen. Die rote LED am Gehäuse (Abbildung A.1im Anhang) leuchtet und symbolisiert, dass das interne RS-FLipFlop zurückgesetzt ist und dem Umrichter keine Freigabe erteilt ist. Dieser Zustand sollte immer dann vorherrschen, wenn der Umrichter nicht in Betrieb ist, oder ein neues Programm in den DSP geladen wird. Zusätzlich zu den sechs Lichtwellenleitern die der Steuerung des maschinenseitigen Wechselrichters dienen, verfügt die TU-Elektronik über drei weitere Lichtsignale, die den störungsfreien Betrieb des Systems garantieren und im Fehlerfall eine sofortige Abschaltung des Umrichters veranlassen (Abbildung 5.4). Die TU-Elektronik kann nun durch das Betätigen des "Freigabe"-Schalters am Gehäuse der TU-Elektronik in den Betriebsmodus gebracht werden, wodurch das RS-FlipFlop gesetzt wird und die rote LED erlischt. Da der

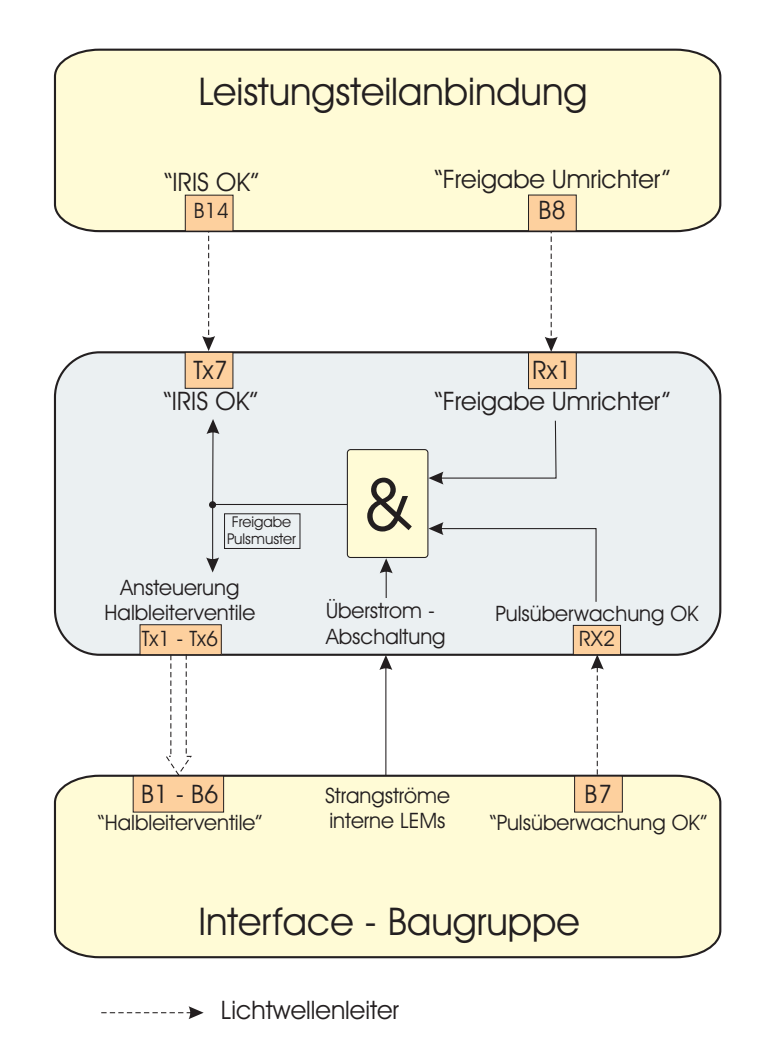

Abbildung 5.4: Anbindung der TU-Elektronik an die IRIS U33C. Die Abbildung gibt auch die Anschlussbelegung zu der einzelnen Baugruppen wieder.

Pulsumrichter noch nicht eingeschaltet wurde, sich die Messelektronik allerdings schon in Bereitschaft bzw. im Wartezustand befindet, leutchet weder die rote noch die grüne LED. Die Anlage kann jetzt durch Drücken des grünen Tasters auf der Fernbedienung (Abbildung A.2 im Anhang) freigegeben werden. Liegt dem Umrichter keine bekannte Störung vor und ist dieser betriebsbereit, dann wird der TU-Elektronik über zwei der drei Lichtwellenleiter ein "Freigabe"-Signal und ein "Pulsüberwachung OK"-Signal zurückgeben. Die grüne LED am Gehäuse beginnt zu leuchten und teilt den gültigen Betriebszustand mit. Gleichzeitig wird dem Umrichter über die dritte Glasfaser mit dem Signal "IRIS OK" der ordnungsgemäße Betrieb signalisiert. Daraufhin lädt sich der Zwischenkreis auf und der maschinenseitige Wechselrichter beginnt mit der PWM-Frequenz zu arbeiten. Im Falle eines Überstromes, wird das RS-Flip-Flop als auch der Totzeitbaustein zurückgesetzt, das Signal "IRIS OK" unterbricht gleichzeitig, die Freigabesignale werden unterbunden, der Umrichter schaltet sofort ab und die rote LED leuchtet wieder. Ebenso kann das System über den roten Taster auf der Fernbedienung ordnungsgemäß abgeschaltet werden, wobei die TU-Elektronik nachträglich gesperrt

werden sollte, da diese sonst in Bereitschaft und betriebsbereit bleibt. Es empfiehlt sich daher den Umrichter über den "Freigabe-Schalter" am Elektronik-Gehäuse zu sperren und dadurch einen Überstrom zu simulieren. Das Signal "IRIS OK", wird zusätzlich über den 25poligen SUB-D Stecker des Absolutlagegebers mit in den DSP eingeschliffen und steht dort im 16Bit breiten Register des DSP an letzter Stelle als LSB zur Verfügung. Damit ist es aus Sicherheitsgründen auch programmtechnisch möglich einen Fehlerstrom zu detektieren und entsprechend damit zu verfahren.

### 5.2.5 Die PDRIVE - Strommessung mit Butterworthfilter

Die PDRIVE Strommessung verwendet eigene Stromwandler vom Typ LEM LF505, die in den Motorphasen selbst, untergebracht sind und daher ihre örtlich Lage nach belieben geändert werden kann. Diese Sensoren haben ein Übersetzungsverhältnis von 1:4000 bei einer Versorgungsspannung von ± 24V. Sie haben einen Nominalstrom von  $I_{nominal} = 2000$ A und weisen einen Messbereich von  $\pm$  1700A auf. Bei der PDRIVE-Strommessung muss nicht der am Ausgang des LEM-Sensors gemessene Strom auf den Eingang des 10 Bit breiten ADC des DSP abgebildet werden, sondern der Ausgang des Butterwortfilters, das der Strommessung nachgeschaltet ist. Die Bürdewiderstände sind in diesem Fall auf einen Wert von 3.3Ω dimensioniert, sodass beim Abschaltpegel die Spannung von 1V gemessen wird. Die Abbildung 5.5 zeigt den Prinzipiellen Aufbau dieser Strommessvariante. Wahlweise besteht die Möglichkeit die PDRIVE-Messung

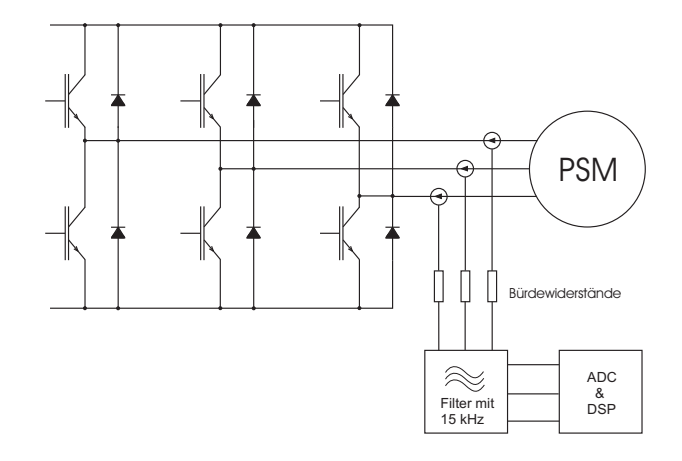

Abbildung 5.5: Prinzipieller Aufbau der PDRIVE Strommessung mit Butterworthfilter

mit den Stromsensoren der TU-Strommessung zu betreiben, sprich mit den internen Umrichter-LEMs. Dafür sind eigene Jumper (JP1, JP2, JP3) für jede Phase auf der Platine vorgesehen. Damit die PDrive-Strommessung auch an den Stromsensoren der TU-Messung betrieben werden kann, ist es notwendig den Pegel von ± 2.5V am Ausgang der TU-Messung durch einen Spannungsteiler mit nachgeschalteten Puffer bzw. Spannungsfolger auf das notwendige Potential von 1V für die PDRIVE-Messung herabzusetzen. Hierzu muss also am Eingang des Buttworthfilters eine Pegelanpassung vorgenommen werden, am Ausgang ist dem Filter ähnlich der TU-Strommessung eine Pegelverschiebung für den DAC bereits implementiert.

Die Filtercharakteristik eines Butterworthfilters zeichnet sich dadurch aus, dass der Frequenzgang unterhalb der Grenzfequenz  $f<sub>g</sub>$  möglichst lang horizontal verläuft, weshalb das Butterworthfilter auch als Filter mit maximal flachem Durchlassbereich bezeichnet wird. Der Amplitudengang verläuft flach bis zur Grenzfrequenz und fällt dann maximal steil ab. Dieses Filter weist weder im Durchlassbereich, noch im Sperrbereich eine Welligkeit auf. Gerade deshalb ist es das Standardfilter, wenn keine Welligkeit erwünscht ist. Im Zeitbereich zeigt das Butterworthfilter leichtes Überschwingen, das mit steigender Ordnung zunimmt [11].

Das für die PDRIVE-Messung herangezogene Butterworthfilter ist so dimensioniert, dass seine Grenzfrequenz  $f_q$  bei 15kHz liegt. Mit denen im Schaltplan angegebenen Bauteilwerten liegt die -3dB - Frequenz bei 14,49kHz (Abbildung 5.6 und Abbildung 5.7). Das Ziel für die Verwendung dieses Filtertyps ist es Störungen der Stromerfassung sowie den Einfluss des Stromrippels zu unterdrücken und Quantisierungseffekte zu vermindern [9].

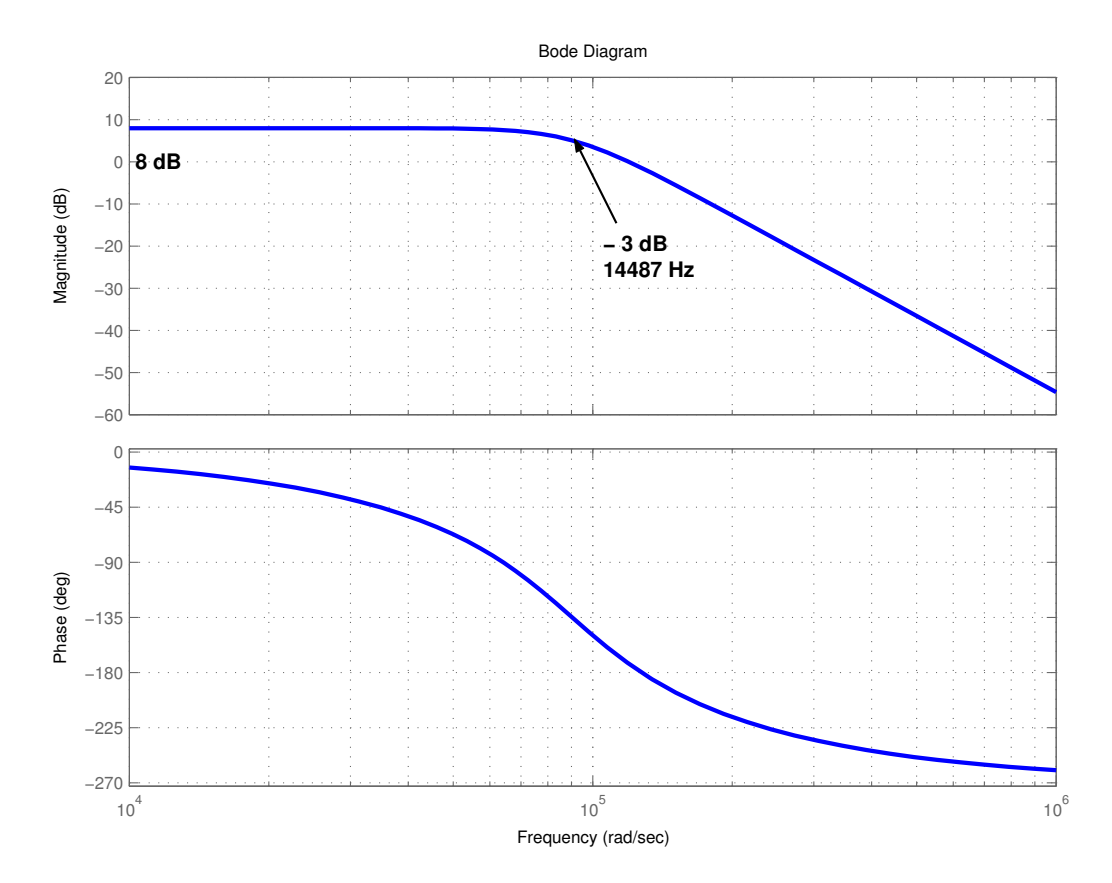

Abbildung 5.6: Bodediagramm des Butterworthfilter mit Frequenz- und Phasengang Die Übertragungsfunktion des Butterworthfilters lautet:

$$
H(s) = \frac{V}{a_3 \cdot s^3 + a_2 \cdot s^2 + a_1 \cdot s + a_0}
$$
\n(5.3)

mit den Koeffizienten

$$
a_3 = 1.350228 \cdot 10^{-15}
$$
  
\n
$$
a_2 = 2.435628 \cdot 10^{-10}
$$
  
\n
$$
a_1 = 2.195403 \cdot 10^{-5}
$$
  
\n
$$
a_0 = 1
$$

folgt daraus

$$
H(s) = \frac{2.5}{1.350228 \cdot 10^{-15} \cdot s^3 + 2.435628 \cdot 10^{-10} \cdot s^2 + 2.195403 \cdot 10^{-5} \cdot s + 1} \tag{5.4}
$$

mit der Lage der Polstellen in der linken Halbebene

$$
s1 = -91.146 \cdot 10^{-3}
$$
  
\n
$$
s2,3 = -44.620 \cdot 10^{-3} \pm j \cdot 78.324 \cdot 10^{-3}
$$

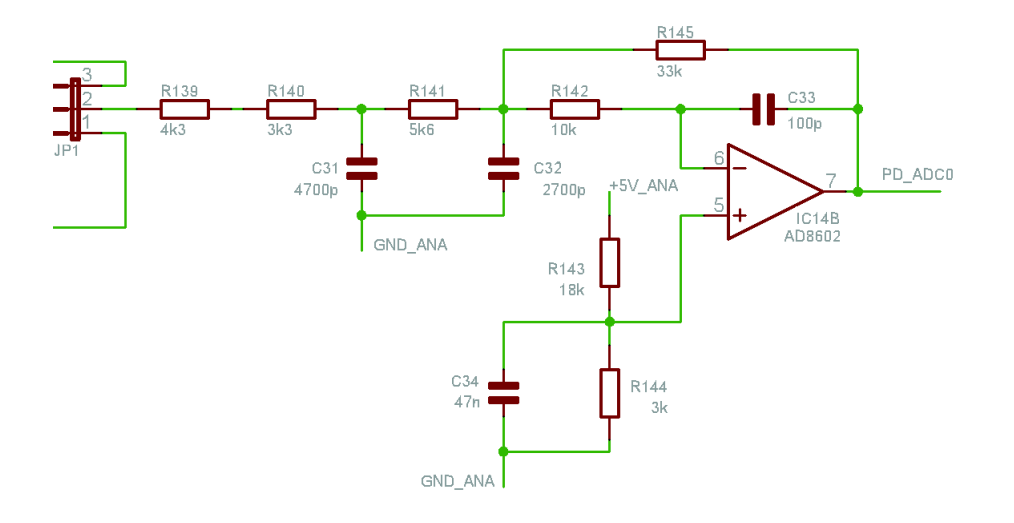

Abbildung 5.7: Butterworthfilter 3.Ordnung, Schaltung mit Bauteilwerten

Später sollen in verschiedenen Messreihen die TU-Strommessung und die PDRIVE-Messung mit Butterworthfilter hinsichtlich ihrer Messergebnisse gegenübergestellt und verglichen, sowie der Einsatz in der sensorlose Rotorlageerfassung mittels der INFORM-Methode untersucht werden.

#### 5.2.6 Messung von Strang- und Zwischenkreisspannung

Die Messplatine verfügt für weiterführende Zwecke (beispielsweise zur Realisierung von Modellen, die auf dem EMK-Prinzip basierenden)über eine Spannungsmessung. Mit dieser Spannungserfassung kann sowohl die Zwischenkreisspannung, als auch die einzelnen Strangspannungen der Maschine ermittelt werden. Bei der Realisierung der Spannungsmessung (Abbildung 5.8) auf der Messplatine wird generell auf einen invertierenden Verstärker mit dem Baustein OPA 4132 zurückgegriffen. Mit diesem Aufbau kann eine maximale Spannung von  $\pm$  1010V erfasst werden. Genau diese Spannung wird mittels der invertierenden Verstärkerschaltung, und den Bauteilwerten

$$
R_1 = 4.040 \cdot 10^6 \Omega = 4.04 \text{ M}\Omega
$$
  

$$
R_2 = 40 \text{k}\Omega
$$

auf die Ausgangsspannung

$$
\frac{U_a}{U_e} = -\frac{R_2}{R_1} \tag{5.5}
$$

$$
U_a = -\frac{R_2}{R_1} \cdot U_e = -\frac{40 \cdot 10^3}{4.04 \cdot 10^6} \cdot (\pm 1010V) = \mp 10V
$$
 (5.6)

abgebildet.

Diese Spannung von ∓ 10V, die nun am Ausgang anliegt, werden dem Isolationsverstärker ISO124 zugeführt, der die Eingangsseite galvanisch vom Ausgang trennt. Um die galvanische Trennung zwischen Ein- und Ausgang auch zu garantieren, muss dieser Baustein mit einer eigenen Spannung versorgt werden. Für die Spannungsversorgung des ISO124 ist auf dem Print der Baustein DCP0115P von Texas Instruments untergebracht. Da die Strangspannungsmessung und die Zwischenkreisspannungsmessung getrennt ausgeführt sind, muss für beide Messschaltungen jeweils eine eigene Spannungsversorgung mit jeweils einen DCP0115P Baustein zur Verfügung gestellt werden. Der Ausgang des Isolationsverstärkers stellt wiederum das am Eingang anliegende Spannungssignal von ∓ 10V zur Verfügung. Allerdings ist es für die spätere Verarbeitung des Signals mit der Hochsprache HANSL erforderlich das Signal auf einen Spannungsbereich von 0V bis 3V darzustellen. Diese Verschiebung erfolgt durch eine nachgeschaltete Spannungsanhebung und einer gleichzeitigen Bereichsverkleinerung infolge eines Subtrahierverstärkers. Zur Signalverschiebung wird die auf der Platine ohnehin schon vorhandene Referenzspannung von 2.5V herangezogen, die mit einem Spannungsteiler auf einen Wert von

$$
U_v = 2.5V \cdot \frac{36k\Omega}{36k\Omega + 33k\Omega} = 1.3043V
$$
 (5.7)

herunter geteilt wird. Mit dem Teilerverhältnis -  $\frac{15k\Omega}{100k\Omega}$ wird erreicht, dass die Messspannung von ± 1010V auf einen Ausgangsspannungsbereich von 0-3V abgebildet werden. Durch die zweimalige Invertierung des Signals zwischen Eingang und Ausgang ist wiederum sichergestellt, dass ein positiver Eingangsmesswert auch am ADC positiv erfasst wird, und negative Messspannungen vom ADC negativ erfasst werden. Die Strangspannungsmessung besitzt einen virtuellen Sternpunkt, der zunächst kein Bezugspotential besitzt. Spätere Messungen mit dieser Variante haben gezeigt, dass dadurch sehr viel Rauschen und Störungen in die Messung mit eingehen und dadurch die Ergebnisse verfälscht werden. Aus diesem Grund wird nachträglich das Potential dieses Sternpunktes auf Zwischenkreisminusspannung festgelegt.

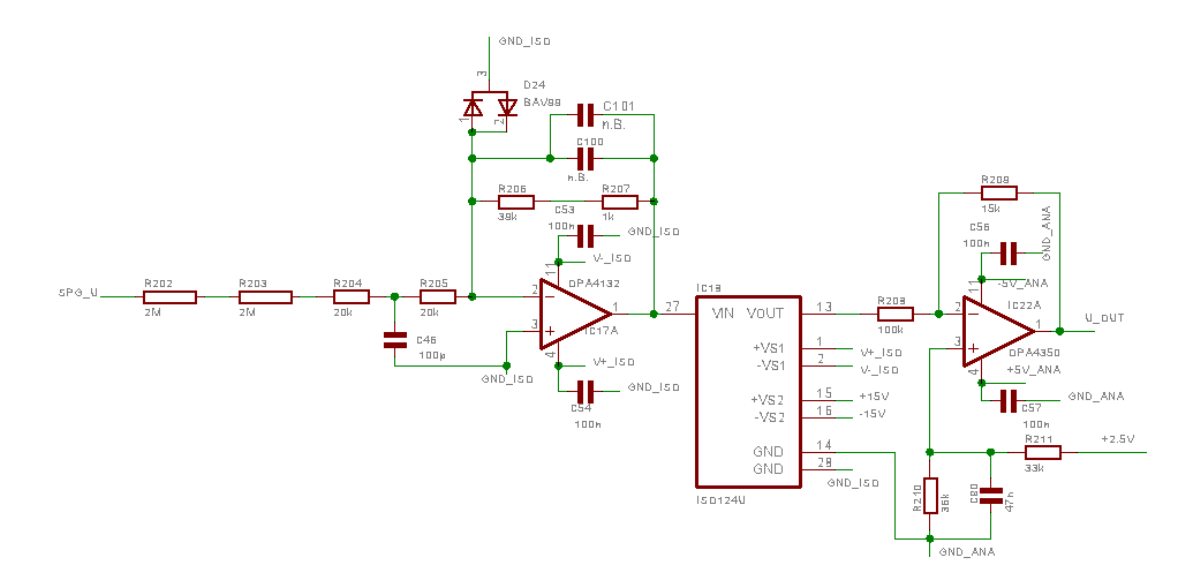

Abbildung 5.8: Die Schaltung der Spannungsmessung für eine einzelne Phase

### 5.3 Der Absolutlagegeber

Für die Positionserfassung des Rotors wird ein 12 Bit, gray-codierter Absolutlagegeber verwendet. Bei diesem Absolutdrehgeber ist jede Winkelposition einem eindeutig codierten Positionswert zugeordnet. Der absolute Positionswert steht unmittelbar nach dem Einschalten des Systems zur Verfügung. Eine Referenzfahrt beim Systemstart entfällt dadurch. Der elektrische Ausgang eines Absolutdrehgebers liefert jederzeit ein digitales Signal, das die Winkelposition der Welle eindeutig beschreibt. Die Abtastung der mechanischen Winkelposition erfolgt berührungslos und verschleissfrei über optische Elemente. Das Licht einer Infrarotdiode durchleuchtet eine drehbare Codescheibe aus Glas und eine fest stehende Blende. Das so entstehende Hell-/Dunkelmuster, wird in elektrische Signale umgewandelt.

Im folgenden ist nun die Programmsequenz zum einlesen des 12Bit Drehgebers angegeben. Der Graycode wird anschließend sofort in den Binärcode umgewandelt. Zusätzlich wird das Freigabesignal von der Ansteuerschaltung bzw. der Überstromabschaltung als erstes Bit im 16Bit Register ausgewertet. ausgewertet.

```
-- einlesen vom absoluten Lagegeber und des Freigabesignals --
lageoffs=konst(0c4c0h) ;konstanter Lageoffset
hilf1=def ;Variabelndefinition
hilf2=def
hilf3=def
hilf4=def
lage=def
freigabe=konst(0) ;Freigabe festlegen
-- auswerten des Freigabesignals --
hilf2=inp(1) ;Port ins Register einlesen
$ lacc [hilf2] ;hilf2 in den Akkumulator laden
$ and #0001h ;Bits ausmaskieren und Bit0 auswerten
$ sacl [hilf1] ;den Akkumulator in hilf1 speichern
freigabe=sumw(null)
if hilf1=ink then ;wenn hilf1=1h wird freigabe=1
   freigabe=sumw(eins)
endif
```
Der Graycode wird nach folgendem Prinzip in den Binärcode umgewandelt:

```
B[n]=G[n]for i=n−1 down to i=0
    {
        B[i]=B[i+1] XOR G[i]
    }
```
-- Von Graycode in Binaercode umwandeln--

```
$ lacc [hilf2]
$ and #0fff0h
$ sacl [hilf1]
$ dint
$ clrc sxm
$ lack #15
$ sacl [hilf2]
$gray1: nop
$ lacc [hilf1],15
$ sach [hilf3]
$ lacc [hilf3]
```
\$ xor [hilf1] \$ sacl [hilf1] \$ lacc[hilf2] \$ sub [ink] \$ sacl [hilf2] \$ bgz gray1 \$ lacc [hilf1] \$ sacl [lage] \$ ssxm

# 6 Die INFORM -Methode zur Rotorlageerfassung

### 6.1 Theoretische Grundlagen der INFORM-Methode

Die sensorlose Positionsbestimmung bei permanentmagneterregten Synchronmaschinen im Bereich tiefer Drehzahlen und im Stillstand kann dadurch realisiert werden, indem dabei die magnetischen Eigenschaften der Maschine, vor allem die Induktivität der Statorwicklungen und deren Abhängigkeit von der Rotorlage ausgenutzt werden. Die INFORM-Methode ("INdirect Flux detection by Online Reactance Measurement") bedient sich dabei vor allem der Abhängigkeit der magnetischen Leitfähigkeit von der Winkelstellung des Rotors. Diese auftretenden Schwankungen sind auf die Sättigung der Zähne und des Jochs durch hohe lokale magnetische Flussdichten, als auch auf Reluktanzeffekte bedingt durch die geometrische Achsigkeit der Maschine zurückzuführen. Sind diese Sättigungserscheinungen in der Maschine ausreichend stark gegeben, dann spricht man von INFORM-Tauglichkeit, wodurch die Rotorlage sensorlos bestimmt werden kann. Die Idee dahinter ist, die Änderung des Stromraumzeigers in Abhängigkeit der Rotorposition relativ zu einem Spannungsraumzeiger zu messen [8]. Die Abbildung 6.1 zeigt die Flussverteilung einer zweipoligen Maschine. Der Fluss der Maschine wird vor allem durch die am Rotor aufgeklebten Permanentmagnete hervorgerufen. In diesem Bereich der Dauermagnete verursacht dieser Fluss eine starke Magnetisierung der Statorzähne, während in q-Richtung das Feld verschwindet und daher keine Magnetisierung der Statorzähne erfolgt.

Das größte Problem der INFORM-Methode stellt die 180◦ Unsicherheit infolge der unbekannten Polarität der Permanentmagnete dar. Diese Unsicherheit ist später im normalen Betrieb für die sensorlose Positionsbestimmung nicht mehr relevant, wenn zuvor die exakte Rotorposition initialisiert wird. Eine Möglichkeit die Rotorlage im Stillstand ohne Unsicherheit sensorlos zu bestimmen, bietet die modifizierte INFORM-Methode. Die Idee dahinter ist es zunächst im Stillstand sensorlos mit Hilfe der modifizierten INFORM-Methode den genauen Rotorwinkel zu bestimmen und anschließend sensorlos mittels der INFORM-Methode die Maschine drehzahlgeregelt zu betreiben.

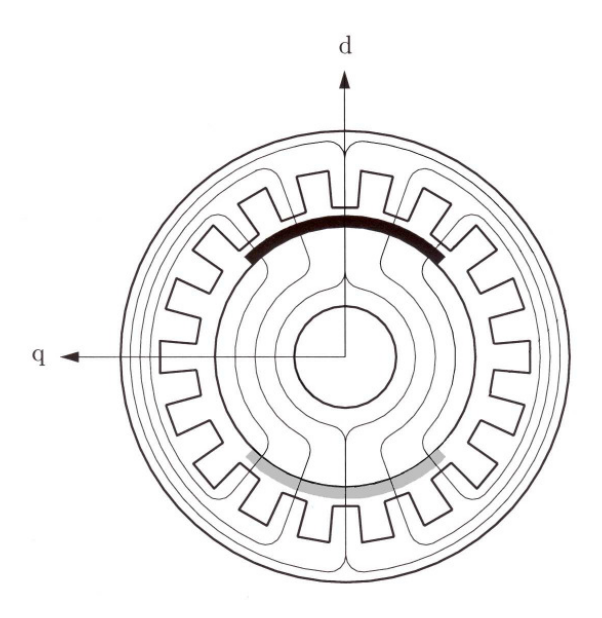

Abbildung 6.1: Schnitt durch eine zweipolioge PSM mit dem dazugehörigen Fluss, der durch die Permanentmagnete hervorgerufen wird.

Für die praktische Realisierung der modifizierten INFORM-Methode lässt sich im Stillstand der Maschine das Verhältnis der hervorgerufenen Stromraumzeigeränderung über einen angelegten Spannungsraumzeiger auswerten. Diese Größe wird als die komplexe Informreaktanz bezeichnet.

$$
\underline{l}_{INFORM} = \frac{\underline{u}_s}{\frac{d\underline{i}_s}{d\tau}}\tag{6.1}
$$

Diese komplexe Größe kann nun zur Berechnung der Rotorlage herangezogen werden, dabei werden Spannungsraumzeiger mit bekannten Betrag und Winkel in jede Phase eingeprägt und durch Messung der Strome ein Stromänderungsraumzeiger gebildet. Die Spannungsraumzeiger, die an jede Phase der Maschine angelegt werden, sind hinsichtlich ihrer Schusszeit<sup>1</sup> so ausgelegt, dass der entsprechenden Phase ein zusätzlicher konstanter Offsetstrom  $i_{off+}$  auferlegt wird.

Die Abbildung 6.2 zeigt die Magnetisierungskurve einer PSM, wobei die d-Achse mit der  $\alpha$ -Achse zusammenfällt. Der Arbeitspunkt auf der d-Achse ist durch die Permanentmagnete definiert (in der Abbildung durch  $i_{\text{fict.}M}$ repräsentiert). Die differentielle Permeabilität in d-Richtung ist im Vergleich zur q-Richtung kleiner, weshalb sich auch die differentiellen Induktivitäten  $l_{d,diff} < l_{q,diff}$  unterschiedlich verhalten. In der Abbildung 6.3 ist die komplexe Ebene des Magnetisierungsstromraumzeigers (Ebene  $\mu$ ) der komplexen Ebene des Stromänderungsraumzeigers (Ebene  $\nu$ ) gegenübergestellt. Der Übergang zwischen den beiden statorfest orientierten Ebenen ist durch eine komplexe Transformation

<sup>1</sup>Auf die Testspannungsraumzeiger und dazugehörigen Schusszeiten und Messzeiten wird später noch genauer eingegangen

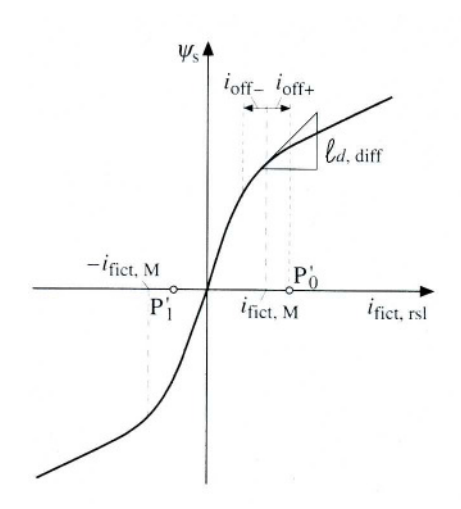

Abbildung 6.2: Magnetisierungskennlinie und Zusammenhang zwischen dem Magnetisierungsstrom und der Statorflusverkettung. Die differentielle Induktivität  $l_{d,diff}$  ist auch eingezeichnet [7]

 $\mu \rightarrow \nu$  festgelegt. In beiden Fällen ist die Rotorposition  $\gamma$  der Parameter der komplexen Kurven. Der Kreis  $\underline{C}'(\gamma)$  in der Ebene  $\mu$  repräsentiert eine Messung der Stromänderung bei einem Spannungsraumzeiger, zufolge dem keine zusätzlicher Offsetstrom auftritt. Dieser Kreis bildet in der  $\nu$ -Ebene den Kreis  $C(2\gamma)$ , der während einer vollen elektrischen Umdrehung des Rotors zweimal durchlaufen wird. Eine permanentmagneterregte Maschine mit zusätzlichen Offsetstrom  $(i_{off+})$  beschreibt den Kreis  $\underline{C}_+(2\gamma) \triangleq \underline{C}'_+$  in der  $\mu$ -Ebene. Der Stromänderungsraumzeiger einer Maschine, die einen durch den Offsetstrom  $i_{off+}$  modifizierten Arbeitspunkt aufweist (Kreis  $\underline{C}'_{off+}$  in der μ-Ebene), ergibt in der ν-Ebene die Kurve  $\underline{C}_{off+}(\gamma)$ . Wenn nun weitere Messungen in gleicher Weise in Verbindung mit einem negativen Offsetstrom  $i_{off-}$  durchgeführt werden, ergibt sich aus der modifizierten INFORM-Methode der Modellwinkel  $\gamma_{inf}$  als die aktuelle Rotorlage.

Für eine detailierte Beschreibung und weiterführende Ansätze der modifizierten INFORM-Methode wird auf die Literatur [7] verwiesen.

Zur Beschreibung der INFORM-Methode, wird von der Statorspannungsgleichung ausgegangen, die unter Vernachlässigung des Statorwiderstandes angesetzt wird:

$$
\underline{u}_s = l_s \cdot \frac{d}{d\tau} \underline{i}_s + \frac{d}{d\tau} \underline{\psi}_M \tag{6.2}
$$

Für konstantem Flussraumzeigerbetrag gilt dann:

$$
\underline{u}_s = l_s \cdot \frac{d}{d\tau} \underline{i}_s + j \cdot \omega_m \cdot \underline{\psi}_M \tag{6.3}
$$

daraus ergeben sich die beim INFORM-Verfahren an die Maschine angelegten, entgegengesetzten Spannungsraumzeiger $(\underline{u}_{s,1}, \underline{u}_{s,2} = -\underline{u}_{s,1})$ 

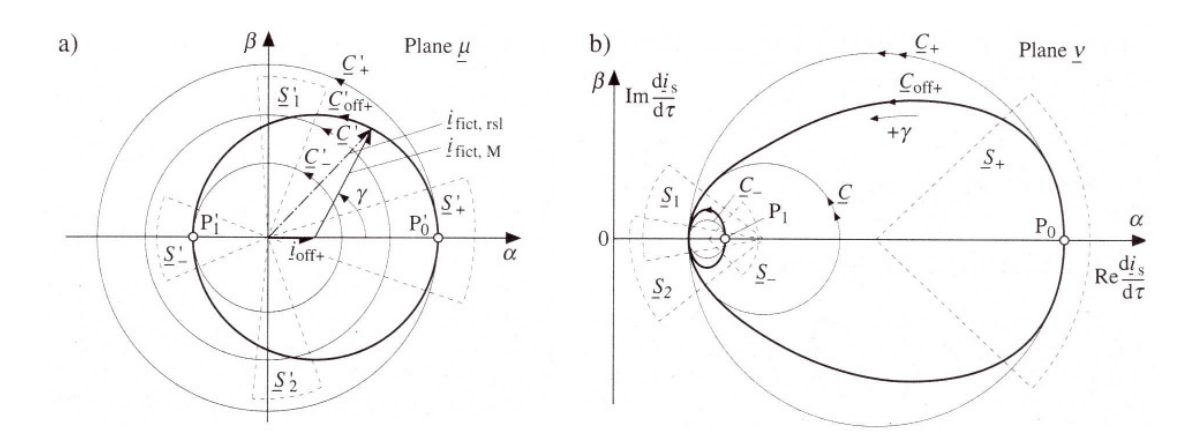

Abbildung 6.3: Die komplexe Transformation  $\mu \to \nu$ . (a) Die komplexe Ebene des Magnetisierungsstromraumzeigers (Ebene  $\mu$ ). (b) die komplexen Ebene des Stromänderungsraumzeigers (Ebene  $\nu$ ) [7]

$$
\underline{u}_{s,1} = l_s \cdot \frac{d}{d\tau} \underline{i}_{s,1} + j \cdot \omega_{m,1} \cdot \underline{\psi}_M \tag{6.4}
$$

$$
\underline{u}_{s,2} = -\underline{u}_{s,1} = l_s \cdot \frac{d}{d\tau} \underline{i}_{s,2} + j \cdot \omega_{m,2} \cdot \underline{\psi}_M \tag{6.5}
$$

Subtrahiert man Gleichung 6.5 von Gleichung 6.4 unter der Annahme, dass sich die Drehzahl während der Messung nicht ändert, dann fällt der Einfluss der EMK heraus. Es ergibt sich ein Ausdruck der Statorinduktivität in der Form

$$
\underline{l}_s = \frac{2 \cdot \underline{u}_{s,1}}{\frac{d}{d\tau}\underline{i}_{s,1} - \frac{d}{d\tau}\underline{i}_{s,2}}\tag{6.6}
$$

Die Gleichung 6.6 beschreibt als Erweiterung der Gleichung 6.1 die komplexe Reaktanz für eine PSM mit bewegtem Motor. Für die problemlose Weiterverarbeitung dieser Größe im DSP wird die Inverse der Induktivität $\underline{l}_s$ verwendet

$$
\underline{y}_{inf} = \frac{1}{\underline{l}_s} = \frac{\frac{d}{d\tau}\underline{i}_{s,1} - \frac{d}{d\tau}\underline{i}_{s,2}}{2 \cdot \underline{u}_{s,1}}\tag{6.7}
$$

Der Verlauf von $\underline{y}_{inf}$ als Funktion des Winkels vom angelegten Spannungsraumzeiger wird beschrieben durch

$$
\underline{y}_{inf} = y_0 - \Delta y \cdot e^{j \cdot 2 \cdot (\gamma_{inf} - arg(\underline{u}))} \tag{6.8}
$$

In Abbildung 6.4 ist der Zusammenhang von Gleichung 6.8 grafisch dargestellt. Der Arbeitspunkt von  $y_{inf}$  bewegt sich auf dem Kreis, der  $y_0$  als Mittelpunkt und  $\Delta y_{inf}$ als Radius aufweist. Die mechanische Drehung des Rotors verursacht bedingt durch die beiden Pole, dass die Statorzähne zweimal in Sättigung getrieben werden, weshalb der Kreis bei einer elektrischen Umdrehung des Rotors zweimal durchlaufen wird und dadurch ein Unsicherheitsfaktor von 180◦ elektrisch auftreten kann. Genau dieser Fehler wird hier mittels der modifizierten INFORM-Methode im Stillstand eliminiert und der rotierenden Maschine als Startposition übergeben.

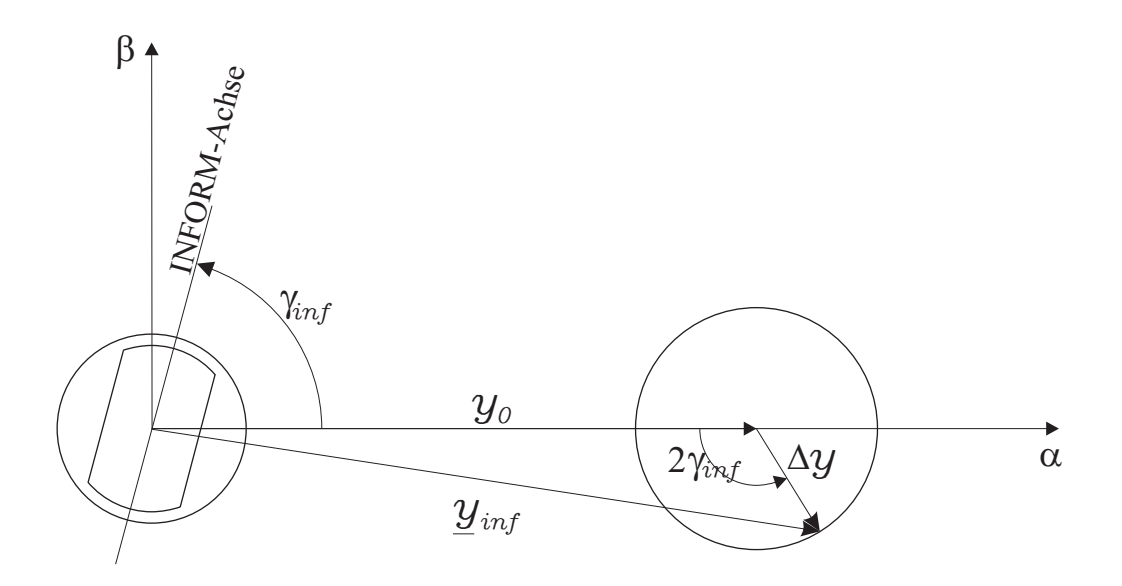

Abbildung 6.4: Grafische Darstellung der Gleichung 6.8

# 6.2 Die Realteilauswertung

Voraussetzung für die Auswertung der Rotorlage ist es, dass an jeden Strang der Maschine Spannungsraumzeiger angelegt werden. Das Anlegen dieser Spannungsraumzeiger bringt, wie schon erwähnt, eine Stromänderung mit sich. Ein Messschuss in Richtung  $u_+$  hat während einer Zeit  $\Delta \tau$  eine Stromänderung  $\Delta i_{u+}$ zur Folge, ein Messschuss u<sup>−</sup> dementsprechend in der gleichen Zeit eine Stromänderung  $\Delta i_{u-}$ . Die Differenz  $\overline{\Delta i_{u}}$  entspricht dem Stromanstieg. Für jeden Strang gilt:

$$
\overline{\Delta i_u} = \Delta i_{u+} - \Delta i_{u-}
$$
\n
$$
\overline{\Delta i_v} = \Delta i_{v+} - \Delta i_{v-}
$$
\n
$$
\overline{\Delta i_w} = \Delta i_{w+} - \Delta i_{w-}
$$
\n(6.9)

Durch Einsetzen der Gleichungen 6.9 in Gleichung 6.7 folgt

$$
\underline{y}_{inf} = \frac{\overline{\Delta i}}{2 \cdot \underline{u} \cdot \Delta \tau} \tag{6.10}
$$

Wird nun für  $\mu$  die Exponentialdarstellung angegeben, dann erhält man den Zusammenhang:

$$
\overline{\Delta_{\underline{i}}} \cdot e^{-j \cdot arg(\underline{u})} = 2 \cdot \Delta \tau \cdot |\underline{u}| \cdot (y_0 - \Delta y \cdot e^{j \cdot 2 \cdot (\gamma_{inf} - arg(\underline{u}))}) \tag{6.11}
$$

Der Stromänderungsraumzeiger  $\overline{\Delta}_{\underline{i}}$  ist definiert durch

$$
\overline{\Delta} \underline{i} = \frac{2}{3} (\overline{\Delta} \underline{i_u} + \overline{\Delta} \underline{i_v} \cdot e^{j\frac{2\pi}{3}} + \overline{\Delta} \underline{i_w} \cdot e^{j\frac{4\pi}{3}})
$$
(6.12)
Die Gegenüberstellung dieser Ergebnisse mit dem Realteil der rechten Seite von Gleichung 6.11 liefert:

$$
\Re{\{\overline{\Delta}_{\underline{i}} \cdot e^{-j0}\}} = \overline{\Delta}_{\underline{i}} = 2 \cdot \Delta \tau \cdot |\underline{u}| \cdot [y_0 - \Delta y \cdot \cos(2 \cdot \gamma_{inf})]
$$
(6.13)

$$
\Re{\{\overline{\Delta_1}} \cdot e^{-j \cdot \frac{4\pi}{3}}\} = \overline{\Delta i_v} = 2 \cdot \Delta \tau \cdot |\underline{u}| \cdot [y_0 - \Delta y \cdot \cos(2 \cdot \gamma_{inf} - \frac{4\pi}{3})]
$$
(6.14)

$$
\Re{\{\overline{\Delta_1} \cdot e^{-j \cdot \frac{2\pi}{3}}\}} = \overline{\Delta i_w} = 2 \cdot \Delta \tau \cdot |\underline{u}| \cdot [y_0 - \Delta y \cdot \cos(2 \cdot \gamma_{inf} - \frac{2\pi}{3})]
$$
(6.15)

Durch Bildung der komplexen Linearkombination

$$
\underline{c}_{inf} = \overline{\Delta i_u} + \overline{\Delta i_v} \cdot e^{j \cdot \frac{4\pi}{3}} + \overline{\Delta i_w} \cdot e^{j \cdot \frac{2\pi}{3}} \tag{6.16}
$$

ergibt sich das Argument, das den doppelten elektrischen Rotorwinkel liefert

$$
arg(\underline{c}_{inf}) = 2 \cdot \gamma_{inf} + \pi \tag{6.17}
$$

# 7 Sensorlose Positionserfassung im Stillstand

Nachfolgend soll untersucht werden, mit welcher Genauigkeit die Rotorlage im Stillstand der Maschine mittels der modifizierten INFORM-Methode erfasst werden kann. Aus diesem Grund müssen zunächst eine Reihe von Messungen unter gleichen Bedingungen durchgeführt werden, die anschließend mit Hilfe der Statistik ausgewertet, bewertet und verglichen werden können.

Die prinzipielle Struktur geht von einem Stromregler aus, dem ähnlich wie bei der Drehzahlregelung ein Drehmoment bildender Strom in q-Richtung vorgegeben wird. Die Vorgabe eines Drehmomentes mittels eines Stromes in q-Richtung hat eine Drehzahländerung zur Folge, wodurch der Rotor von der aktuellen Lage weggedreht wird. Auf eine notwendige Begrenzung des Stromreglerausgangs ist dabei nicht zu vergessen. Der maximale Ausgabewert des Sollspannungsraumzeigers beträgt daher dem im gesamten Aussteuerbereich von 360◦ erreichbaren Wert von 0.866-bezogen. Neben dem Sollspannungsraumzeiger ist es notwendig auch den Strom in q-Richtung zu begrenzen. Die obere Grenze wird im HANSL-Programm mit der Variable "Iqmax" festgelegt.

# 7.1 Die Großsignal-INFORM-Sequenz

Wie schon im vorigen Kapitel angedeutet, wird die Startposition der PSM sensorlos mittels der INFORM-Methode - auch Großsignal-INFORM genannt - ermittelt. Um die aktuelle Rotorlage ermitteln zu können, müssen daher Spannungsraumzeiger, sogenannte INFORM-Schüsse, an die Maschine angelegt werden. Die Großsignal-Schusssequenz besteht aus einem Vorschuss, einem Hauptschuss und einem Nachschuss, sodass die Auslenkung in beide Richtungen symmetrisch um den magnetischen Arbeitspunkt zu liegen kommt. Die Abbildung 7.1 zeigt die typische INFORM-Sequenz und die dazu gehörigen typischen Strommesspunkte während eines INFORM-Schusses.

Im Folgenden wird darauf hingearbeitet diese typische Großsignal-Schusssequenz hinsichtlich guter Messergebnisse, für die Positionsbestimmung des Rotors zu optimieren. In erster Linie ist eine geeignete Gesamtschusszeit zu finden, die in der

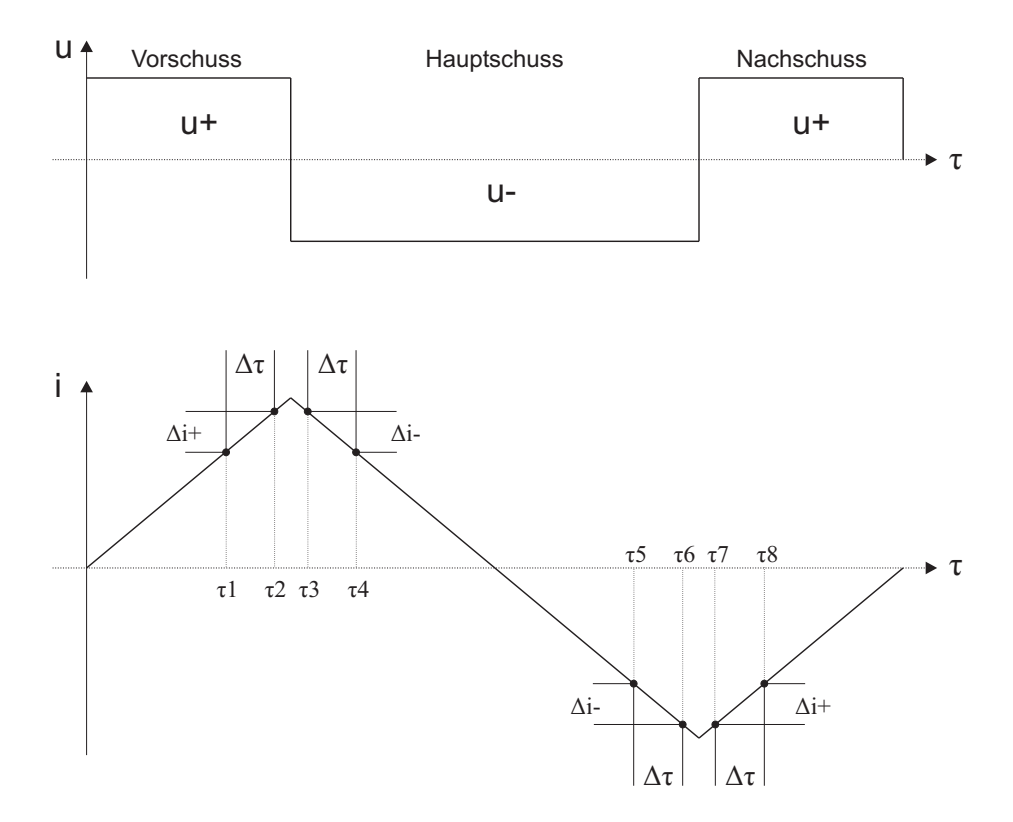

Abbildung 7.1: Prinzipielle INFORM-Sequenz für einen Strang. Diese Schussform wird zur Bestimmung der Anfangslage herangezogen.

Maschine eine Auslenkung des Stromes hervorruft und den Arbeitspunkt ausreichend in Sättigung treibt. Der Fehler zwischen der mit dem INFORM-Verfahren ermittelten Startposition und der tatsächlichen Lage vom absoluten Drehgeber, soll minimal ausfallen. Die Strommessungen in einem Stromanstieg sind daher in ihrer Messzeit  $\Delta\tau$  so festzulegen, dass ein zufriedenstellendes Ergebnis erreicht wird.

Grundsätzlich liegen für die Auslegung der Schusszeit und dem damit zusammenhängenden Stromanstieg in der Maschine vier verschiedene Bedingungen vor:

Umrichter netzseitig im Diodenbetrieb  $(U_{ZK}=563V)$ 

- mit ungefilterter Strommessung
- mit gefilterter Strommessung (Butterworthfilter)

Umrichter netzseitig im Hochsetzbetrieb  $(U_{ZK}=770V)$ 

- mit ungefilterter Strommessung
- mit gefilterter Strommessung (Butterworthfilter)

Da die Schusszeiten für jeden einzelnen Umrichterbetrieb und je nach Strommessvariante neu eingestellt bzw. korrigiert werden müssen, wird später im jeweiligen Fall näher darauf eingegangen. Im Voraus kann jedoch allgemein gesagt werden, dass die Messzeiten  $\Delta \tau$  einer Schusssequenz für jede Betriebsart des Umrichters erheblich vergrößert werden. Die Abbildung 7.1 zeigt die prinzipielle Schussform, wobei der Strom

kurz vor Änderung der Schussrichtung, in einem kleinen Messfenster, zweimal gemessen und daraus die Stromdifferenz  $\Delta i$  gebildet wird. Verschiedene Messungen haben ergeben, dass die INFORM-Methode einen kleineren Fehler liefert, wenn eine Messung des Stromes zu Beginn des Anstiegs und die zweite Messung desselben Anstiegs kurz vor dem Schusswechsel erfolgt. Im Hauptschuss sind somit anstatt vier Strommesswerte nur mehr zwei gemittelte Messwerte notwendig, und anstatt der üblichen 8 Strommesswerte  $(i<sub>g</sub>1 - i<sub>g</sub>8$  in Abbildung 7.2) werden nunmehr nur noch 4 Strommesswerte für die Bestimmung des Modellwinkels herangezogen. Die Messwerte  $i<sub>g</sub>3$ ,  $i<sub>g</sub>4$ ,  $i<sub>g</sub>7$  und  $i_q$ 8 werden gelöscht und gehen nicht in die Berechnung ein. Der Nachschuss trägt daher zur Winkelberechnung nicht mehr bei und dient nur dazu, dass der Schuss symmetrisch um den Arbeitspunkt zu liegen kommt. Die vier gelöschten Messungen bleiben in der INFORM-Sequenz in ihrer Form bestehen, so dass es nicht zu Verschiebungen und Unsymmetrien im Schuss selbst kommt. Dieses Problem könnte auch einfach gelöst werden, indem die wegfallende Messzeit durch zusätzliche Schusszeiten kompensiert wird.

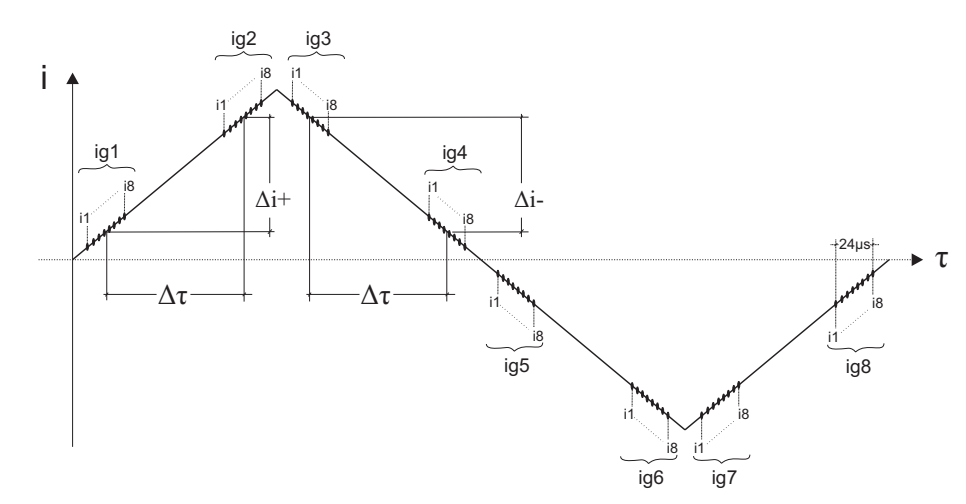

Abbildung 7.2: Die Abbildung 7.2 zeigt die geänderte Strommesszeit und das Prinzip der Mittelung mehrerer Strommessungen in einem Schuss.

Der Fehlerwinkel zwischen INFORM-Methode und des Absolutlagegebers wird mit einem Programm ermittelt, das den Rotorlagewinkel alle 1.5s neu bestimmt und anschließend den Rotor mit einem definierten Strom in q-Richtung für kurze Zeit beschleunigt. Der zu ermittelnde Winkel des Rotors ändert sich durch das kurze Beschleunigen laufend, wobei es jedoch, bedingt durch den Aufbau der Maschine, Vorzugslagen gibt. Auf diese Art und Weise werden hintereinander 500 Messungen zur Ermittlung der Startposition unter gleichen Bedingungen durchgeführt und statistisch ausgewertet. Mit Hilfe dieser Methode können systematische Abweichungen der INFORM-Auswertung über eine gesamte Umdrehung der Welle festgestellt und eine geeignete Korrekturfunktion bestimmt werden. Um den statistisch verteilten Fehlerwinkel noch weiter zu reduzieren wird versucht zusätzlich zur vergrößerten

Messzeit  $\Delta \tau$ , eine Mittelwertbildung  $i_{g1}$  -  $i_{g8}$  über mehrere schnell aufeinander folgende Strommessungen innerhalb eines Schusses vorzunehmen. In der Abbildung 7.3 werden die Standardabweichungen bei Mittelung über eine unterschiedliche Anzahl von Strommessungen in einem Stromanstieg während einer gesamten INFORM-Sequenz dargestellt. Werden die Werte der Standardabweichung genauer betrachtet, dann fällt auf, dass der Fehler mit steigender Anzahl von Strommesspunkten deutlich abnimmt. Das Prinzip der Mittelung über mehrere Strommessungen innerhalb des selben Schusses, sowie das vergrößerte Messfenster  $\Delta \tau$  sind in der Abbildung 7.2 wiedergegeben.

Es sei hier bemerkt, dass alle Messungen zunächst im Diodenbetrieb des netzseitigen Umrichters durchgeführt und optimiert worden sind. Die gewonnenen Parameter und Erkenntnisse sind später für alle anderen Betriebsvarianten erfolgreich übernommen worden.

Die optimale Anzahl von Strommessungen in einem Schuss ist durch gezieltes Löschen von Messpunkten aus der endgültigen Schussform ermittelt worden. Dabei wurde darauf geachtet, dass die abgeänderten Messpunkte symmetrisch zum Mittelpunkt der endgültigen Strommessung liegen. In der Tabelle 7.1 sind die Messzeitpunkte (Abb. 7.2) über die Anzahl der Messungen angegeben.

| Anzahl der Messpunkte | i1 | i2 | i3 | i4 | i5 | i <sub>6</sub> | i7 | i8 | Standardabweichung |
|-----------------------|----|----|----|----|----|----------------|----|----|--------------------|
|                       |    |    |    |    | Х  |                |    |    | 7.35               |
|                       |    |    | Х  |    |    | Х              |    |    | 6.97               |
|                       | Х  |    | Х  |    | X  |                | х  |    | 6.18               |
|                       | х  | х  |    |    |    | х              | х  | х  | 5.78               |

Tabelle 7.1: Die Messzeitpunkte der Schusssequenz nach Abb. 7.2 für die Ermittelung der Standardabweichung bei Mittelung über mehrere Strommesswerte

Die Standardabweichungen der unterschiedlichen Messungen aus Tabelle 7.1 sind in Abbildung 7.3 gegenübergestellt, wobei der Grafik zu entnehmen ist, dass die Mittelung über acht Strommesspunkte ein guter Kompromiss ist. Die Mittelung über acht Messwerte wird demzufolge in weiteren Messungen zur Bestimmung der Startposition mittels Großsignal-INFORM angewendet. Weiters ist der INFORM-Rohwinkel zusätzlich über acht gesamte INFORM-Sequenzen gemittelt worden, wobei als eine gesamte INFORM-Sequenz die Schussfolge in u-, v- und w-Richtung angesehen wird.

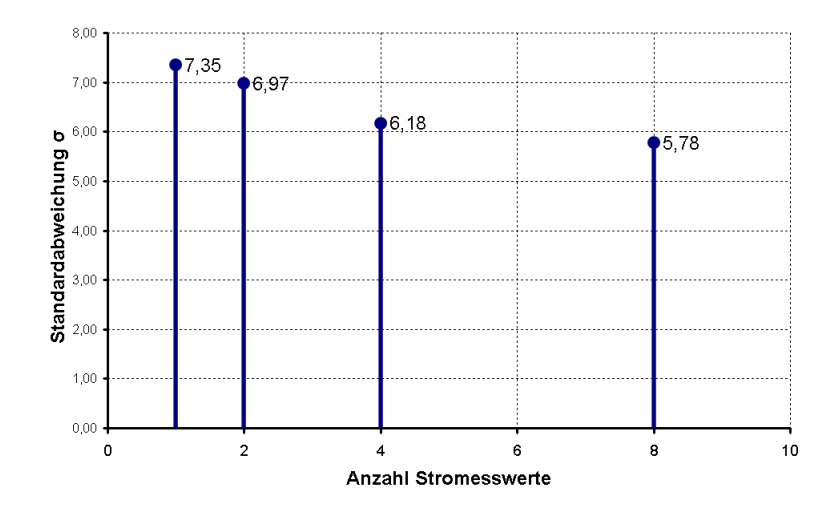

Abbildung 7.3: Die Standardabweichungen der Mittelung über eine unterschiedliche Anzahl von Strommesswerten

Zur Bestimmung der Rotorlage wurde für die nachstehenden Messungen folgender Programmcode verwendet. Für die Beschleunigung des Rotors wird der Großsignalwinkel als Startposition angegeben.

```
iqmax=konst(0.2) ;Begrenzung von Iq
z_iqi=konst(0fdch) ;36*1,398ms=50ms
z_schi=konst(00fcah) ;54*1,398ms=75,492ms
if go=eins then
 z_sch=sumw(z_sch,ink) ;inkrementieren um 1h
 schuss=sumw(eins) ;Gro{\ss}signal-INFORM schiessen
 if z_sch>=eins then
   schuss=sumw(null)
   if z_sch_e=sumw(null) then
    wi1=sumw(wia8) ;Mittelung des Fehlerwinkels
    wi2=sumw(wia7) (vieber 8 gesamte Informsequenzen
    $ call wimittel ;d.h. eine gesamte Schusssequenz
    hilf1=sumw(wimw) ;entspricht:
                           ; Schuss u-Richtung
    wi1=sumw(wia6) ; Schuss v-Richtung
    wi2=sumw(wia5) ; Schuss w-Richtung
    $ call wimittel
    hilf2=sumw(wimw)
    wi1=sumw(wia4)
    wi2=sumw(wia3)
    $ call wimittel
```

```
hilf3=sumw(wimw)
  wi1=sumw(wia2)
 wi2=sumw(wia1)
  $ call wimittel
 hilf4=sumw(wimw)
 wi1=sumw(hilf1)
  wi2=sumw(hilf2)
  $ call wimittel
 hilf1=sumw(wimw)
 wi1=sumw(hilf3)
 wi2=sumw(hilf4)
  $ call wimittel
 hilf2=sumw(wimw)
 wi1=sumw(hilf1)
  wi2=sumw(hilf2)
  $ call wimittel
  gagross=sumw(wimw)
  gafehl=sumw(gagross,-gamma) ;Fehlerwinkel zwischen Lagegeber
  z_sch_e=sumw(eins) ;und INFORM-Rohwinkel
 ramdat=sumw(gagross) ;Werte ins RAM schreiben
  $ call ram_wr
 ramdat=sumw(gafehl)
  $ call ram_wr
  $ dint
  cosgamma=cos(gagross) ;Rotor weiterdrehen mit Iqmax
  singamma=sin(gagross)
  is_q=sumw(iqmax)
  $ eint
endif
z_iq=sumw(z_iq,ink) ;Rotor beschleunigen und
if z_iq>=eins then
  is_q=sumw(null)
 omend=sumw(omega) ;Enddrehzahl ins RAM schreiben
  go=sumw(null)
 ramdat=sumw(omend)
  $ call ram_wr
  if ram_of=eins then
   auto=sumw(null)
```

```
endif
   endif
 endif
else
z_iq=sumw(z_iqi) ;Zaehler neu initialisieren
z_sch=sumw(z_schi)
z_sch_e=sumw(null)
is_q=sumw(null)
cosgamma=sumw(null)
singamma=sumw(null)
endif
z_auti=konst(0bcfh) ;alle 1,5s eine Messung starten
if auto=eins then
 z_aut=sumw(z_aut,ink)
 if z_aut>=eins then
   z_aut=sumw(z_auti)
   go=sumw(eins) ;Obige Pogrammsequenz freigeben
   ramdat=sumw(gamma)
   $ call ram_wr
 endif
 else
 z_aut=sumw(z_auti)
endif
```
# 7.2 Umrichter im Diodenbetrieb

Der INFORM-Schuss der Großsignalmessung im Diodenbetrieb ist hinsichtlich der Schusszeiten so ausgelegt, dass in jede Richtung eine maximale Stromauslenkung von ungefähr 680A erreicht wird. Die Abbildung 7.4 zeigt den Stromverlauf der im Diodenbetrieb verwendeten INFORM-Sequenz mit den dazugehörigen Schuss- und Messzeiten, wobei die Totzeit von  $2.5\mu$  bei der Auslegung berücksichtigt werden muss. Der Stromverlauf einer gemessenen INFORM-Sequenz ist in Abbildung 7.5 wiedergegeben.

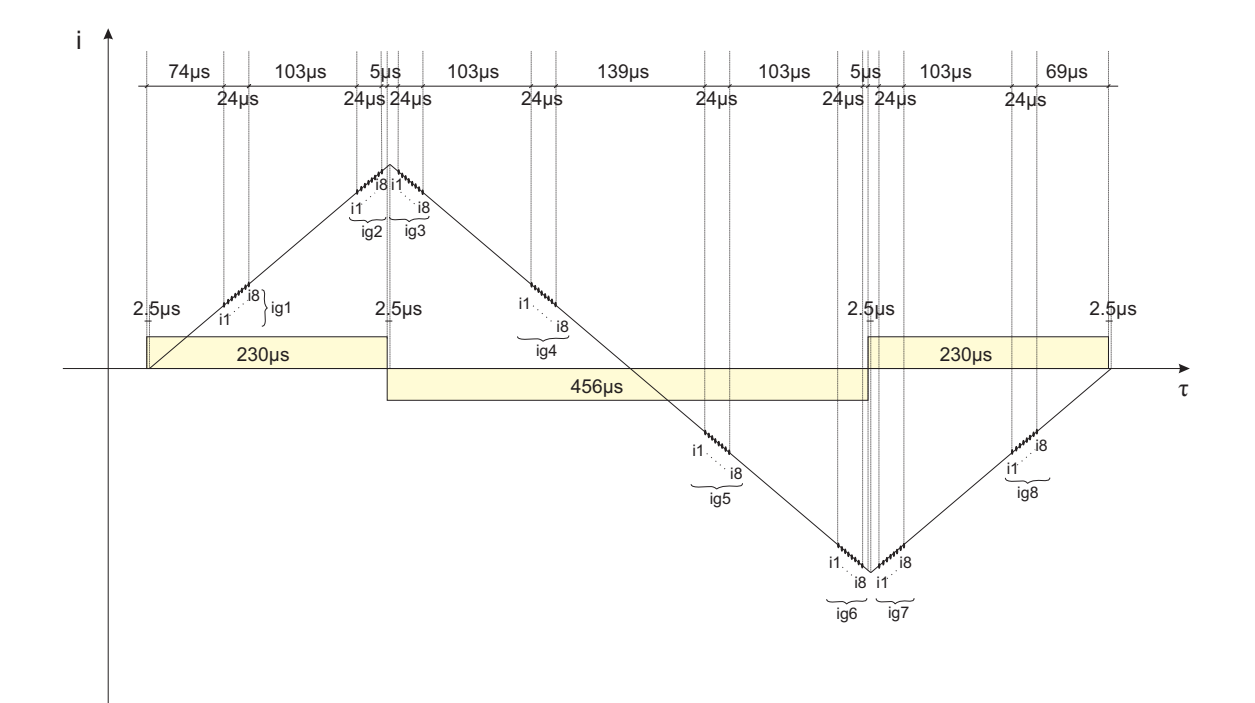

Abbildung 7.4: Die INFORM-Schussequenz im Diodenbetrieb. Die Strommessungen  $i<sub>g</sub>3$ ,  $i<sub>g</sub>4$ ,  $i<sub>g</sub>7$  und  $i<sub>g</sub>8$  werden zwar durchgeführt, gehen aber nicht in die Modellwinkelberechnung mit ein. Eine andere Möglichkeit ist es die genannten Strommessungen nicht durch zu führen, und stattdessen die Schusszeit dementsprechend zu verlängern

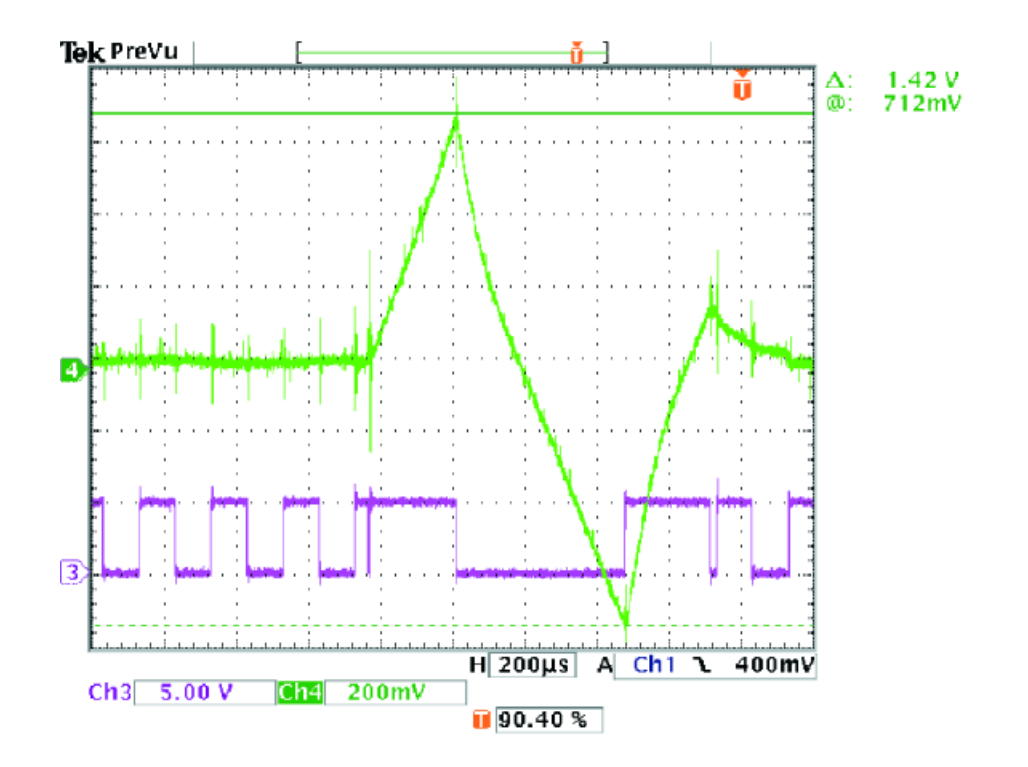

Abbildung 7.5: INFORM-Schuss im Diodenbetrieb mit ungefilterter Strommessung CH3 Ansteuersignal Phase U CH4 Strom Phase U; 186A/Div

Im Folgenden ist das Programmlisting für die modifizierte INFORM-Sequenz mit den in Abbildung 7.4 angeführten Schusszeiten und den dazugehörigen Strommesspunkten wiedergegeben. Diese Schussform muss lediglich einmal ausprogrammiert werden und wird dann auf alle drei Phasen angewendet. Das vollständige Programmlisting mit der gesamten Großsignalmessung und ihrer Auswertung ist im Anhang B.1 angeführt.

— Großsignalschuss für alle drei Phasen im Diodenbetrieb —

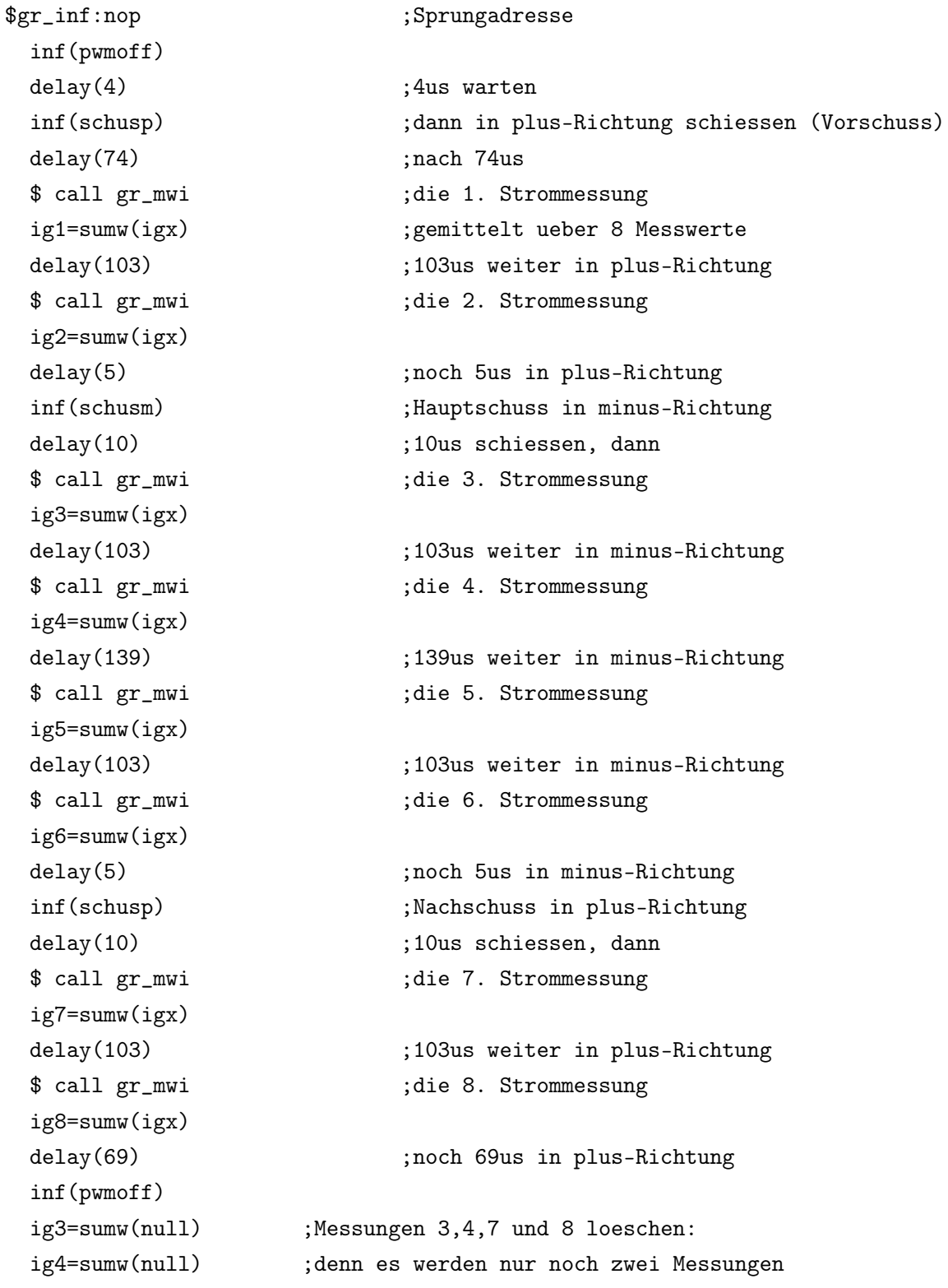

```
ig7=sumw(null) ;pro Flanke ausgewertet
 ig8=sumw(null)
$ret
```
### 7.2.1 Ungefilterte Strommessung im Diodenbetrieb

Hier wird nun der Fehler der mittels der INFORM-Methode ermittelten Startposition des Rotors gegenüber der Referenzlage des absoluten Drehgebers bestimmt. Die Vorgehensweise ist in Kapitel 7 bereits erläutert worden. Eine Messreihe erstreckt sich über 500 Messungen, die im Abstand von 1.5s erfolgen, wobei der Rotor nach jeder Messung einen anderen zufälligen Lagewinkel einnimmt und sich zum Zeitpunkt der Messung im Stillstand befindet. Eine anschließende statistische Auswertung lässt systematische Abweichungen des Fehlerwinkels erkennen, infolgedessen eine Korrekturfunktion gefunden werden kann, die den durch die INFORM-Methode errechneten Rotorlagewinkel korrigiert.

Die statistische Auswertung der unterschiedlichen Messungen erfolgt mit dem Programm MATLAB. Hierzu ist ein eigenes Programm geschrieben worden (Anhang B.2), das die Normalverteilung des Winkelfehlers darstellt, sowie Mittelwert und Standardabweichung berechnet. Die Korrekturfunktion wird mit der MATLAB Curve Fitting Toolbox bestimmt.

Die Bewertung der Qualität der zugrunde liegenden Ergebnisse erfolgt mit Hilfe der Gauss- bzw. der Normalverteilung. Eine hinreichende Aussage liefert in erster Linie der Mittelwert  $\mu$  des Fehlerwinkels:

$$
\mu = \frac{1}{N} \cdot \sum_{i=1}^{n} a_i
$$
\n(7.1)

Eine Messreihe wird jedoch durch ihren Mittelwert nicht ausreichend charakterisiert, da die einzelnen Messwerte bei gleichem Mittelwert verschieden stark streuen können. Ein gebräuchliches und aussagekräftiges Maß für die Kennzeichnung der Abweichung der N einzelnen Messwerte vom Mittelwert ist die Standardabweichung. Sie ist definiert als die Wurzel aus der Varianz

$$
\sigma = \sqrt{\sigma^2} = \sqrt{\frac{1}{N} \cdot \sum_{i=1}^{n} a_i^2 - \mu^2}
$$
 (7.2)

Mit welcher Häufigkeit (Wahrscheinlichkeit)  $p(x)$  die Messwerte auftreten, wird durch die Verteilungsfunktion beschrieben. Die Wahrscheinlichkeitsdichte bei der Normalverteilung ist gegeben durch

$$
p(x) = \frac{1}{\sigma\sqrt{2\pi}} \cdot e^{-\frac{1}{2}\cdot(\frac{x-\mu}{\sigma})^2}
$$
\n(7.3)

Die Normalverteilung des Fehlers und die Abweichung des Winkels in Abhängigkeit der Startposition bzw. der aktuellen Lage des Rotors sind in Abbildung 7.6 und in Abbildung 7.7 dargestellt. Hierbei ist der Startwinkel ohne Korrekturfunktion im Diodenbetrieb mit ungefilterter Strommessung erfasst worden.

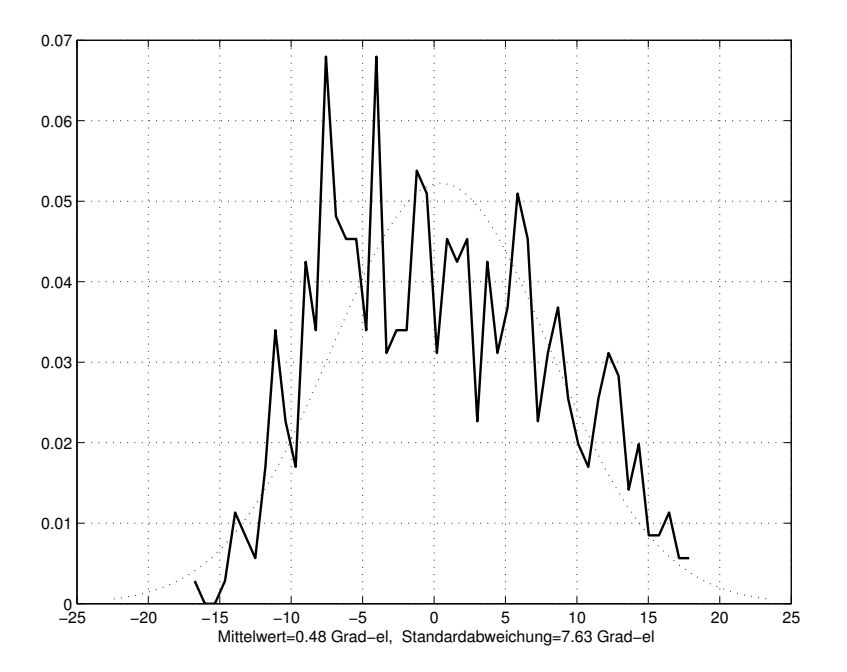

Abbildung 7.6: Normalverteilung des Fehlers im Diodenbetrieb mit ungefilterter Strommessung, unkorrigiert

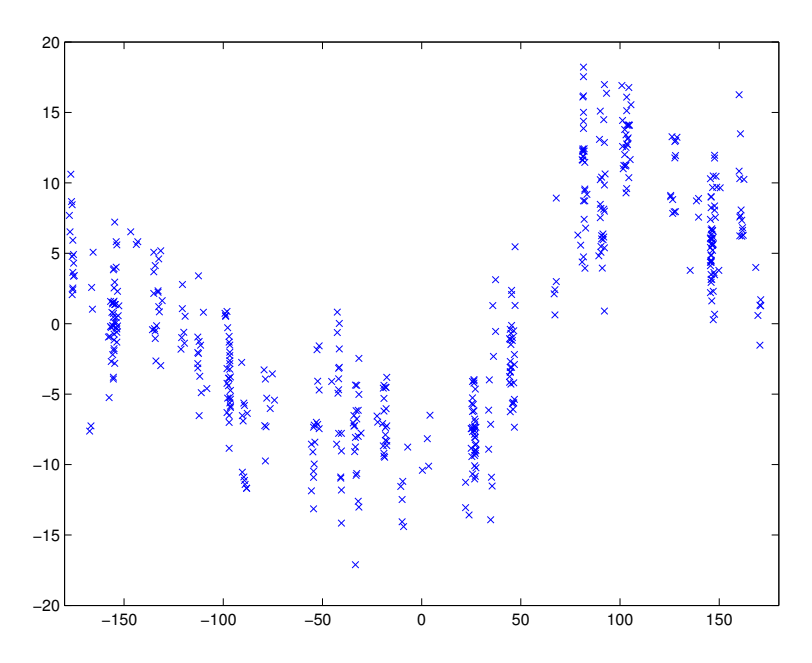

Abbildung 7.7: Fehler der ermittelten Startposition im Diodenbetrieb mit ungefilterter Strommessung, unkorrigiert x-Achse: Startposition y-Achse: Winkelfehler

Der Winkelfehler in Abbildung 7.7 zeigt eine Abweichung von ungefähr ±18◦ von der jeweiligen Startposition. Eine genauere Betrachtung der Verteilung lässt den Schluss zu, dass der Fehler eine Funktion mit periodischem Charakter in Abhängigkeit der Rotorlage darstellt. Um diese Funktion approximieren zu können und eine passende Korrekturfunktion zu ermitteln ist es sinnvoll einen periodischen Ansatz zu wählen, der auf die Trigonometrischen Funktionen sin und cos aufbaut. Als Ansatz für die Approximation der Fehlerkurve wird die Fourierreihe herangezogen, die allgemein eine Funktion der Gestalt

$$
f(t) = a_0 + \sum_{k=1}^{\infty} [a_k \cdot \cos(k\omega t) + b_k \cdot \sin(k\omega t)] \tag{7.4}
$$

beschreibt. Wird bei der Entwicklung der Korrekturfunktion nur die Grundschwingung der Fourierreihe 7.3 betrachtet, dann ergibt sich eine Korrekturfunktion der Form

$$
\gamma_{korrigiert} = a_0 + a_1 \cdot \cos(\gamma_{INFORM}) + b_1 \cdot \sin(\gamma_{INFORM}) \tag{7.5}
$$

mit den Koeffizienten  $a_0, a_1$  und  $b_1$ . Die im Diodenbetrieb mit ungefilterter Strommessung ermittelte Korrekturfunktion ist in Abbildung 7.8 zu sehen. Die Koeffizienten der Fourierfunktion lauten

$$
a_0 = 0.2322 \quad 0.01032 \text{HE}
$$
\n
$$
a_1 = 6.359 \quad 0.2826 \text{HE}
$$
\n
$$
a_2 = -6.421 \quad 0.2854 \text{HE}
$$
\n
$$
B = 0.12854 \text{HE}
$$

Die Einbindung der Korrekturfunktion und der zugehörigen Koeffizienten in die Großsignalmessung erfolgt nach dem Prinzip

$$
\gamma_{INF, korr} = \gamma_{INFORM} - \gamma_{korrigiert} \tag{7.6}
$$

Die programmtechnische Ausführung ist im Programmlisting im Anhang B.1 dokumentiert.

Vergleicht man nun die zuvor gewonnenen Ergebnisse der ungefilterten Strommessung ohne Korrekturfunktion mit den Ergebnissen der korrigierten INFORM-Winkelbestimmung (Abbildung 7.9 und Abbildung 7.10), dann ist ersichtlich, dass der Winkelfehler deutlich abgenommen hat und in einem Toleranzband von ±11◦ zu liegen kommt. Die Standardabweichung  $\sigma$  hat sich von 7.63° auf 3.24° verbessert (die Standardabweichungen sind als elektrische Grade zu interpretieren).

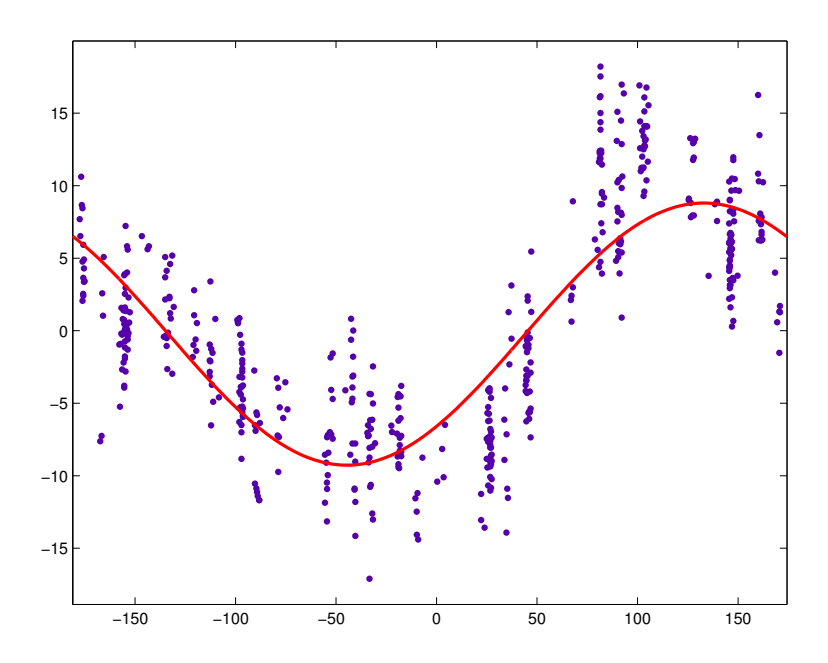

Abbildung 7.8: Korrekturfunktion der ungefilterten Strommessung im Diodenbetrieb

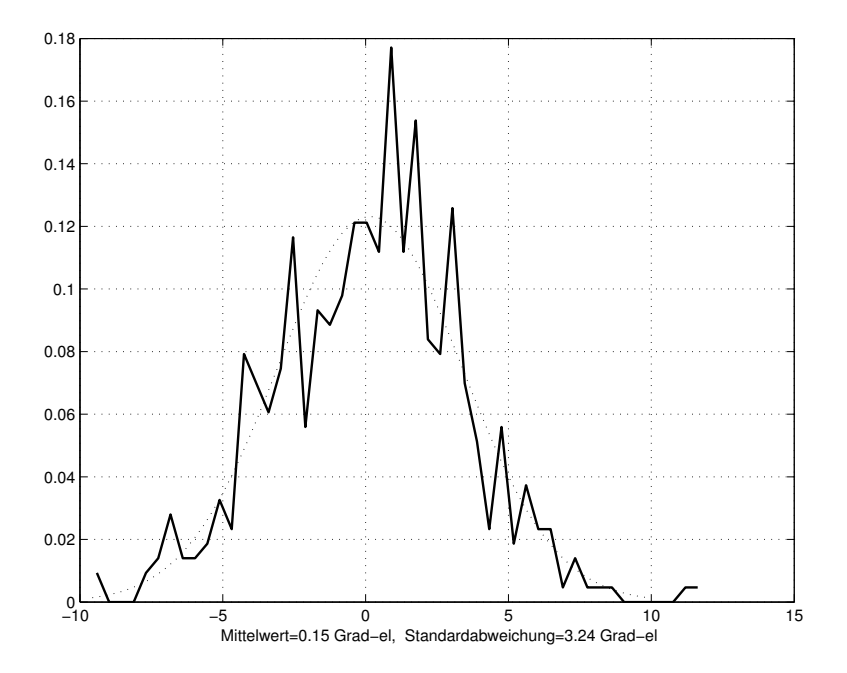

Abbildung 7.9: Normalverteilung des Fehlers im Diodenbetrieb mit ungefilterter Strommessung, korrigiert

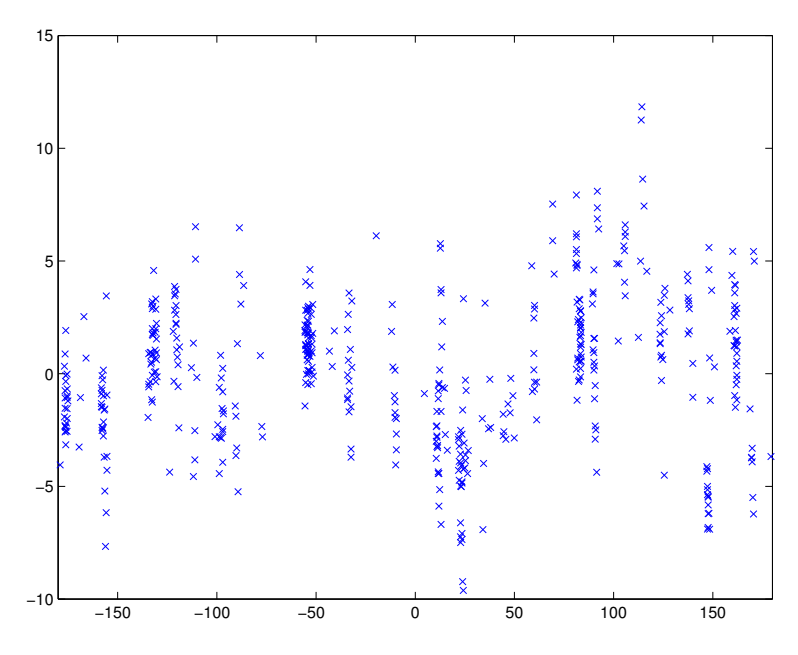

Abbildung 7.10: Fehler der ermittelten Startposition im Diodenbetrieb mit ungefilterter Strommessung, korrigiert x-Achse: Startposition y-Achse: Winkelfehler

## 7.2.2 Strommessung mit Butterworthfilter im Diodenbetrieb

Die INFORM-Schusssequenz im gefilterten Diodenbetrieb hat sich gegenüber der ungefilterten Strommessung nicht geändert und entspricht daher genau der in Abbildung 7.4 dargestellten Schussform. Die Messbedingungen bleiben auch dieselben. So wird weiterhin ein Stromwert über acht aufeinanderfolgende Strommessungen, sowie der INFORM-Rohwinkel über acht gesamte Sequenzen gemittelt. Die INFORM-Schusssequenz im gefilterten Betrieb (Abbildung 7.11) weist allerdings eine zeitliche Verzögerung und einen schleifenden Übergang bei der Änderung der Schussrichtung auf.

Die Abbildung 7.12 und die Abbildung 7.13 zeigen wiederum die Normalverteilung des Winkelfehlers und die Abweichung des Winkels in Abhängigkeit der Lage des Rotors im Diodenbetrieb mit gefilterter Strommessung.

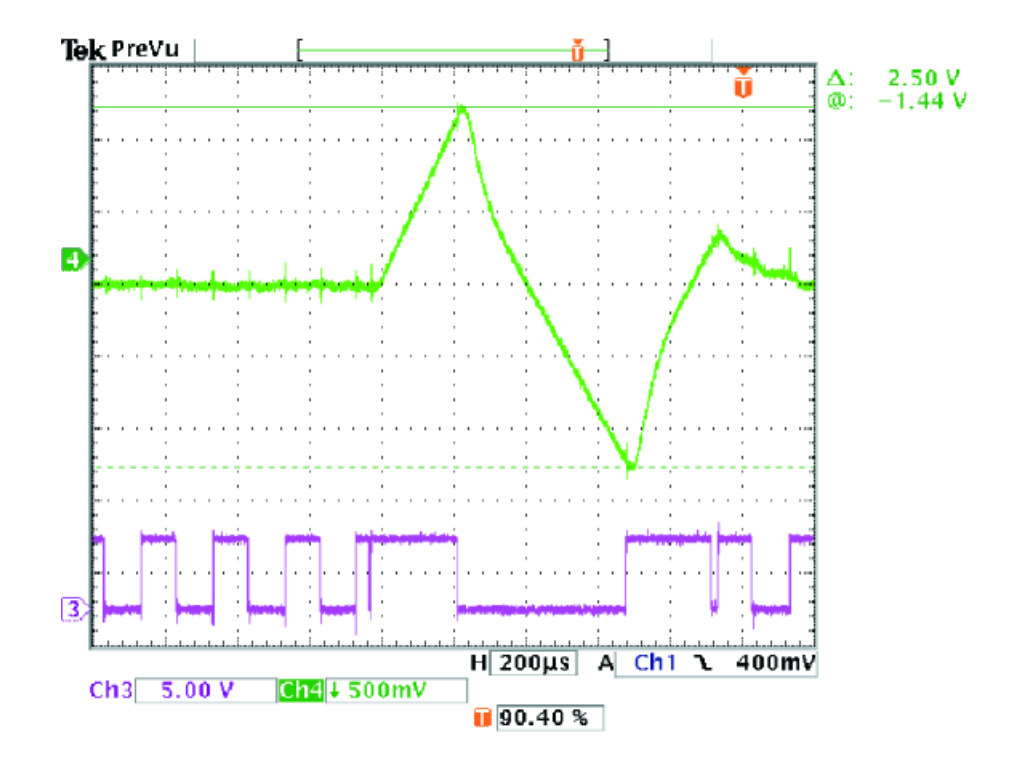

Abbildung 7.11: INFORM-Schuss im Diodenbetrieb mit gefilterter Strommessung CH3 Ansteuersignal Phase U CH4 Strom Phase U; 241A/Div

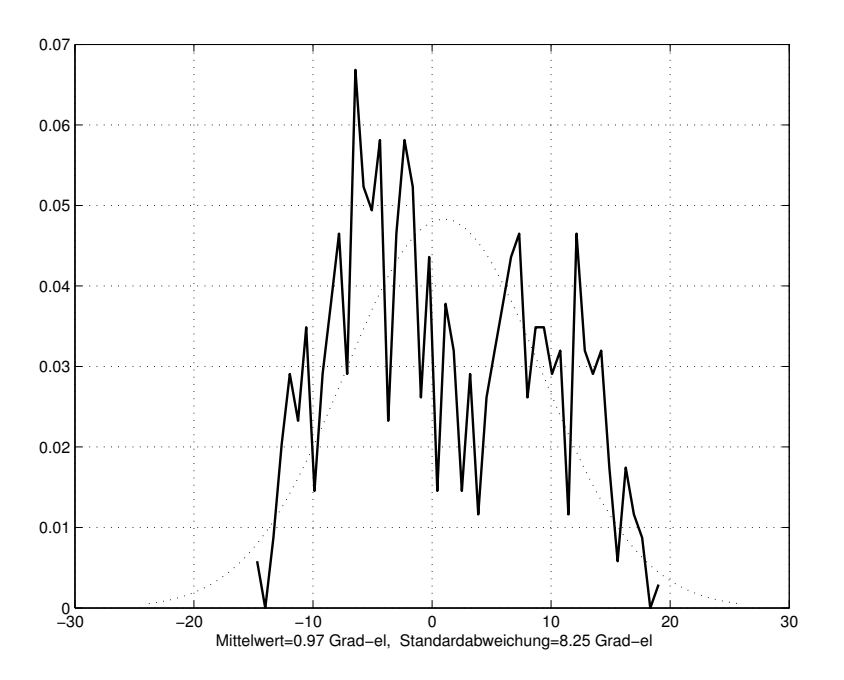

Abbildung 7.12: Normalverteilung des Fehlers im Diodenbetrieb mit gefilterter Strommessung, unkorrigiert

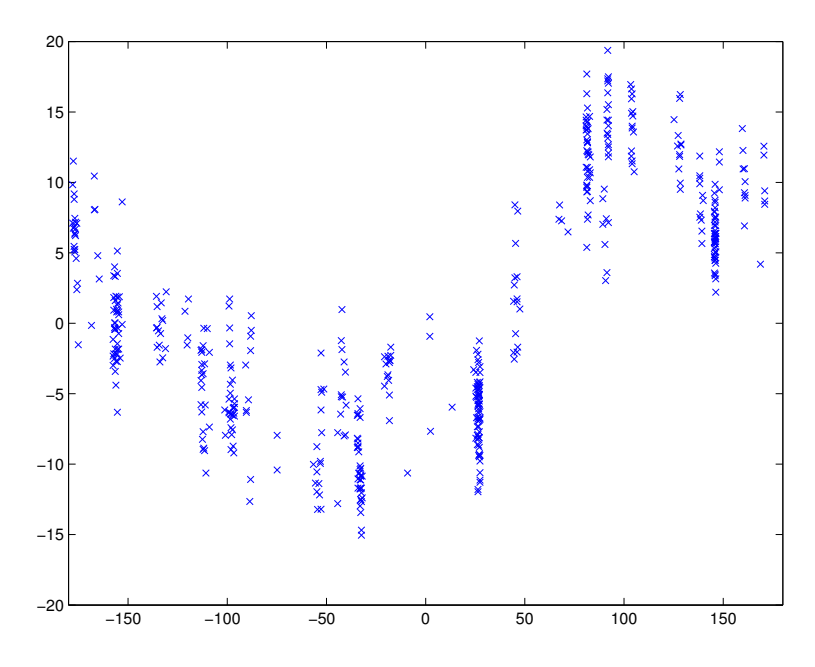

Abbildung 7.13: Fehler der ermittelten Startposition im Diodenbetrieb mit gefilterter Strommessung, unkorrigiert x-Achse: Startposition y-Achse: Winkelfehler

Die Korrekturfunktion (Abbildung 7.14) für die gefilterte Strommessung im Diodenbetrieb hat nun die Koeffizienten:

$$
a_0 = -0.1838 -0.008168 \text{HE}
$$
  
\n
$$
a_1 = 6.069 \qquad 0.2697 \text{HE}
$$
  
\n
$$
a_2 = -8.265 \qquad -0.3673 \text{HE}
$$

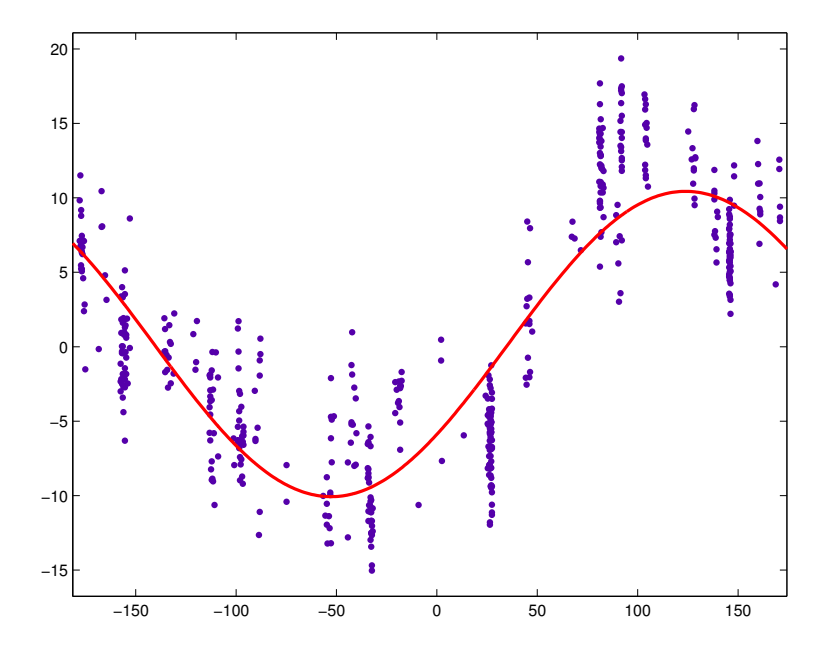

Abbildung 7.14: Korrekturfunktion der gefilterten Strommessung im Diodenbetrieb

Um wieder vergleichen zu können sind in der Abbildung 7.15 und Abbildung 7.16 die korrigierten Messwerte aufgezeigt. Auch im Fall der gefilterten Strommessung nimmt die Standardabweichung gegenüber der unkorrigierten INFORM-Messung deutlich ab, wodurch eine wesentlich höhere Wahrscheinlichkeitsdichte erreicht werden kann.

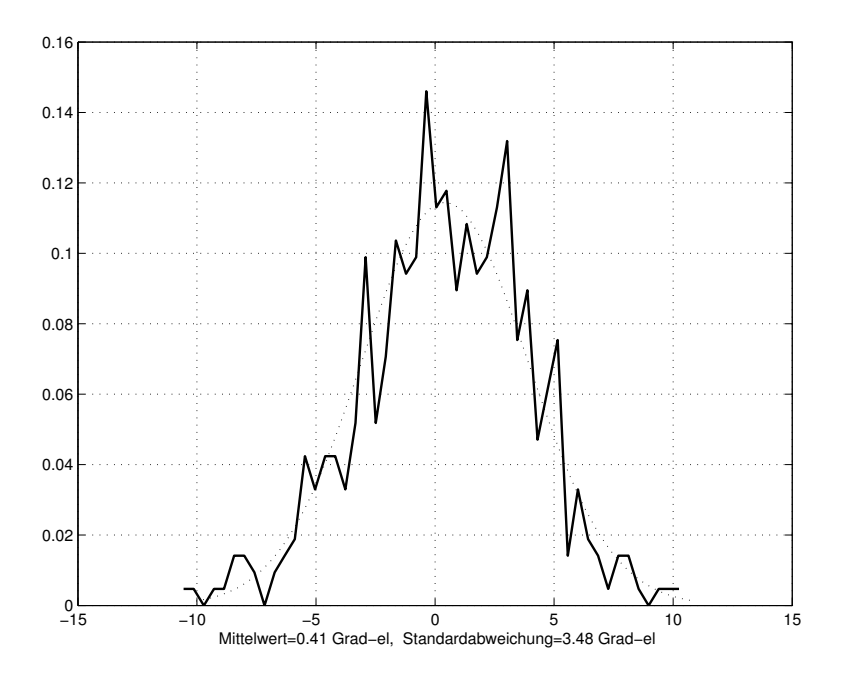

Abbildung 7.15: Normalverteilung des Fehlers im Diodenbetrieb mit gefilterter Strommessung, korrigiert

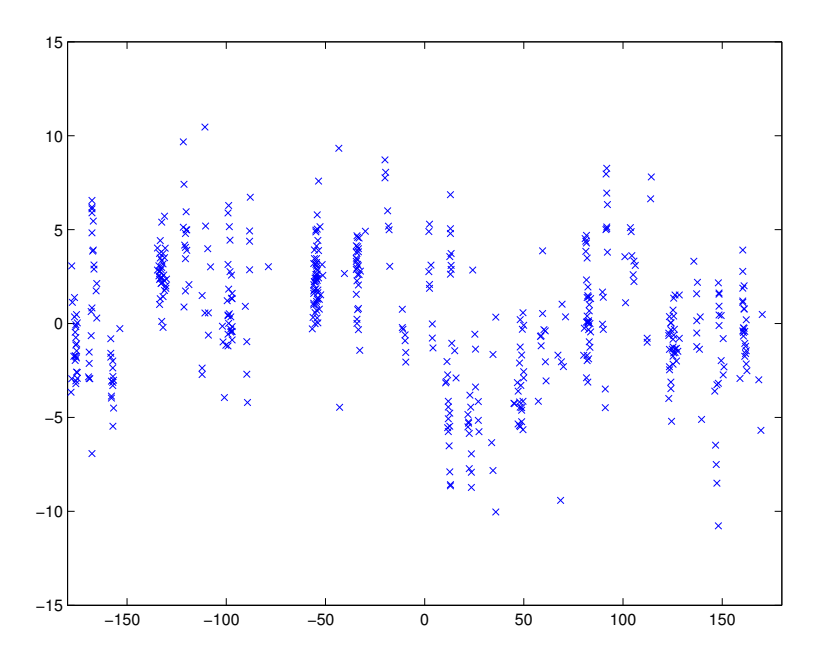

Abbildung 7.16: Fehler der ermittelten Startposition im Diodenbetrieb mit gefilterter Strommessung, korrigiert x-Achse: Startposition y-Achse: Winkelfehler

# 7.3 Umrichter im Hochsetzbetrieb

Der netzseitige Umrichter wird als Hochsetzsteller betrieben, wodurch der Zwischenkreis auf eine höhere Spannung eingestellt wird, als im Diodenbetrieb. Die höhere Zwischenkreisspannung hat zur Folge, dass der Stromanstieg in der Maschine beim Anlegen eines INFORM-Schusses im Vergleich zum Diodenbetrieb wesentlich schneller steigt. Dementsprechend müssen die Schuss- und Messzeiten der INFORM-Sequenz im Hochsetzbetrieb soweit verkürzt werden, dass der Strom ungefähr dieselbe Auslenkung wie im Diodenbetrieb erfährt, wobei die Totzeit wiederum in die Schusszeiten mit eingeht. In der Abbildung 7.17 ist der Stromverlauf der INFORM-Sequenz vom Hochsetzbetrieb mit ungefilterter Strommessung dargestellt. Den tatsächlichen Stromverlauf zeigt Abbildung 7.18. Die Auslenkung des Stromes beträgt im Hochsetzbetrieb ungefähr 700A. Das Programmlisting aus Kapitel 7.2 bleibt in seiner Struktur gleich, es werden lediglich die Auslenk- und Messzeiten geändert.

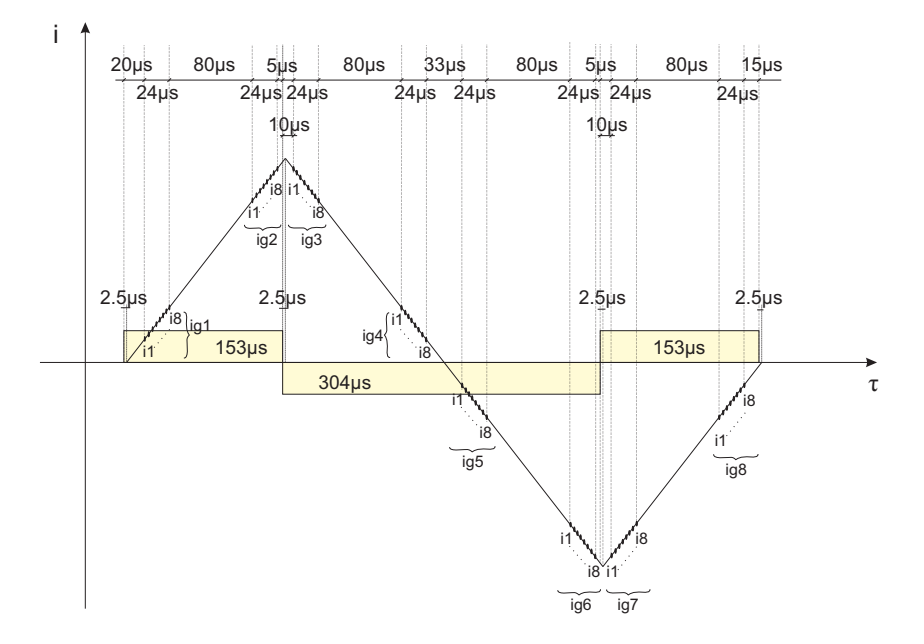

Abbildung 7.17: Die INFORM-Schussequenz im Hochsetzbetrieb. Die Schussszeiten müssen entsprechend der höheren Zwischenkreisspannung verkürzt werden.

#### 7.3.1 Ungefilterte Strommessung im Hochsetzbetrieb

Auch im Hochsetzbetrieb wird mit denselben Mitteln wie im Diodenbetrieb der Fehlerwinkel der Startposition bestimmt und untersucht. Hier sollen zum Vergleich die entsprechenden Bilder gezeigt werden, in denen der netzseitige Umrichter als Pulsumrichter betrieben wird.

Die Normalverteilung (Abbildung 7.19) der Abweichung hat im unkorrigierten Fall eine ähnliche Standardabweichung wie die unkorrigierte, nicht gefilterte Strommessung im

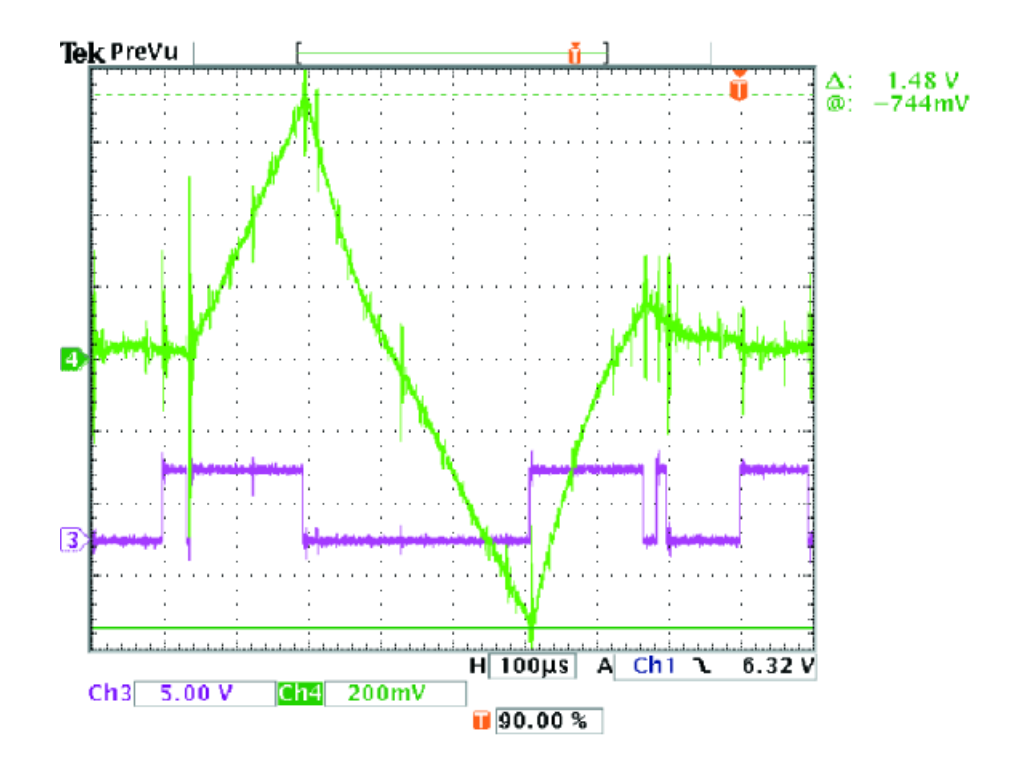

Abbildung 7.18: INFORM-Schuss im Hochsetzbetrieb mit ungefilterter Strommessung CH3 Ansteuersignal Phase U CH4 Strom Phase U; 186A/Div

Diodenbetrieb. Ebenso weist die Korrekturfunktion (Abbildung 7.20) erwartungsgemäß einen ähnlichen Verlauf auf. Die Koeffizienten der Korrekturfunktion bei der Strommessung ohne Butterworthfilter sind:

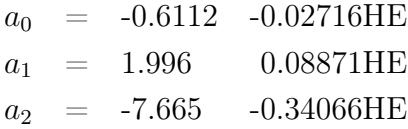

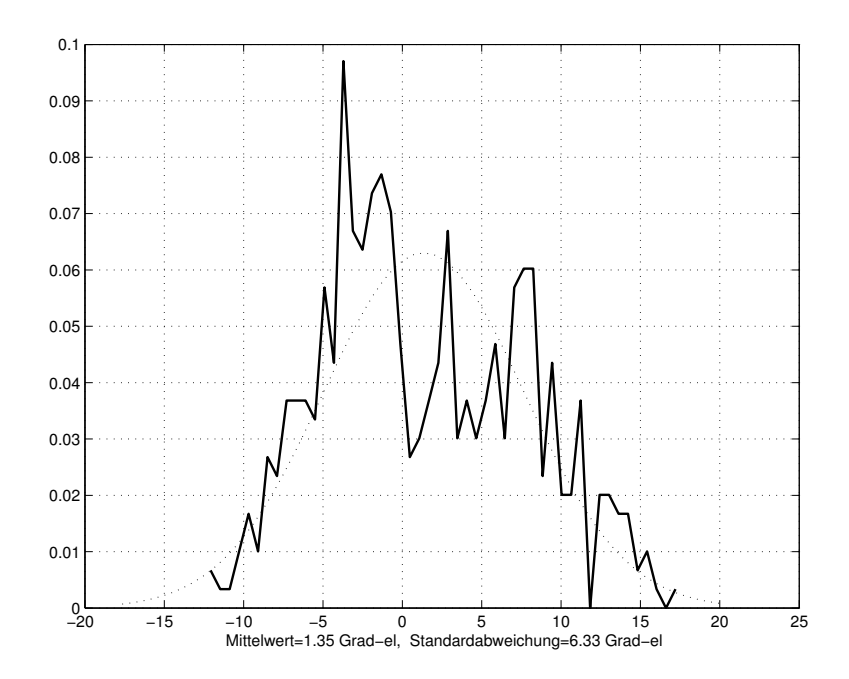

Abbildung 7.19: Normalverteilung des Fehlers im Hochsetzbetrieb mit ungefilterter Strommessung, unkorrigiert

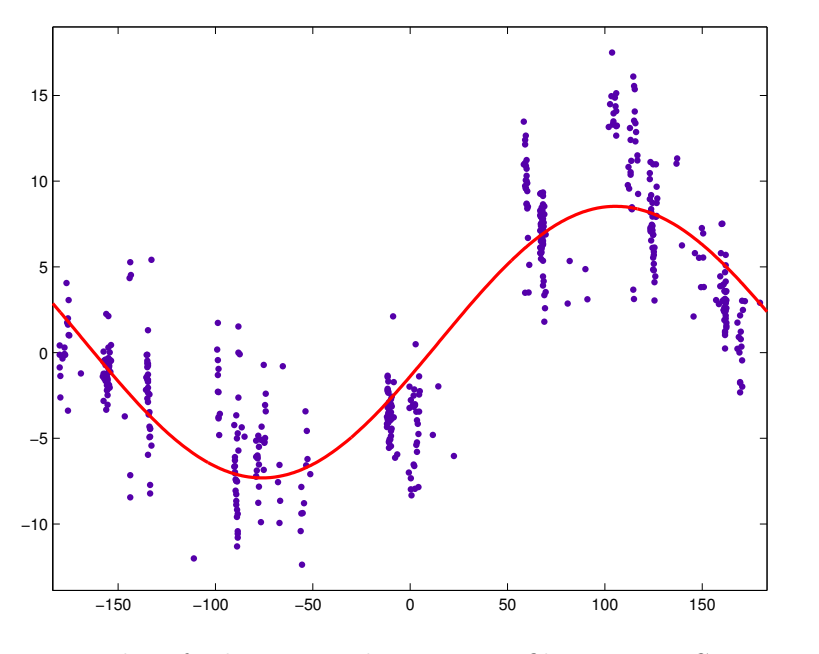

Abbildung 7.20: Korrekturfunktion der ungefilterten Strommessung im Hochsetzbetrieb

Die korrigierten Ergebnisse der ungefilterten Strommessung im Hochsetzbetrieb sind in den folgenden beiden Abbildungen wiedergegeben. Die Standardabweichung im Hochsetzbetrieb bewegt sich im selben Wertebereich, wie die Standardabweichung im Diodenbetrieb. In beiden Fällen ist das Ergebnis der Startposition mittels INFORM-Methode sehr gut. Nur in einzelnen Fällen tritt eine Abweichung des korrigierten INFORM-Winkels von maximal 12 Grad auf.

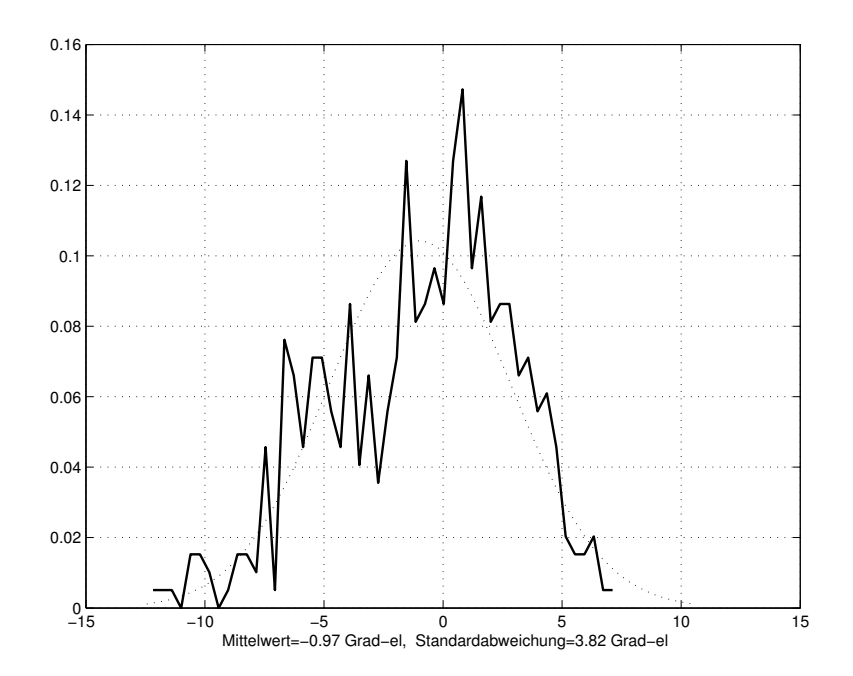

Abbildung 7.21: Normalverteilung des Fehlers im Hochsetzbetrieb mit ungefilterter Strommessung, korrigiert

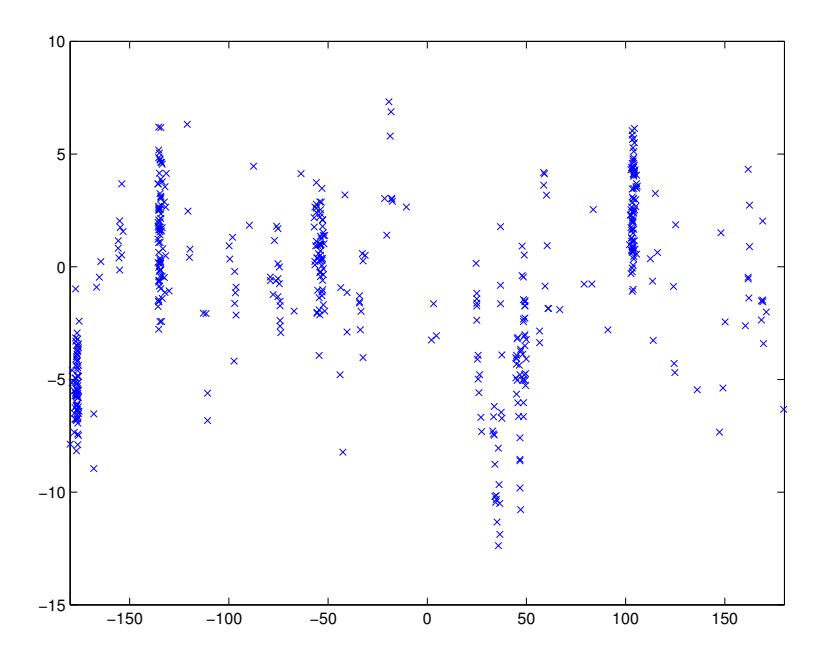

Abbildung 7.22: Fehler der ermittelten Startposition im Hochsetzbetrieb mit ungefilterter Strommessung, korrigiert x-Achse: Startposition y-Achse: Winkelfehler

### 7.3.2 Strommessung mit Butterworthfilter im Hochsetzbetrieb

Für die Anfangspositionsbestimmung, mittels der gefilterten Strommessung wird zunächst dieselbe INFORM-Schusssequenz, wie im ungefilterten Fall (Abbildung 7.17) herangezogen. Allerdings bringt die Messung durch das Butterworthfilter eine zeitliche Verschiebung mit sich, die auch durch die Messzeitpunkte im Stromanstieg der INFORM-Sequenz berücksichtigt werden muss, weshalb die Messzeit  $\Delta \tau$  um 8µs auf 72µs verkürzt wird (Abbildung 7.23). Die Abbildung 7.24 stellt die Stromverläufe der ungefilterten und gefilterten Strommessung gegenüber. Die Auflösungen sind so angepasst, dass beide Schussformen exakt vergleichbar sind. Die Zeitverzögerung der Strommessung mit Filter (CH3) ist deutlich zu sehen.

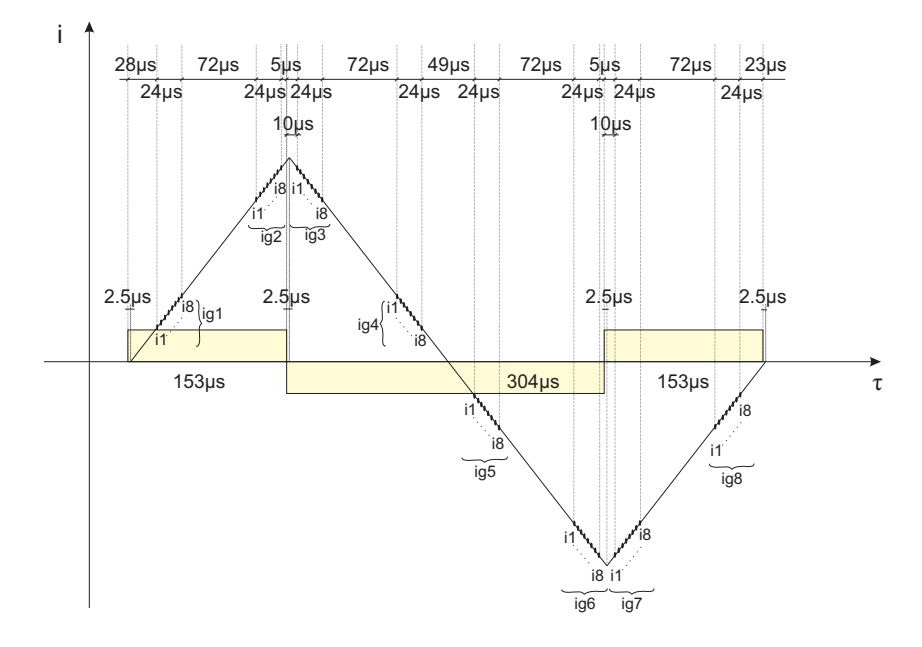

Abbildung 7.23: INFORM-Schusssequenz mit gefilterter Strommessung im Hochsetzbetrieb

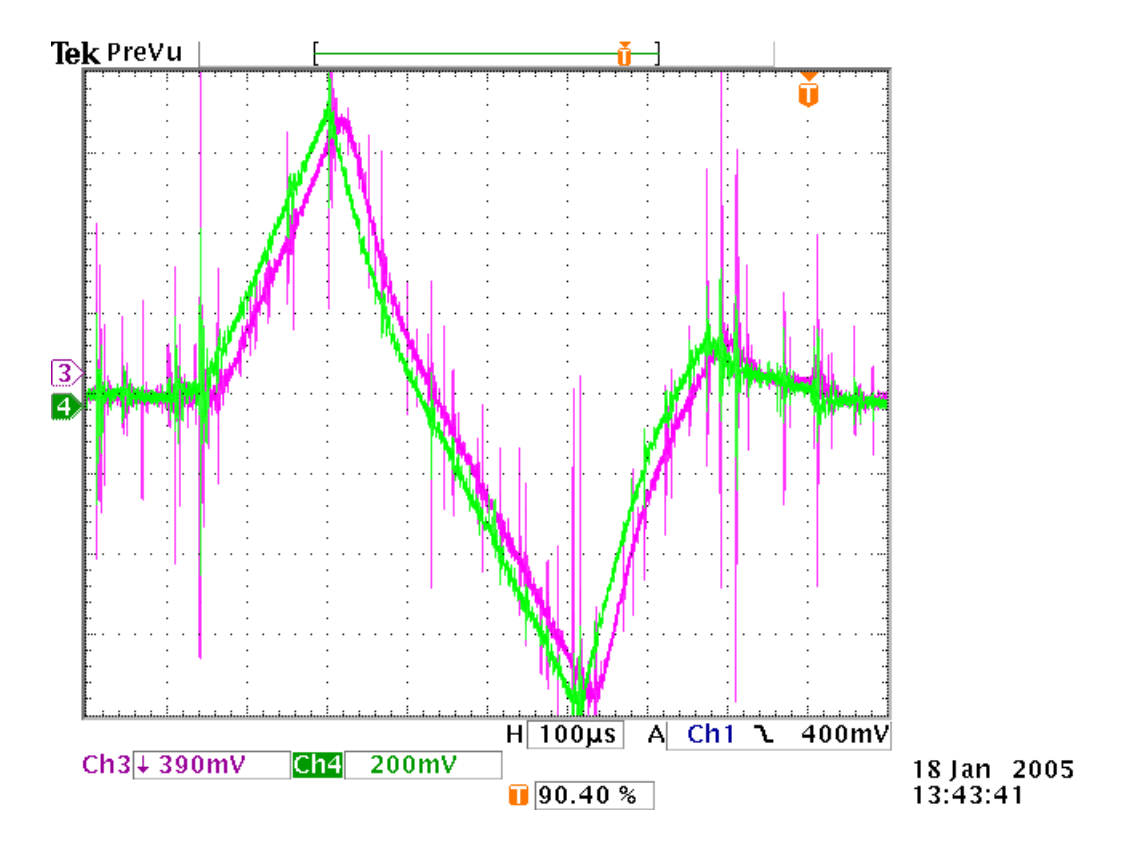

Abbildung 7.24: INFORM-Schüsse im Vergleich. Hochsetzbetrieb mit ungefilterter und gefilterter Strommessung CH3 Stromverlauf mit gefilterter Strommessung; 186A/Div

CH4 Stromverlauf mit ungefilterter Strommessung; 186A/Div

Die unkorrigierte Anfangspositionsbestimmung hat bei der statistischen Auswertung eine Standardabweichung von 14.37 Grad. Mit Hilfe der Korrekturfunktion kann die Standardabweichung auf knapp 5 Grad gesenkt werden. In dieser Weise stellt auch die Strommessung mit Butterworthfilter ein zufriedenstellendes Ergebnis bezüglich der Ermittlung der Startposition im sensorlosen Betrieb dar.

Die Koeffizienten der Korrekturfunktion bei der Strommessung mit Butterworthfilter sind:

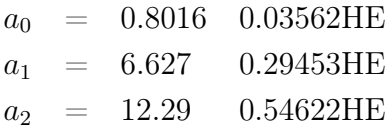

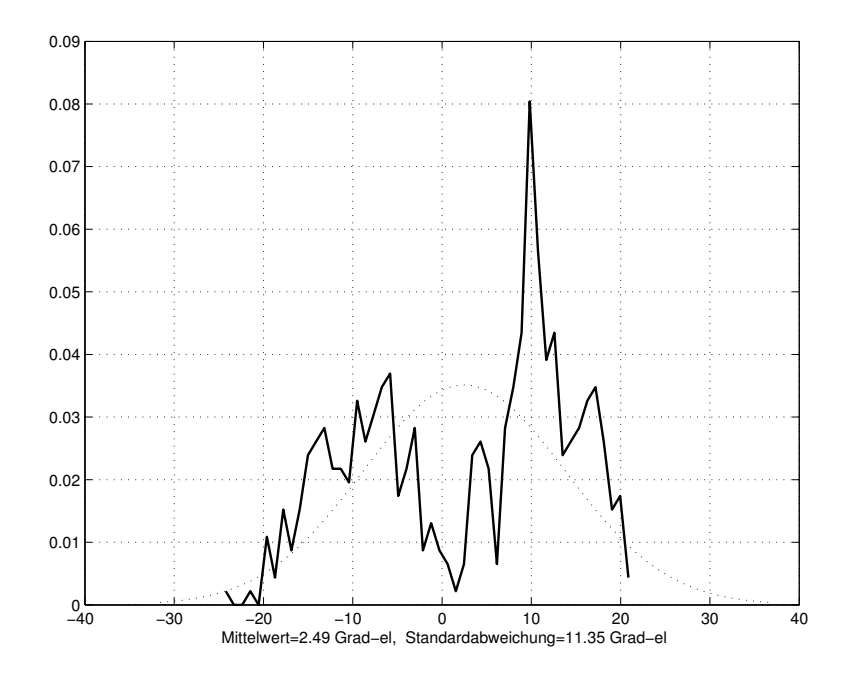

Abbildung 7.25: Normalverteilung des Fehlers im Diodenbetrieb mit ungefilterter Strommessung, unkorrigiert

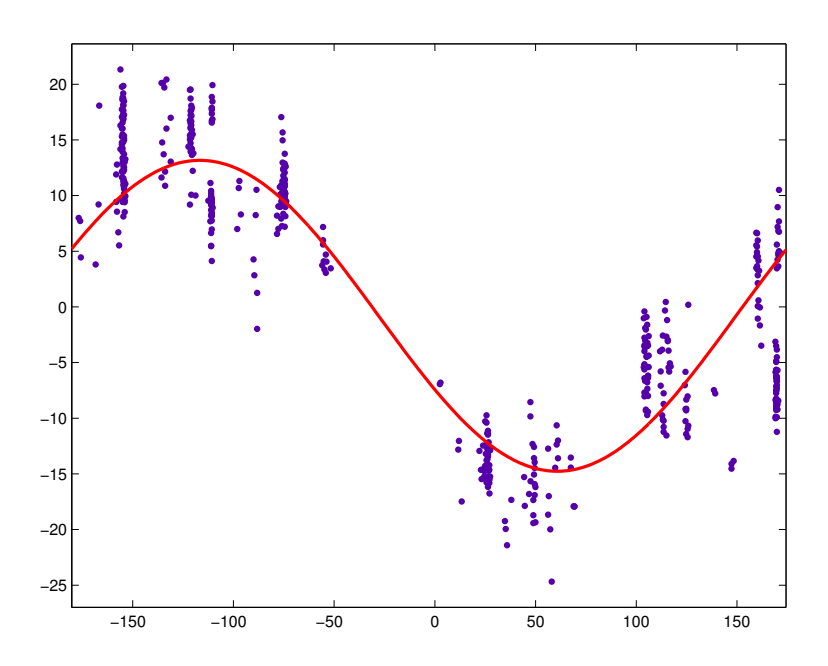

Abbildung 7.26: Korrekturfunktion der gefilterten Strommessung im Hochsetzbetrieb

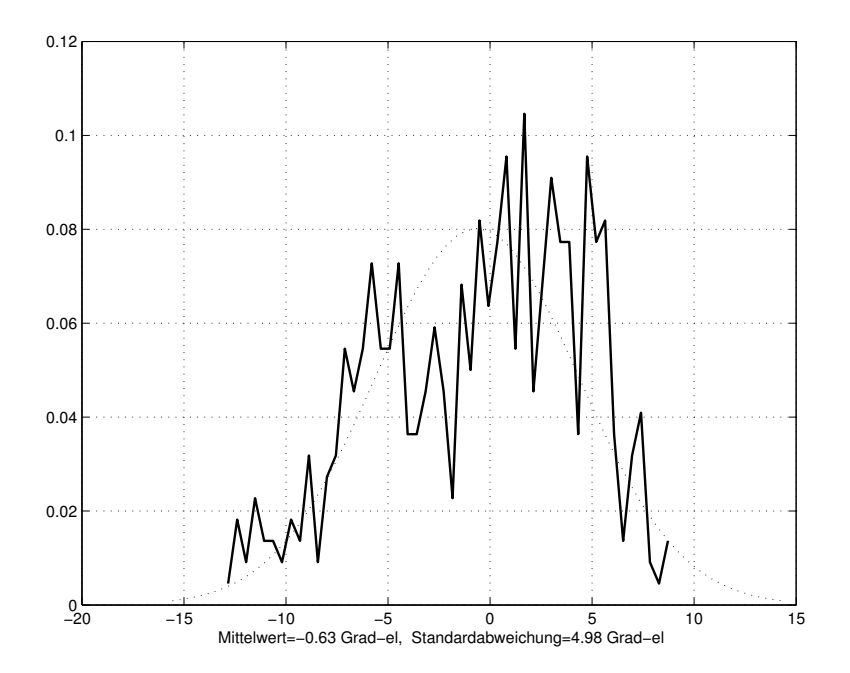

Abbildung 7.27: Normalverteilung des Fehlers im Hochsetzbetrieb mit gefilterter Strommessung, korrigiert

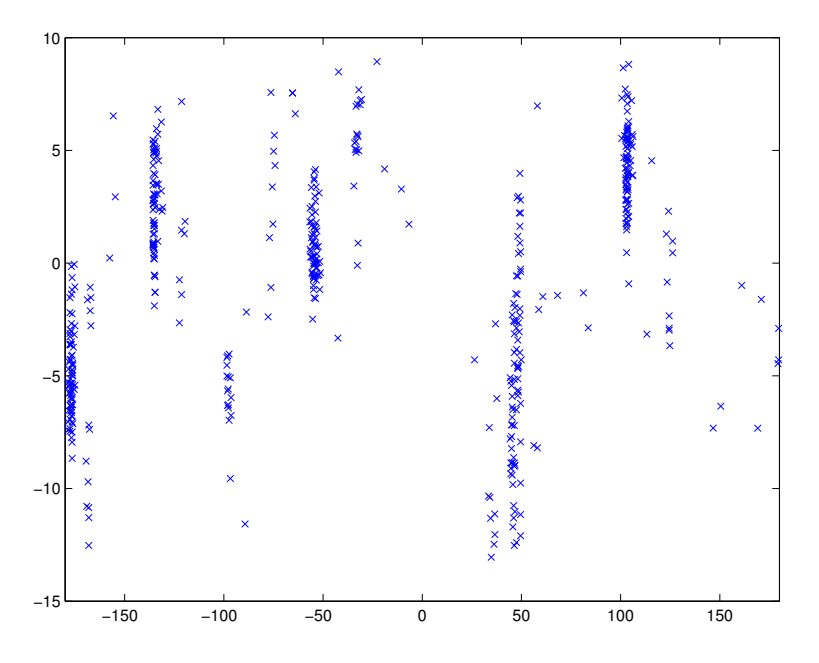

Abbildung 7.28: Fehler der ermittelten Startposition im Hochsetzbetrieb mit gefilterter Strommessung, korrigiert x-Achse: Startposition y-Achse: Winkelfehler

# 8 Anfangswinkelbestimmung – Zusammenfassung

In den letzten Kapiteln ist die Startposition mit Hilfe der Großsignal-INFORM-Methode bestimmt und statistisch erfasst worden. Im Folgenden sind die Ergebnisse tabellarisch nochmal zusammengefasst und veranschaulicht. Die Messreihen entstanden alle unter denselben Bedingungen. Die Stromsensoren der gefilterten Strommessung sind hinsichtlich ihrer physikalischen Lage zwischen den Messungen nicht verändert worden.

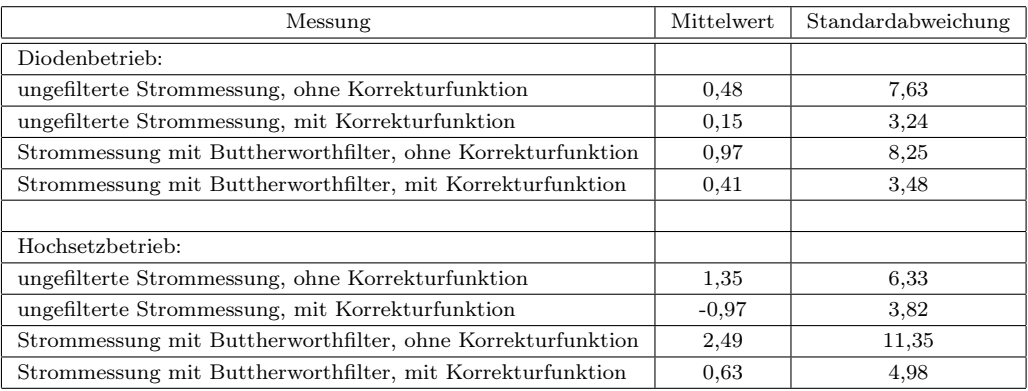

Tabelle 8.1: Standardabweichungen und Mittelwerte bei verschiedenen Umrichterbetriebsfällen, jeweils mit ungefilterter Strommessung und Strommessung mit Butterworthfilter

Da die Messungen denselben Bedingungen unterliegen, werden nun noch die magnetischen Eigenschaften der Maschine untersucht. Um eine eventuelle Achsigkeit der Maschine feststellen und bestimmen zu können, werden im ungefilterten Diodenbetrieb Vergleichsmessungen durchgeführt in denen die Reihenfolge der Motorphasen zyklisch getauscht wird. Aus der Abbildung 8.1 geht hervor, dass die Phasenlage der Fehlerwinkelfunktion unabhängig von der Reihenfolge der Phasen ist. Dementsprechend stellt die Phasenfolge auch keinen wesentlichen Einfluss auf die Korrekturfunktion dar. Ein äquivalentes Ergebnis ergibt sich auch bei einem Phasentausch im Diodenbetrieb mit gefilterter Strommessung und externen LEMs.

In einem weiteren Schritt soll noch die physikalische Lage der Stromsensoren während der Messwerterfassung betrachtet werden. Da die Lage der internen

Umrichterstromsensoren fix vorgegeben ist, bleibt nur die Möglichkeit die externen Stromsensoren für die Untersuchung der örtlichen Lage der Sensoren heranzuziehen. Aus diesem Grund werden die externen Stromsensoren an die TU-Strommessung angeschlossen, um die Messungen im ungefilterten Betrieb durchführen zu können. An die TU-Strommessung sind normalerweise die internen Umrichter-LEMs angeschlossen. Bei der Auswertung der Ergebnisse stellt sich heraus, dass sich die Stromsensoren erheblich gegenseitig beeinflussen und daher ihre räumliche Lage eine wesentliche Rolle für die Bestimmung einer Korrekturfunktion darstellt. Es kann jedoch davon ausgegangen werden, dass wenn die Stromsensoren im Umrichterschrank eine feste Position einnehmen, eine Korrekturfunktion gefunden werden kann, die sich über die Zeit hinweg gleichbleibend verhält.

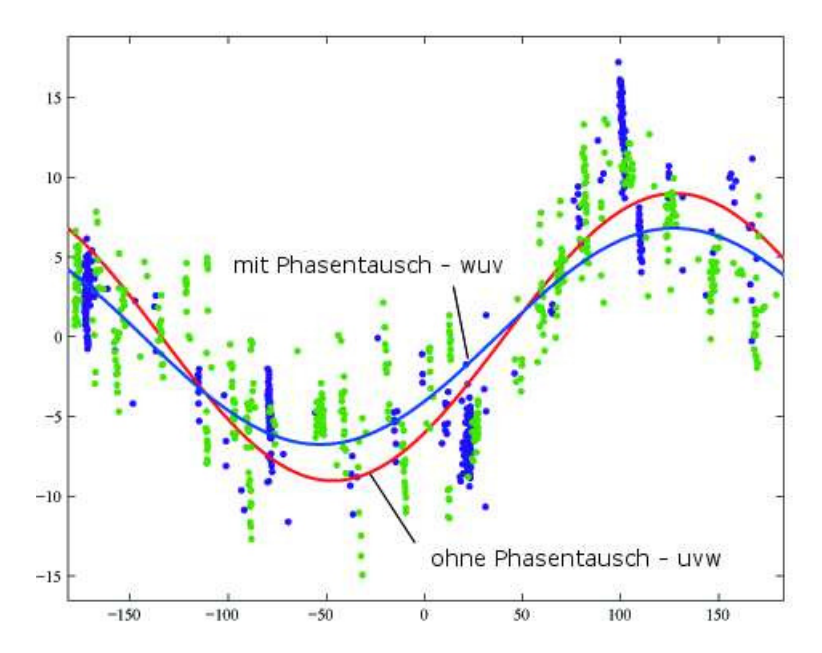

Abbildung 8.1: Vergleich der Korrekturfunktionen im Diodenbetrieb mit ungefilterter Strommessung

Ein Rezept für die Bestimmung der Anfangslage des Rotors kann hier nicht gegeben werden. Werden zur sensorlosen Ermittlung der Startposition Korrekturfunktionen herangezogen, dann kann ausgehend von den Ergebnissen in Tabelle 8.1 kein Betriebsfall bevorzugt werden. Die Rotorlage kann sowohl bei netzseitigen Diodenbetrieb, als auch bei netzseitigen Hochsetzbetrieb mit gleicher Genauigkeit bestimmt werden, wobei zwischen ungefilterter und gefilterter Strommessung wenig Unterschied besteht.

Bei der Positionsbestimmung des Rotors mittels der ungefilterten Strommessvariante ohne Korrekturfunktion besteht zwischen Diodenbetrieb und Hochsetzbetrieb des Umrichters kein großer Unterschied in der Abweichung von der tatsächlichen Anfangslage des Rotors. Steht für die Winkelbestimmung nur eine Strommessung

mit Butterworthfilter zur Verfügung, würde es sich anbieten die Startposition im Diodenbetrieb zu ermitteln und erst anschließend in den Hochsetzbetrieb zu wechseln.

Weiterführend zur Positionsbestimmung im Stillstand und der nachfolgenden Lageerfassung mittels Kleinsignal-INFORM ist dem Stromregler ein Drehzahlregler überlagert worden, um das Verhalten der INFORM-Messung auch bei Drehzahlen betrachten und beurteilen zu können. Zu diesem Zweck ist es notwendig den Lagewinkel und die aktuelle Drehzahl zu kennen. Dazu wird ein Beobachter benötigt, dessen Struktur später noch genau erklärt wird.

Zur Veranschaulichung ist die INFORM-Auswertung im drehzahlgeregelten Betrieb für die in Kapitel 7.2 und Kapitel 7.3 behandelten Betriebsfälle in nachstehenden Abbildungen wiedergegeben. Es ist der zeitliche Verlauf der beiden INFORM-Größen creal und cimag, sowie der INFORM-Rohwinkel gagross im Vergleich zur elektrischen Lage gamma dargestellt. Der Maschine wird eine konstante Drehzahl von  $\omega =$ 0.05 (=250min−1) vorgegeben. Die beiden INFORM-Signale creal und cimag sind zueinander um 90° phasenverschoben. Bildet man das Argument aus den beiden Signalen, dann erhält man den INFORM-Winkel gagross. Die Ortskurve der INFORM-Auswertung bildet den sogenannten INFORM-Kreis. Die INFORM-Kurve an sich hat eine gewisse Streubreite, die wiederum ein Qualitätsmerkmal für die Winkelmessung darstellt. Wünschenswert ist eine möglichst geringe Streubreite und ein großer Radius.

#### Diodenbetrieb mit ungefilterter Strommessung

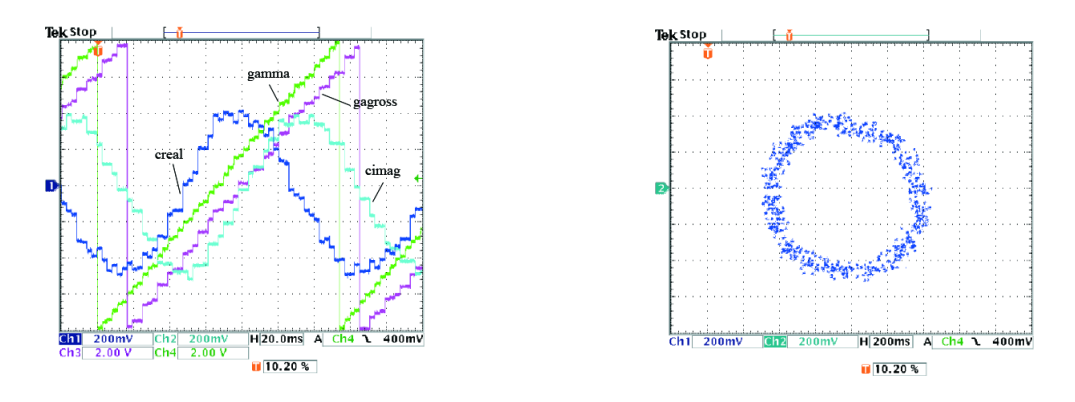

#### Diodenbetrieb mit gefilterter Strommessung, Butterworthfilter

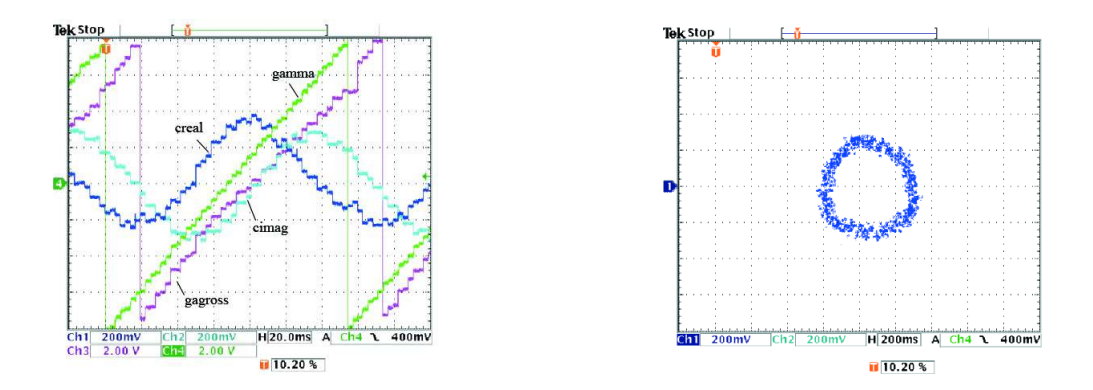

#### Hochsetzbetrieb mit ungefilterter Strommessung

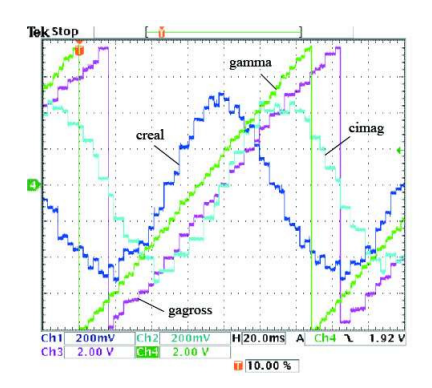

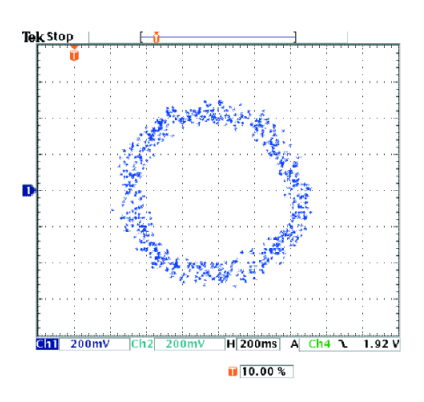

#### Hochsetzbetrieb mit gefilterter Strommessung, Butterworthfilter

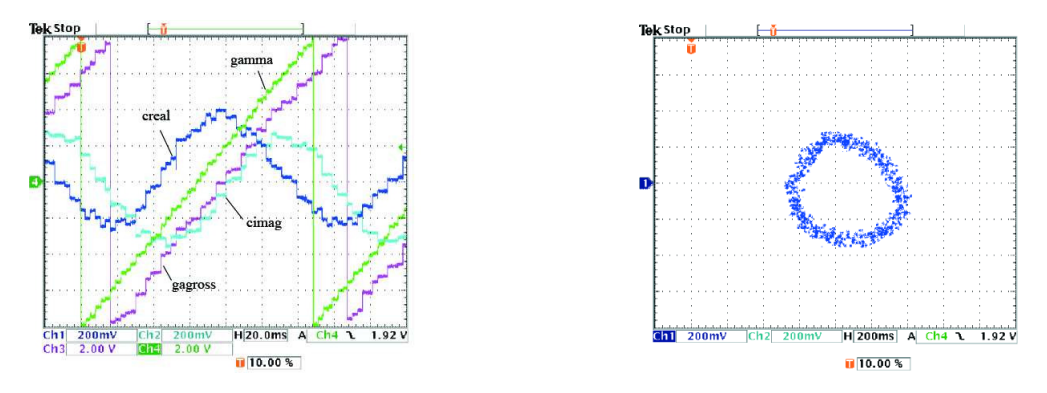

Abbildung 8.2: Auf der linken Seite der zeitliche Verlauf der INFORM-Größen creal, cimag und gagross. Im rechten Bild die INFORM - Ortskurve

Betrachtet man die INFORM-Kreise der ungefilterten Strommessungen, dann fällt auf, dass im Vergleich zur Strommessung mit Butterworthfilter der Radius der INFORM-Kreise bei gleicher Skalierung wesentlich größer ist.

# 9 Sensorlose Lageerfassung bei tiefen Drehzahlen

Die Aufgabe bisher war, die Rotorlage im Stillstand der Maschine zu bestimmen und zu erkennen. In weiterer Folge soll das INFORM-Modell der sensorlosen Lageerfassung auch auf den drehzahlgeregelten Antrieb, vor allem im Bereich kleiner Drehzahlen angewandt werden. Zu diesem Zweck wird dem Stromregler eine Drehzahlregelung überlagert, die es ermöglicht die Maschine mit beliebiger Drehzahl zu betreiben. Die Drehzahlregelung benötigt neben der Solldrehzahl auch die Istdrehzahl. Die Istdrehzahl wird mit Hilfe eines Beobachters ermittelt. Hierbei wird aus der Lageinformation ein für die Drehzahlregelung geeignetes Signal berechnet.

### 9.1 Drehzahlbeobachter

Der Drehzahlbeobachter ist in zahlreichen Werken bereits genauestens behandelt worden und soll hier nur kurz in seiner Funktion mathematisch beschrieben werden [3] [4]. Der Beobachter wird durch ein mathematisches Modell in Form der Zustandsgleichung beschrieben [10]. Die Zustandsgrößen werden mit sogenannten Kalmanfaktoren gewichtet und korrigiert. In die mathematische Beschreibung ist zusätzlich eine Schätzung des Lastmomentes miteinbezogen, das für eine Störgrößenaufschaltung verwendet werden kann. Die Lastmomentenaufschaltung wird jedoch programmtechnisch später nicht umgesetzt.

Die mathematische Struktur des Beobachters lautet:

$$
\begin{bmatrix}\n\omega(k+1) \\
\gamma(k+1) \\
m_L(k+1)\n\end{bmatrix} = \begin{bmatrix}\n1 & 0 & \frac{\tau_A}{\tau_m} \\
\tau_A & 1 & \frac{\tau_A^2}{2\cdot\tau_m} \\
0 & 0 & 1\n\end{bmatrix} \cdot \begin{bmatrix}\n\omega(k) \\
\gamma(k) \\
m_L(k)\n\end{bmatrix} + \begin{bmatrix}\n\frac{\tau_A}{\tau_m} \\
\frac{\tau_A^2}{2\cdot\tau_m} \\
0\n\end{bmatrix} \cdot m_i(k)
$$
\n(9.1)

Prädiktionsmodell mit  $i_{q,ist} = m_i$ , also  $|\psi_M| = 1$ 

$$
\begin{bmatrix}\n\omega^*(k+1) \\
\gamma^*(k+1) \\
m_L^*(k+1)\n\end{bmatrix} = \begin{bmatrix}\n1 & 0 & \frac{\tau_A}{\tau_m} \\
\tau_A & 1 & \frac{\tau_A^2}{2\tau_m} \\
0 & 0 & 1\n\end{bmatrix} \cdot \begin{bmatrix}\n\hat{\omega}(k) \\
\hat{\gamma}(k) \\
m_L^2(k)\n\end{bmatrix} + \begin{bmatrix}\n\frac{\tau_A^2}{\tau_m} \\
\frac{\tau_A^2}{2\tau_m} \\
0\n\end{bmatrix} \cdot i_{q,ist}(k) \qquad (9.2)
$$

Die folgende einfache Version wird schlussendlich umgesetzt, wobei auf die Schätzung des Lastmoments, als auch auf den additiven Term zufolge des inneren Moments  $m_i$ verzichtet wird.

$$
\begin{bmatrix} \omega^*(k+1) \\ \gamma^*(k+1) \end{bmatrix} = \begin{bmatrix} 1 & 0 \\ \tau_A & 1 \end{bmatrix} \cdot \begin{bmatrix} \hat{\omega}(k) \\ \hat{\gamma}(k) \end{bmatrix}
$$
(9.3)

Das Korrekturmodell, welches für die sensorlose INFORM-Regelung verwendet wird:

$$
\begin{bmatrix}\n\hat{\omega}(k) \\
\hat{\gamma}(k)\n\end{bmatrix} = \begin{bmatrix}\n\omega^*(k) \\
\gamma^*(k)\n\end{bmatrix} + \begin{bmatrix}\n\kappa a l 1_{inf} \\
\kappa a l 2_{inf}\n\end{bmatrix} \cdot \begin{pmatrix}\n\gamma_{inf}(k) - \begin{bmatrix} 0 & 2 \end{bmatrix} \cdot \begin{bmatrix} \omega^*(k) \\
\gamma^*(k) \end{bmatrix}\n\end{bmatrix}
$$
\n(9.4)

## 9.2 Die INFORM-Sequenz

Die angewendete Schussform im Bereich kleiner Drehzahlen unterscheidet sich von der Schussform im Stillstand in der Weise, dass die Schusssequenz aus einem Vorschuss, zwei Hauptschüssen und einem Nachschuss besteht(Abbildung 9.1). Weiters wird die Schusssequenz nach einem erfolgten Schuss in alle drei Phasen u,v,w (d.h. nach drei Abtastschritten) in ihrem Vorzeichen geändert. Die Auswertung des INFORM-Winkels erfolgt demnach erst nach sechs Abtastschritten, nachdem in allen drei Strängen zweimal mit jeweils unterschiedlicher Polarität ein INFORM-Schuss durchgeführt wurde. Die Auslenkung der Kleinsignal-INFORM-Sequenz ist wesentlich kleiner angesetzt, im Vergleich zur Großsignal-INFORM-Sequenz.

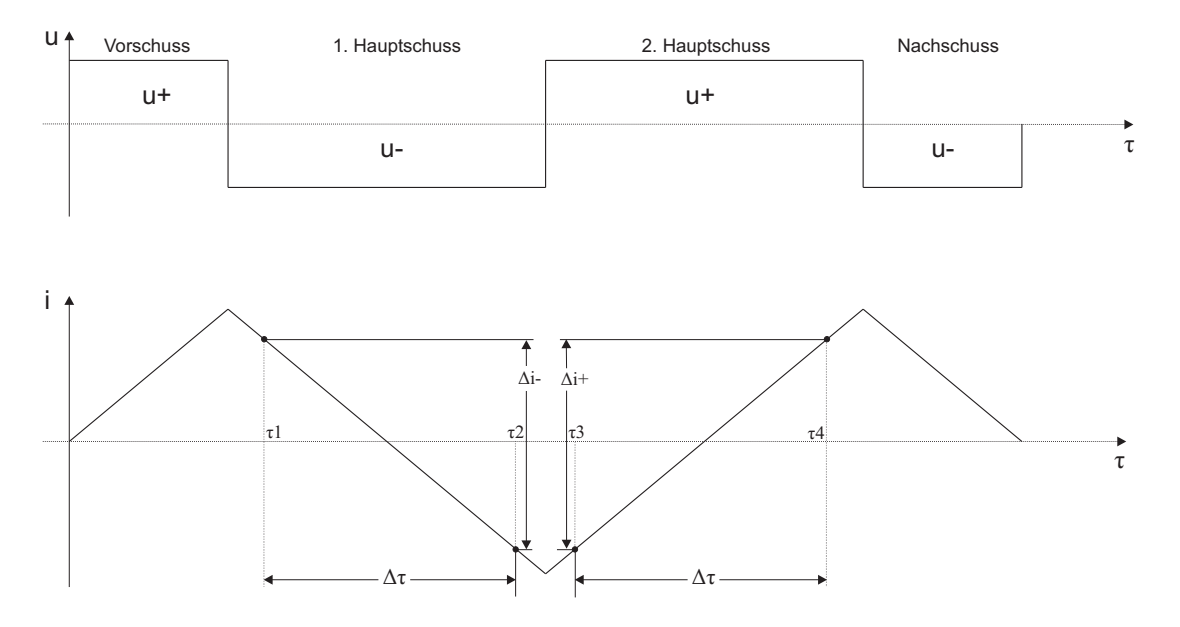

Abbildung 9.1: Prinzipielle Schussform der sensorlosen Lageerfassung bei tiefen Drehzahlen.

Generell sind auch bei der Schussform nach Abbildung 9.1 nur zwei einzelne Strommessungen in einem Anstieg notwendig. Um auch hier den Fehler einer Einzelstrommessung zu minimieren, wird die Mittelwertbildung  $i_{q1}$  -  $i_{q8}$  über vier schnell aufeinander folgende Strommessungen vorgenommen. Die optimale Anzahl von vier Strommesswerten ist durch die Auswertung der Standardabweichung unterschiedlicher Anzahl von Strommesswerten hervorgegangen.

Nachfolgend werden die detaillierten INFORM-Sequenzen, sowie die Ergebnisse der Winkelbestimmung für den Diodenbetrieb, als auch für den Hochsetzbetrieb, jeweils mit beiden Strommessvarianten beschrieben.

## 9.3 Umrichter im Diodenbetrieb

#### 9.3.1 Ungefilterte Strommessung

Der INFORM-Schuss im Diodenbetrieb mit ungefilterter Strommessung ist hinsichtlich seiner Schusszeiten so ausgelegt, dass der Schuss eine maximale Auslenkung von ungefähr 190A erreicht. Die im Diodenbetrieb mit ungefilterter Strommessung verwendete INFORM-Sequenz mit ihren Schuss- und Messzeiten ist in Abbildung 9.2 wiedergegeben. Der Stromverlauf der Kleinsignal-INFORM-Sequenz in einem Strang ist in Abbildung 9.3 dargestellt. Die programmtechnische Ausführung ist im Programmlisting im Anhang B.1 genau dokumentiert.

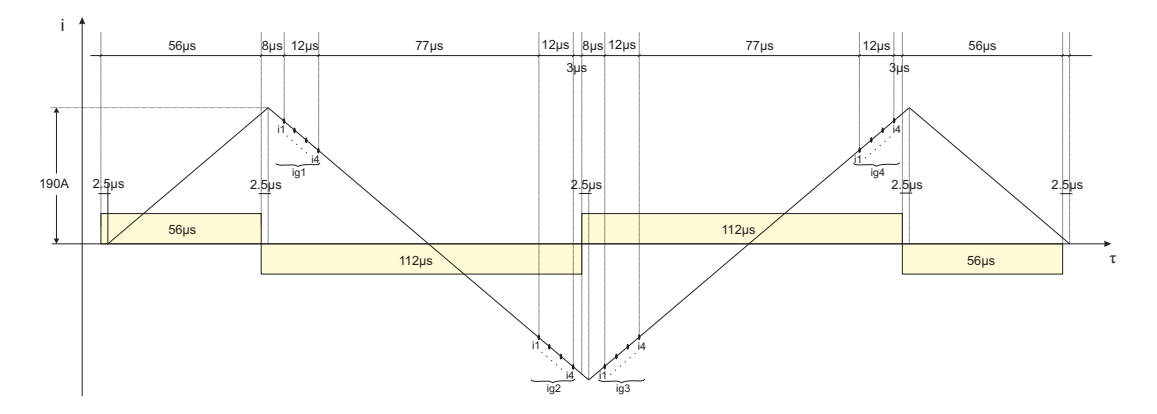

Abbildung 9.2: Die INFORM-Sequenz für den Diodenbetrieb mit ungefilterter Strommessung. Die Abbildung zeigt auch die Mittelung über vier aufeinanderfolgende Strommesswerte.

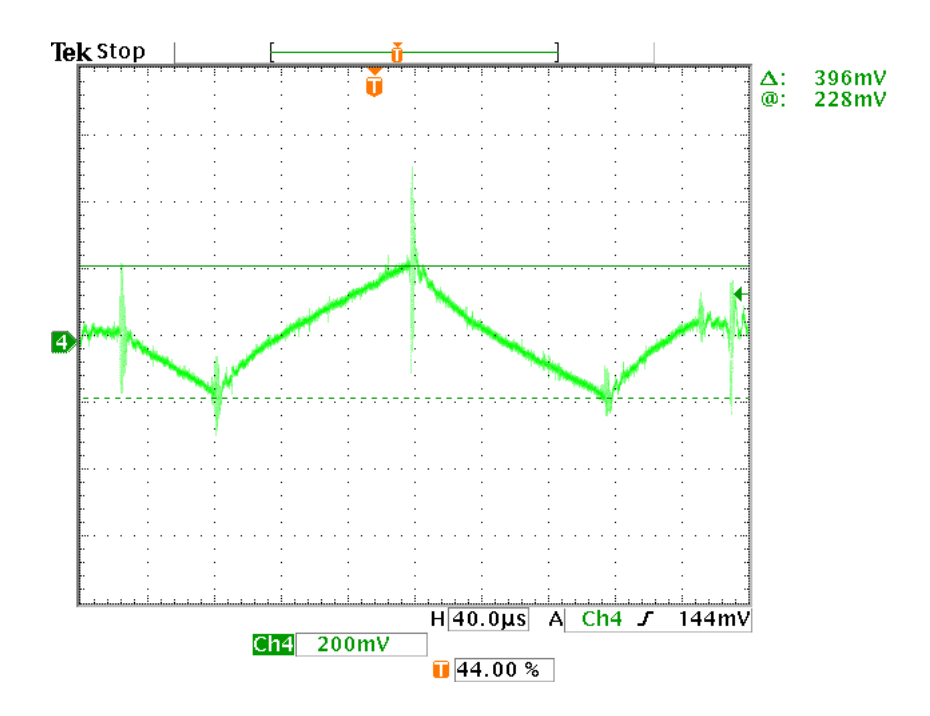

Abbildung 9.3: INFORM-Schuss im Diodenbetrieb mit ungefilterter Strommessung CH3 Ansteuersignal Phase U CH4 Strom Phase U; 186A/Div

Die Bestimmung der Rotorlage und der Abweichung des INFORM-Winkels erfolgt bei zwei unterschiedlichen Betriebsfällen des Antriebs:

- konstante Drehzahl
- Drehzahlsprünge mit konstanter Beschleunigung

#### 9.3.1.1 Fehler des Modellwinkels bei konstanter Drehzahl

Der Antrieb wird zunächst drehzahlgeregelt mit konstanter Drehzahl betrieben, wobei der Winkelfehler über 10000 Abtastschritten ( $\triangleq$  10000 Messwerten) erfasst und anschließend nach denselben statistischen Methoden wie in Kapitel 7.2.1 ausgewertet und bewertet wird. Die Abbildung 9.4 zeigt den INFORM-Rohwinkel arg und den doppelten Lagegeberwinkel zgamma, sowie die beiden INFORM-Größen creal und cimag. Die PSM wird mit einer konstanten Drehzahl von  $\omega = 0.05$  (=250min<sup>-1</sup>) vorangetrieben. Die Realteilauswertung der beiden Signale creal und cimag nach Kapitel 6.2 liefert den INFORM-Winkel arg. Der INFORM-Kreis (Abbildung 9.5) ist in dem Bild nicht zu erkennen, bestenfalls kann die Ansammlung von Punkten als Verkettung von drei Kreisen gedeutet werden. Die Tatsache, dass der INFORM-Kreis nicht existiert, lässt darauf schließen, dass die Abweichung des Modellwinkels zum Absolutlagegeber sehr groß ist und die INFORM-Auswertung im drehzahlgeregelten Betrieb keine ausreichend genaue Aussage über die aktuelle Rotorlage bereitstellen kann.

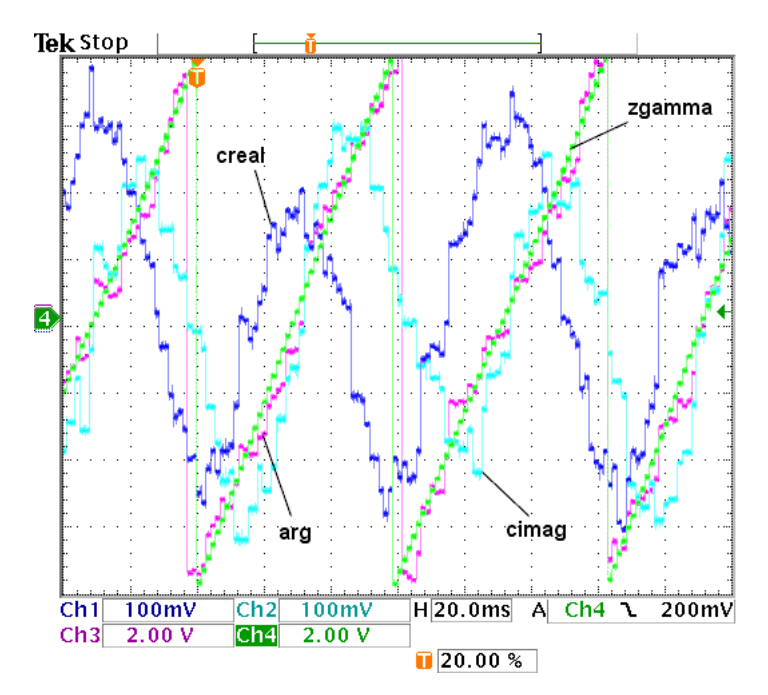

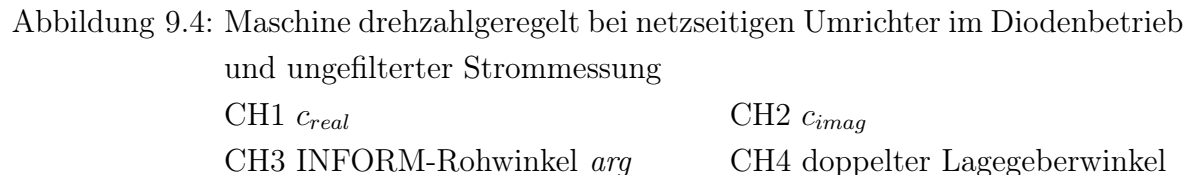
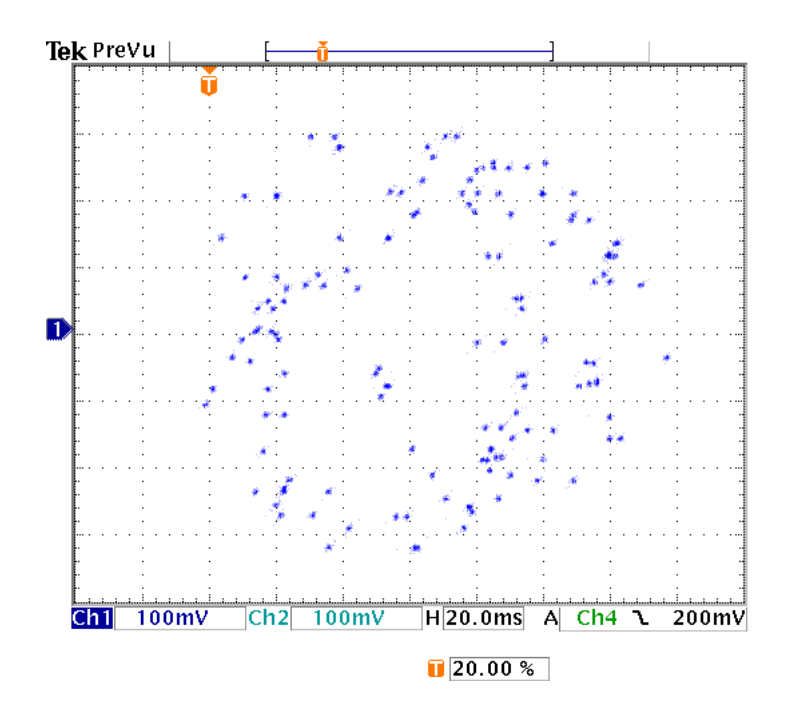

Abbildung 9.5: INFORM-Kreis im Diodenbetrieb mit ungefilterter Strommessung

Aus der statistischen Auswertung (Abbildung 9.6) der 10000 Messwerte folgt eine Standardabweichung von 6.78 Grad, wobei Winkelfehler von bis zu 24 Grad auftreten können (Abbildung 9.7).

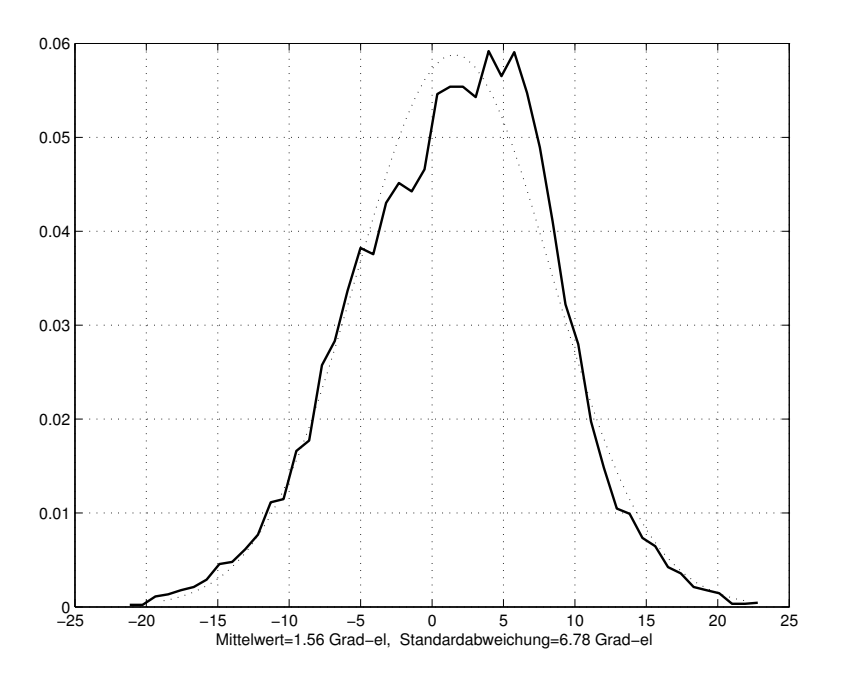

Abbildung 9.6: Normalverteilung des Fehlers im Diodenbetrieb mit ungefilterter Strommessung bei konstanter Drehzahl

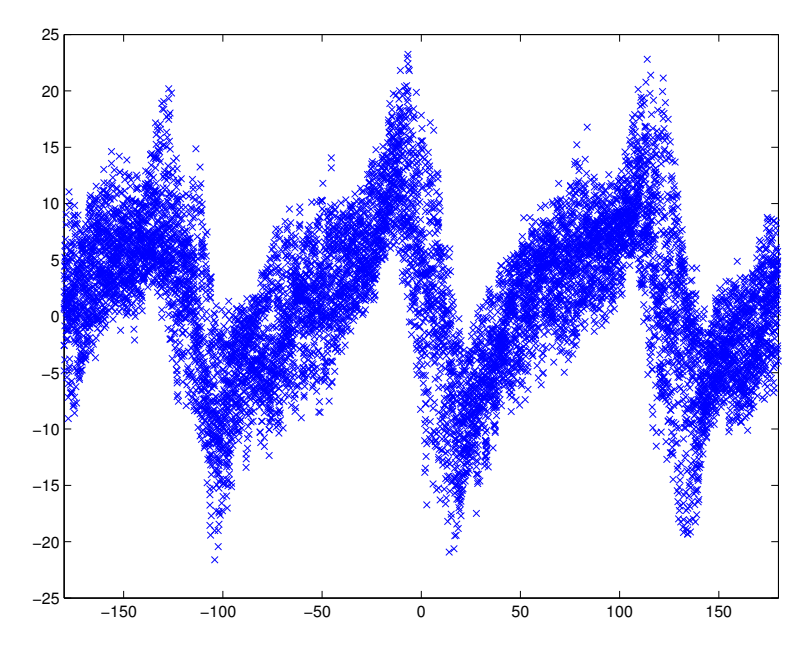

Abbildung 9.7: Fehlerwinkel im Diodenbetrieb mit ungefilterter Strommessung bei konstanter Drehzahl x-Achse: Rotorlage y-Achse: Winkelfehler

### 9.3.1.2 Fehler des Modellwinkels bei Drehzahlsprüngen mit konstanter Beschleunigung

Der Antrieb wird mit einem konstanten Strom in q-Richtung solange beschleunigt, bis eine definierte Solldrehzahl erreicht ist. Bei Erreichen der vorgegebenen Drehzahl wird das Vorzeichen des Betrags nach gleich bleibendem Strom in q-Richtung umgedreht, woraufhin der Antrieb in die entgegengesetzte Richtung bis zum Drehzahlendwert beschleunigt. Auf diese Weise wird die Drehrichtung immer wieder geändert und es stellt sich ein "toggelnder" Betrieb ein. Die Abbildung 9.8 zeigt die INFORM-Größen creal, cimag, arg und den doppelten Lagegeberwinkel zgamma. Die statistische Auswertung bei Drehzahlsprüngen mit konstanter Beschleunigung ergibt, dass die Standardabweichung (Abbildung 9.9) einen Winkel von knapp 8 Grad erreicht und vereinzelt Winkelabweichungen bis zu 28 Grad auftreten.

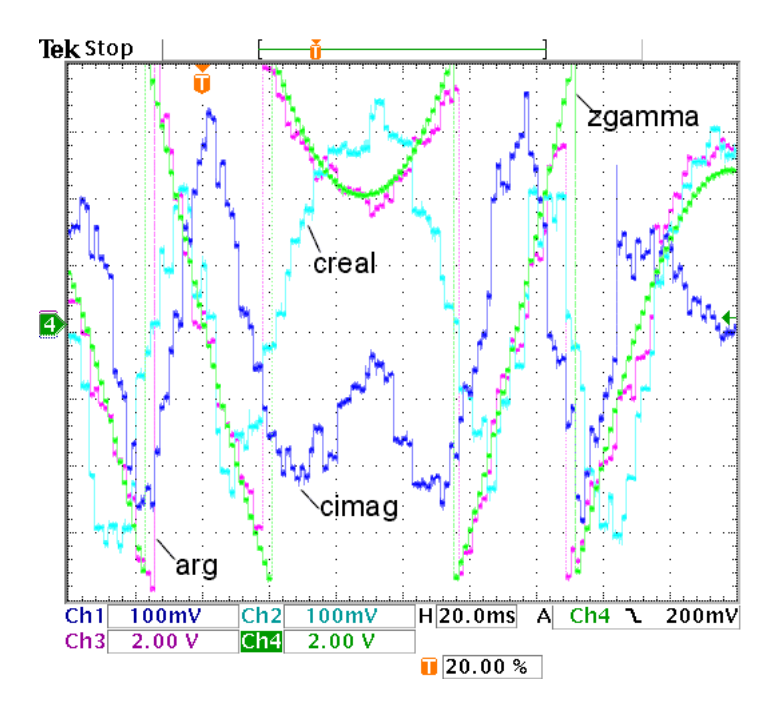

Abbildung 9.8: Zeitverlauf der INFORM-Größen mit netzseitigem Umrichter im Diodenbetrieb, ungefilterter Strommessung im toggelnden Betrieb CH1  $c_{real}$  CH2  $c_{imag}$ CH3 INFORM-Rohwinkel arg CH4 doppelter Lagegeberwinkel

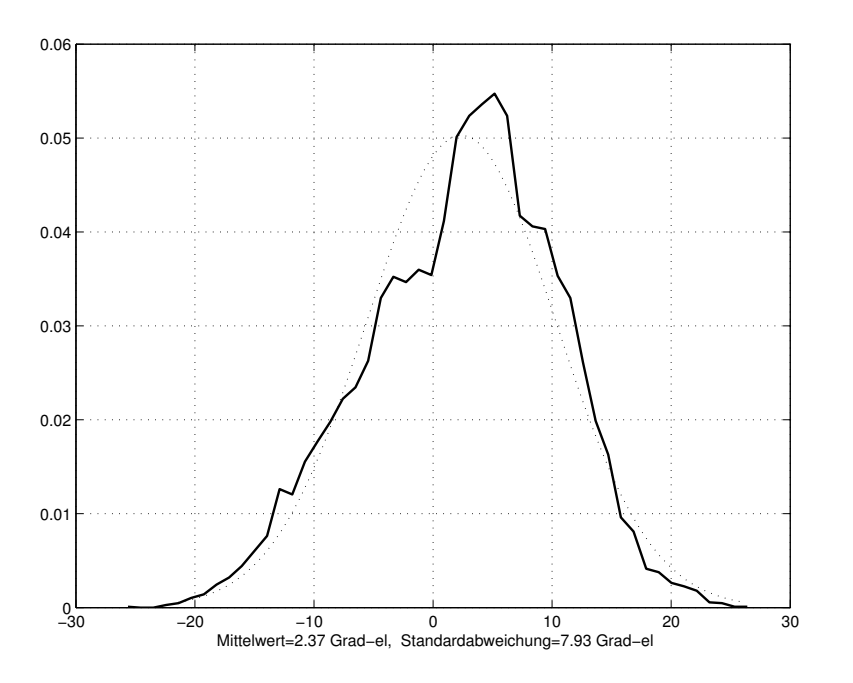

Abbildung 9.9: Normalverteilung des Fehlers im Diodenbetrieb mit ungefilterter Strommessung im toggelnden Betrieb

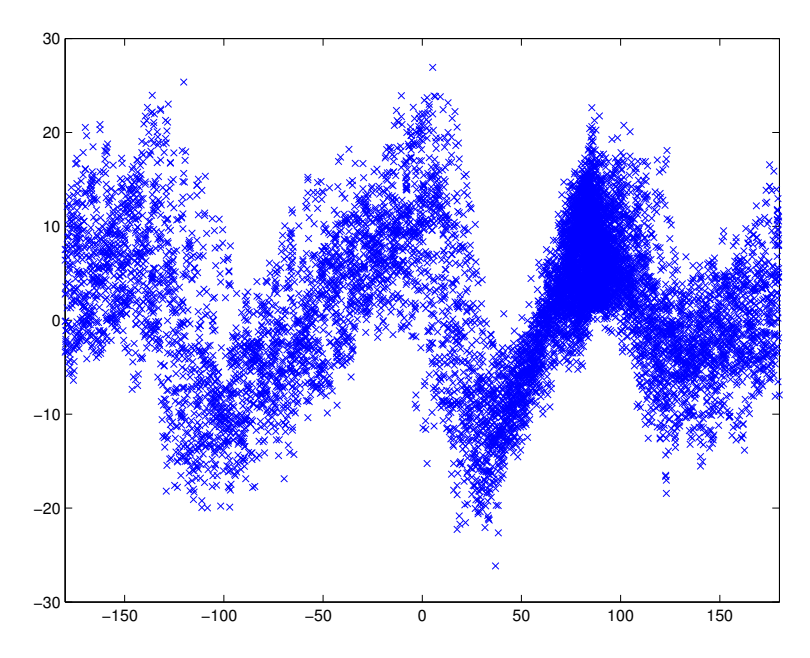

Abbildung 9.10: Fehlerwinkel im Diodenbetrieb mit ungefilterter Strommessung im toggelnden Betrieb x-Achse: Rotorlage y-Achse: Winkelfehler

### 9.3.2 Strommessung mit Butterworthfilter

Da die Messung durch das Butterworthfilter eine zeitliche Verschiebung mit sich bringt, muss die INFORM-Sequenz für die sensorlose Lagebestimmung mit gefilterter Strommessung hinsichtlich der Schuss- und Messzeiten verändert werden. Die angepasste Schusssequenz für die Strommessung mit Butterworthfilter im Diodenbetrieb des Umrichters ist in Abbildung 9.11 wiedergegeben.

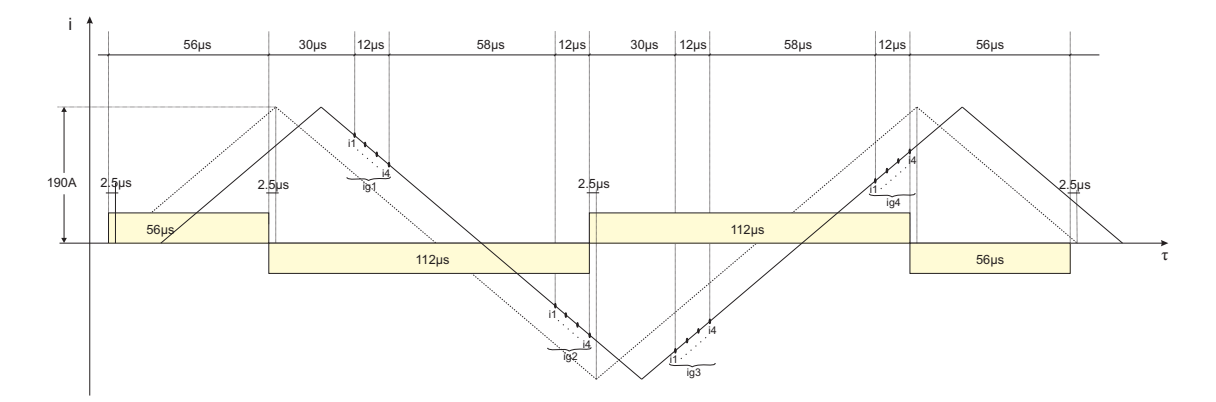

Abbildung 9.11: Die INFORM-Sequenz für den Diodenbetrieb mit gefilterter Strommessung

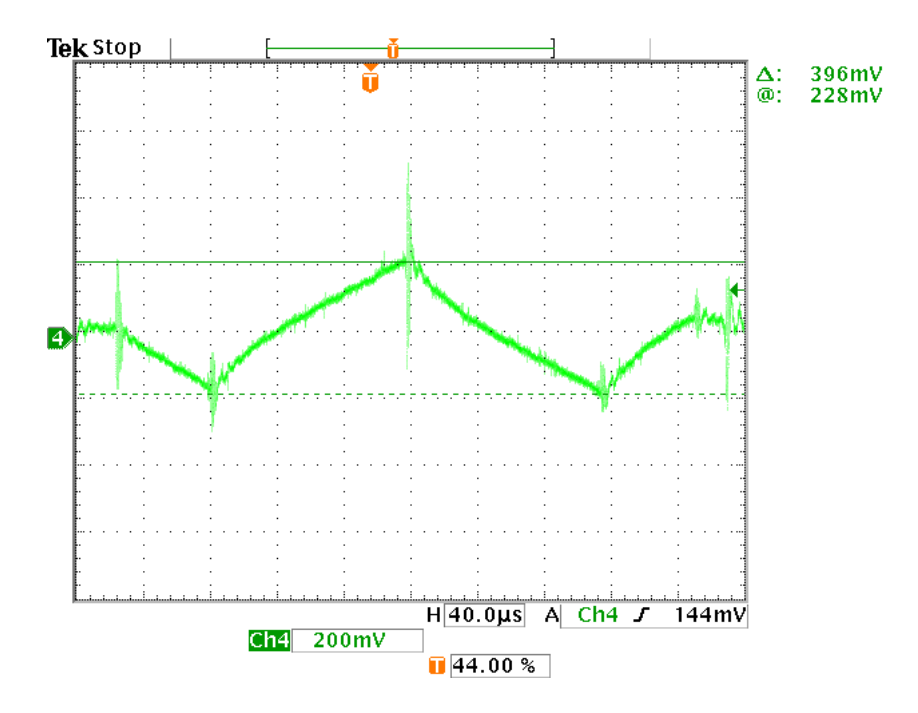

Abbildung 9.12: Stromverlauf der INFORM-Schusssequenz im Diodenbetrieb für einen Strang mit gefilterter Strommessung CH4 Strom Phase U; 96A/Div

#### 9.3.2.1 Fehler des Modellwinkels bei konstanter Drehzahl

Die Messreihen sind alle unter denselben Bedingungen erstellt worden, um nachher die Ergebnisse direkt vergleichen zu können. Die konstante Drehzahl von  $\omega =$ 0.05 (=250min−1) ist daher gleich geblieben. Der Winkelfehler wird diesmal mit der gefilterten Strommessung erneut über 10000 Messwerte erfasst und statistisch ausgewertet. Betrachtet man das Bild mit dem zeitlichen Verlauf der Modellgrößen 9.13 und genauso den INFORM-Kreis (Abbildung 9.14), dann stellt man fest, dass der Modellwinkel arg dem Lagegeberwinkel schon im Zeitverlauf, bei der kleinen Drehzahl von  $\omega = 0.05$  sehr schwer zu folgen vermag. Der INFORM-Kreis weist eine ähnliche Punktwolke auf, wie im ungefilterten Betrieb und ist zusätzlich hinsichtlich des Durchmessers kleiner geworden.

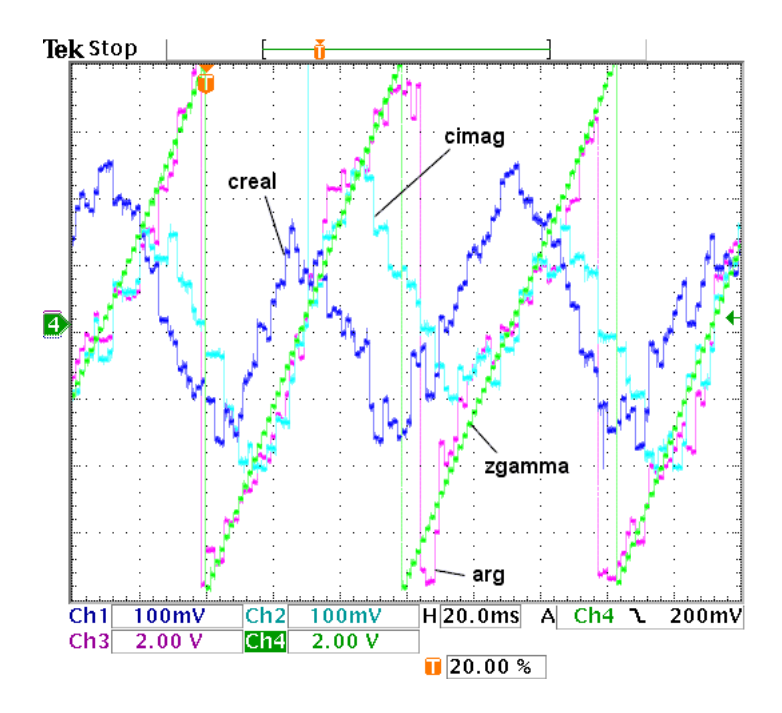

Abbildung 9.13: Zeitverlauf der INFORM-Größen bei Drehzahlregelung im Diodenbetrieb mit gefilterter Strommessung

 $CH1 \, c_{real}$  CH2  $c_{imag}$ 

CH3 INFORM-Rohwinkel arg CH4 doppelter Lagegeberwinkel

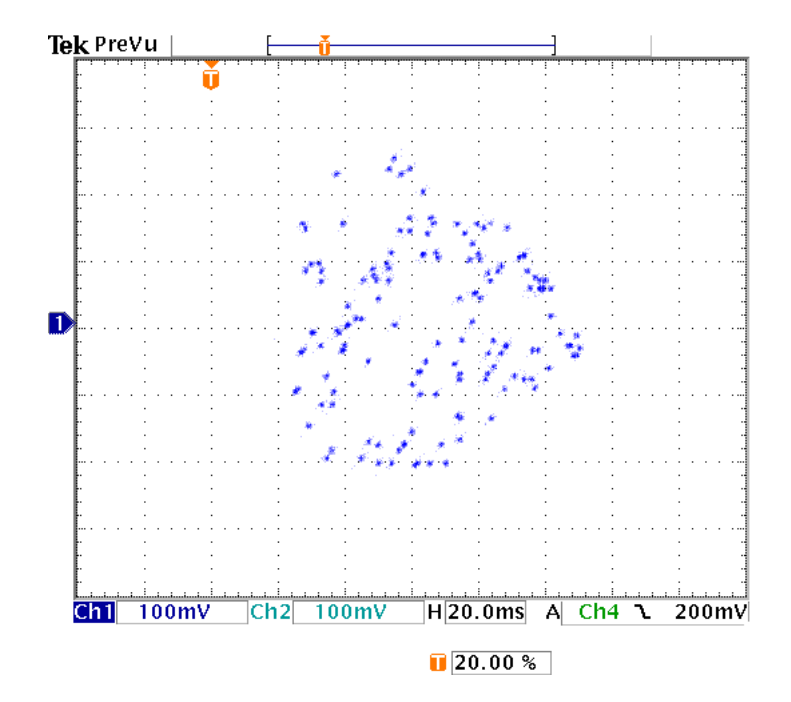

Abbildung 9.14: INFORM-Kreis im Diodenbetrieb mit gefilterter Strommessung

Der Standardabweichung nach, als auch der Abweichung mancher Messpunkte verteilt über den Rotorwinkel zu urteilen, hat sich der Fehler im ungefilterten Betrieb vergrößert. Die Normalverteilung (Abbildung 9.15) der statistischen Auswertung ergibt eine Standardabweichung von 9.47 Grad. Über den Rotorwinkel verteilt sind Abweichungen des Modellwinkels bis zu 30 Grad möglich.

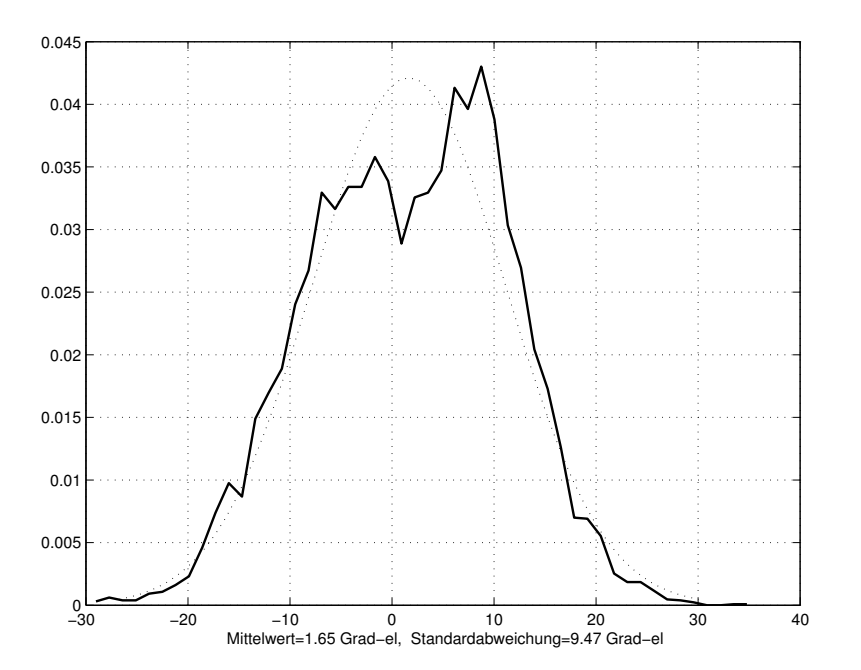

Abbildung 9.15: Normalverteilung des Fehlers im Diodenbetrieb mit gefilterter Strommessung bei konstanter Drehzahl

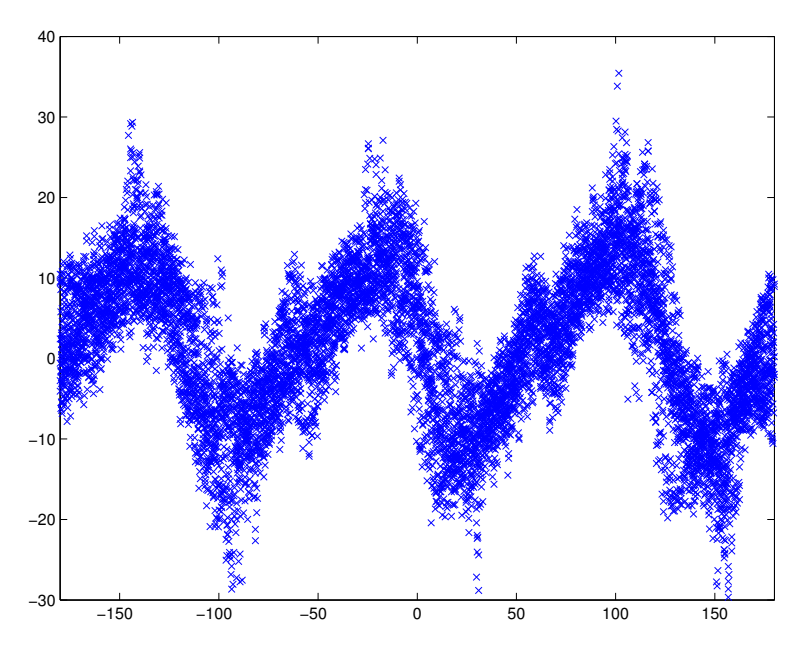

Abbildung 9.16: Fehlerwinkel im Diodenbetrieb mit gefilterter Strommessung bei konstanter Drehzahl x-Achse: Rotorlage y-Achse: Winkelfehler

### 9.3.2.2 Fehler des Modellwinkels bei Drehzahlsprüngen mit konstanter Beschleunigung

Im toggelnden Betrieb mit einem Strom in q-Richtung von  $i_q = 0.3$  verschlechtern sich die Ergebnisse der INFORM-Messung hinsichtlich der Standardabweichung zwar nicht wesentlich, dennoch treten in Abbildung 9.19 vereinzelt Abweichungen der Rotorlage über 60 Grad auf.

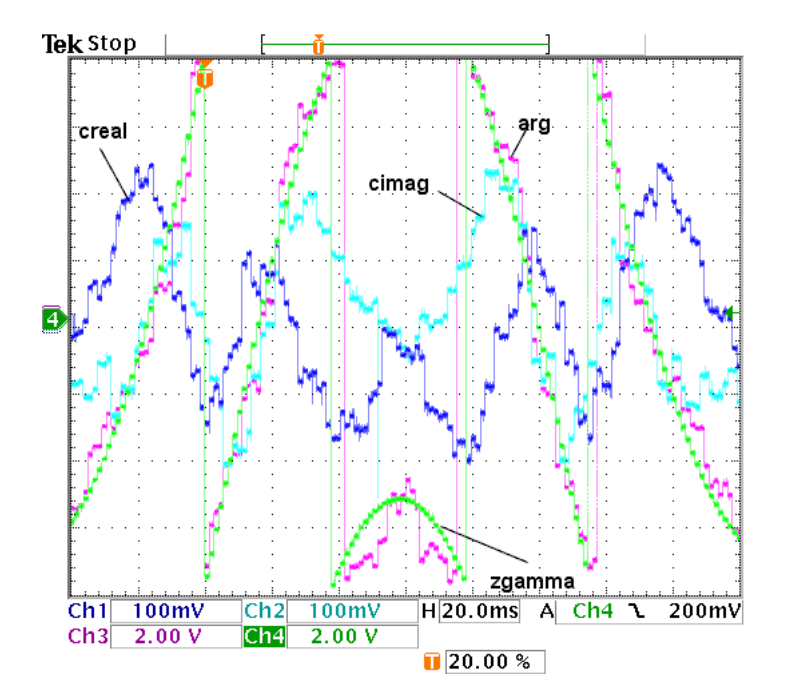

Abbildung 9.17: Zeitverlauf der INFORM-Größen im Diodenbetrieb mit gefilterter Strommessung im toggelnden Betrieb CH1  $c_{real}$  CH2  $c_{imag}$ CH3 INFORM-Rohwinkel arg CH4 doppelter Lagegeberwinkel

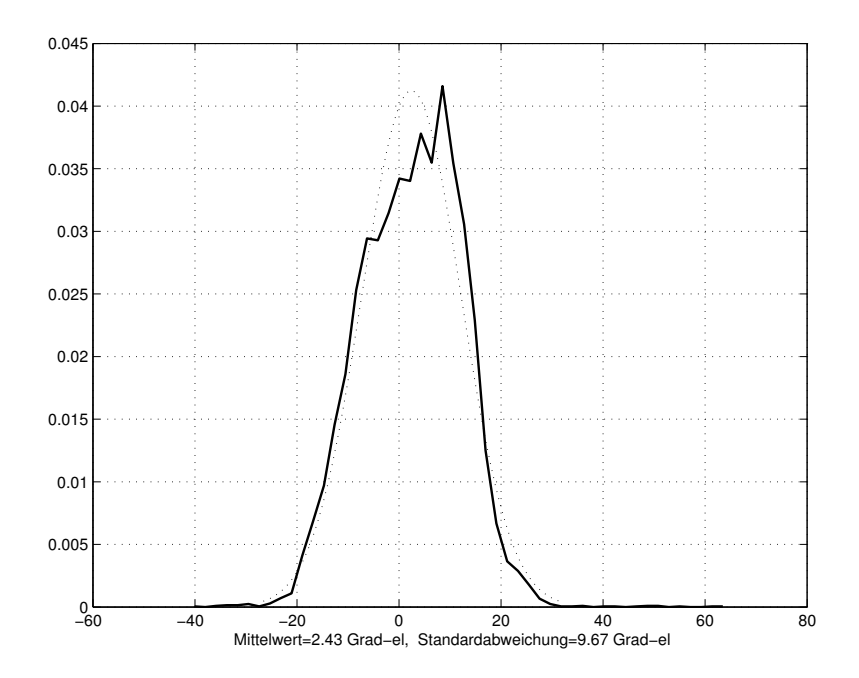

Abbildung 9.18: Normalverteilung des Fehlers im Diodenbetrieb mit gefilterter Strommessung im toggelnden Betrieb

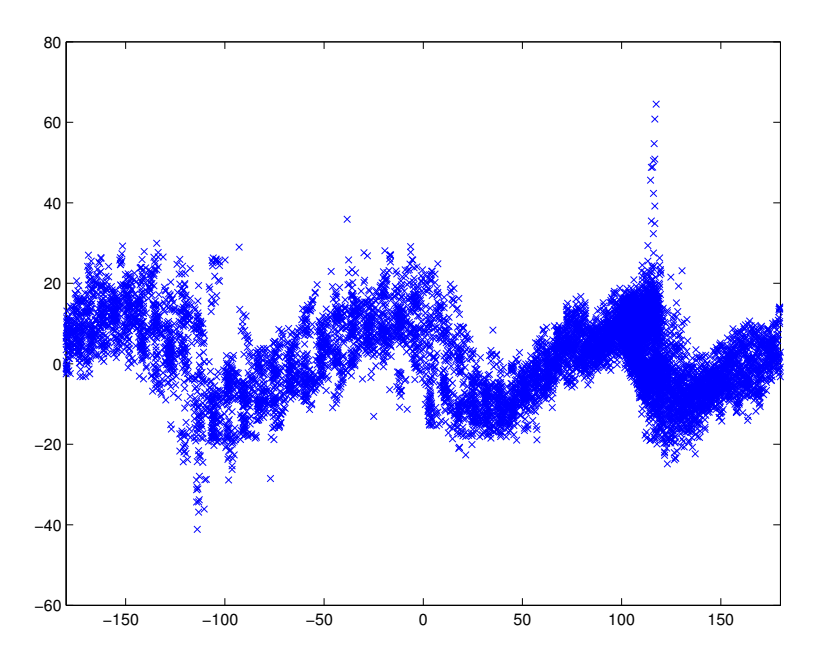

Abbildung 9.19: Fehlerwinkel im Diodenbetrieb mit gefilterter Strommessung im toggelnden Betrieb x-Achse: Rotorlage y-Achse: Winkelfehler

## 9.4 Umrichter im Hochsetzbetrieb

Die Messungen im Hochsetzbetrieb unterscheiden sich vom Diodenbetrieb nur in der Hinsicht, dass der Zwischenkreis eine dementsprechend höhere Spannung aufweist und dadurch die INFORM-Sequenz in ihren Schusszeiten verkürzt wird, da der Stromanstieg diesbezüglich schneller erfolgt.

### 9.4.1 Ungefilterte Strommessung

Der entscheidende Punkt für die Auslegung der neuen Schusszeiten ist, dass die Stromauslenkung in eine Richtung ungefähr denselben Endwert von 190A erreicht.

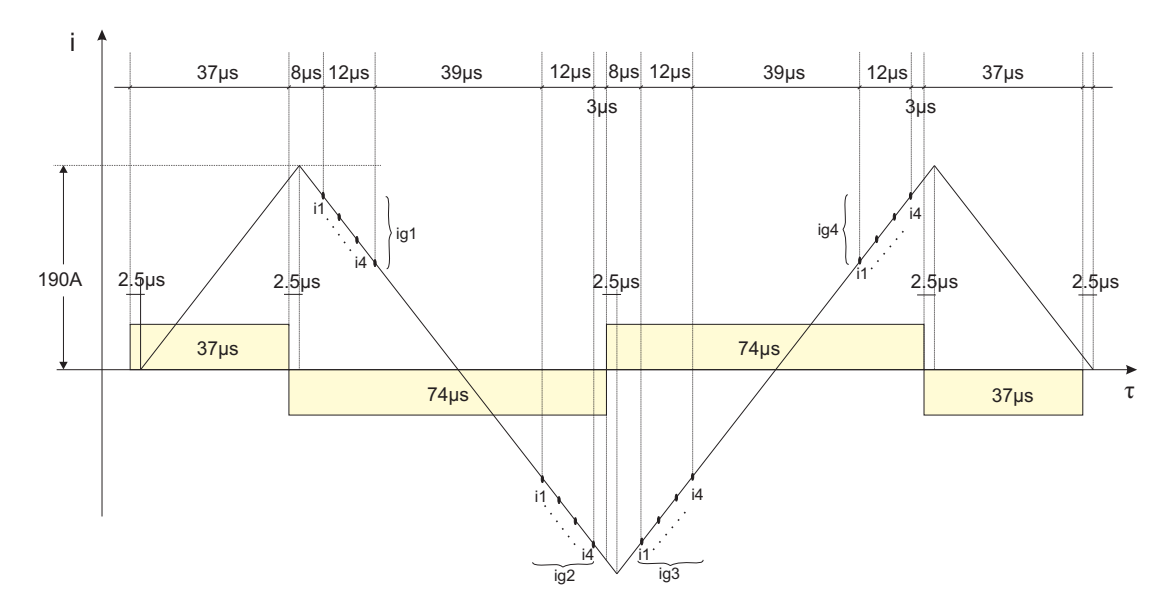

Abbildung 9.20: Die INFORM-Sequenz für den Hochsetzbetrieb mit ungefilterter Strommessung

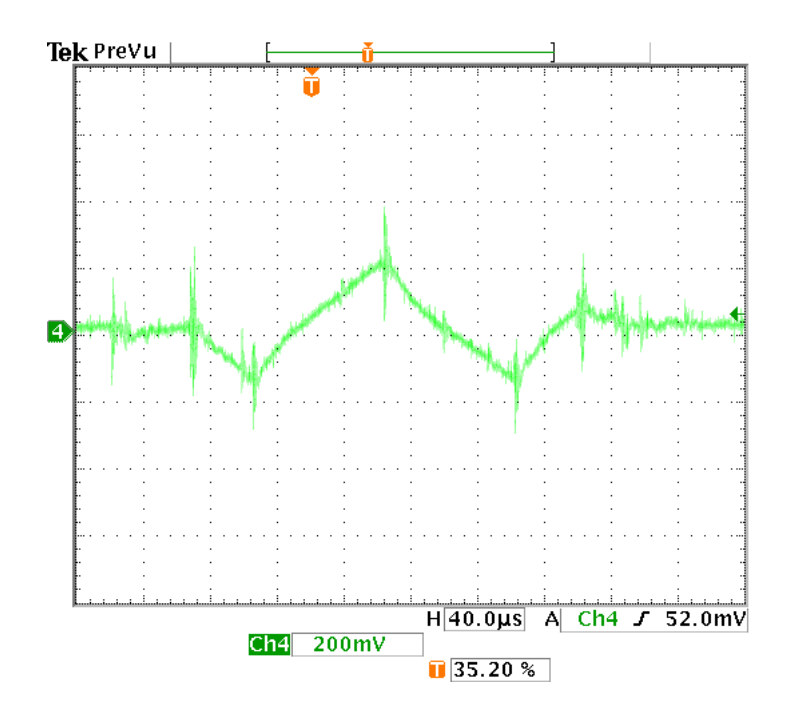

Abbildung 9.21: INFORM-Schuss im Hochsetzbetrieb mit ungefilterter Strommessung CH3 Ansteuersignal Phase U CH4 Strom Phase U; 186A/Div

Der Hochsetzbetrieb liefert im Fall der ungefilterten Strommessung ähnliche Ergebnisse bei der statistischen Auswertung, sowie der Form des INFORM-Kreises, wie die ungefilterte Strommessung im drehzahlgeregelten Diodenbetrieb. Im Folgenden sind die Abbildungen für den Hochsetzbetrieb mit konstanter Drehzahl und bei Drehzahlsprüngen mit konstanter Beschleunigung angeführt.

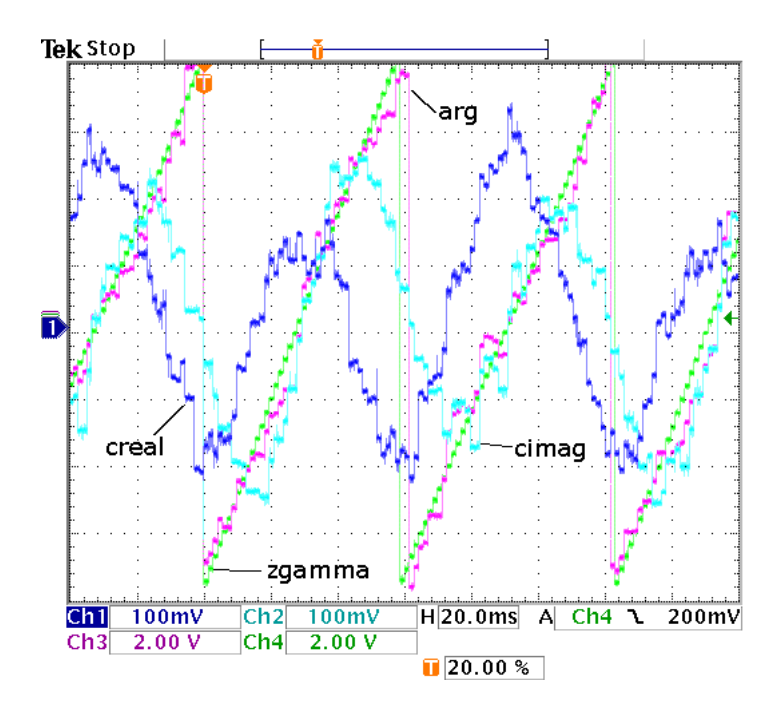

9.4.1.1 Fehler des Modellwinkels bei konstanter Drehzahl

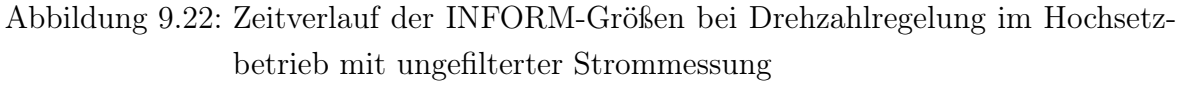

CH1  $c_{real}$  CH2  $c_{imag}$ CH3 INFORM-Rohwinkel arg CH4 doppelter Lagegeberwinkel

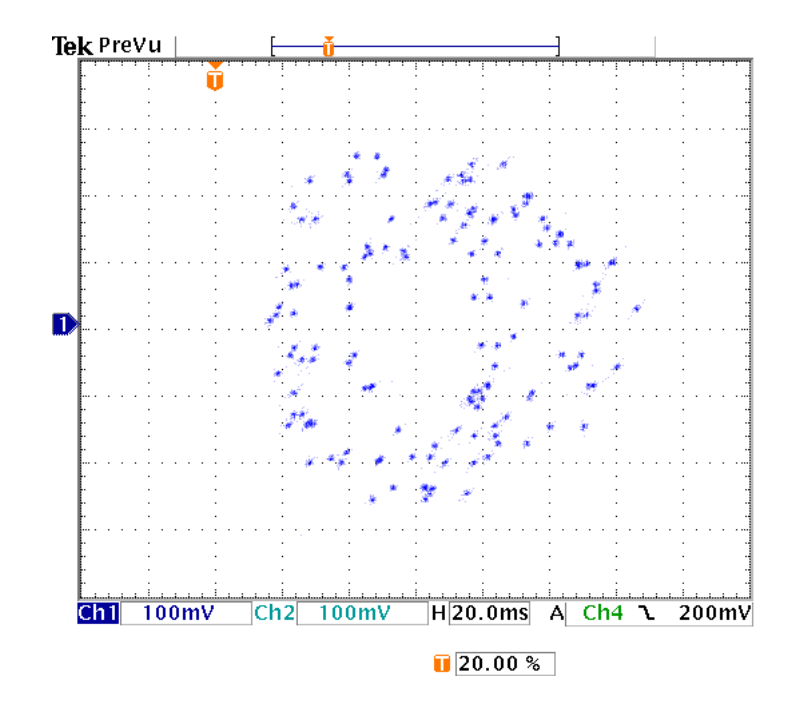

Abbildung 9.23: INFORM-Kreis im Hochsetzbetrieb mit ungefilterter Strommessung

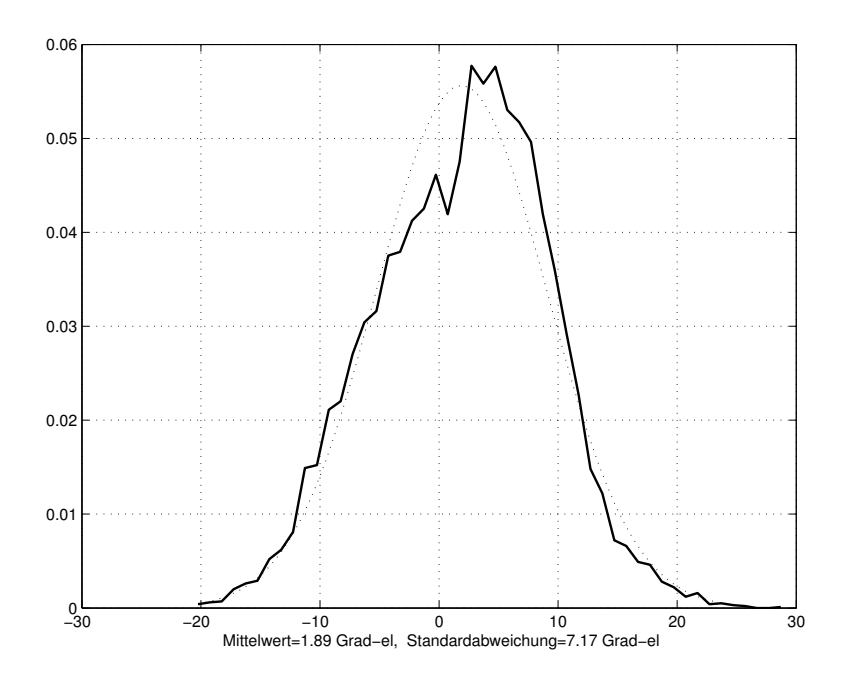

Abbildung 9.24: Normalverteilung des Fehlers im Hochsetzbetrieb mit ungefilterter Strommessung bei konstanter Drehzahl

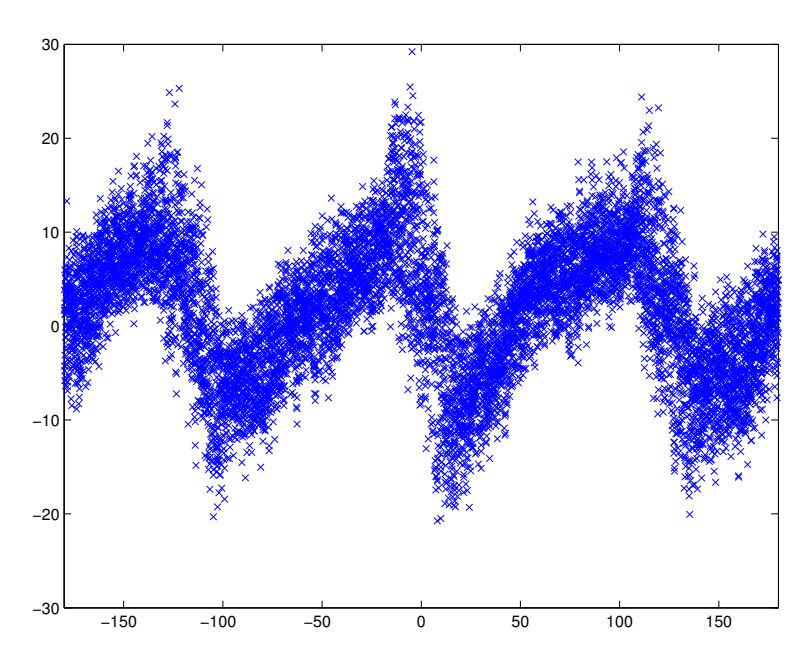

Abbildung 9.25: Fehlerwinkel im Hochsetzbetrieb mit ungefilterter Strommessung bei konstanter Drehzahl x-Achse: Rotorlage y-Achse: Winkelfehler

### 9.4.1.2 Fehler des Modellwinkels bei Drehzahlsprüngen mit konstanter Beschleunigung

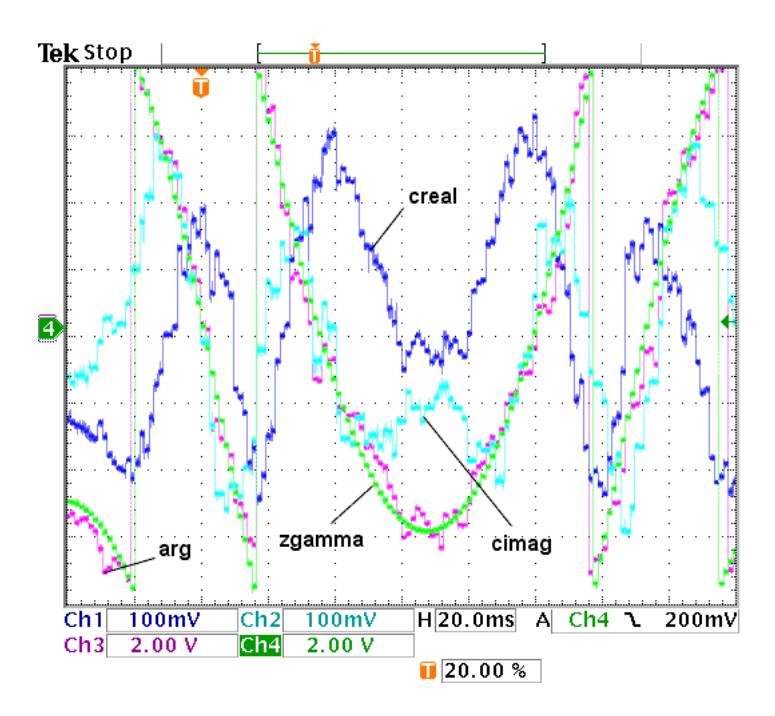

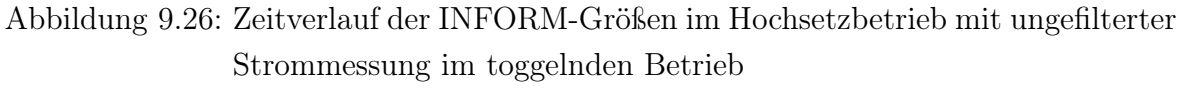

CH1  $c_{real}$  CH2  $c_{imag}$ 

CH3 INFORM-Rohwinkel arg CH4 doppelter Lagegeberwinkel

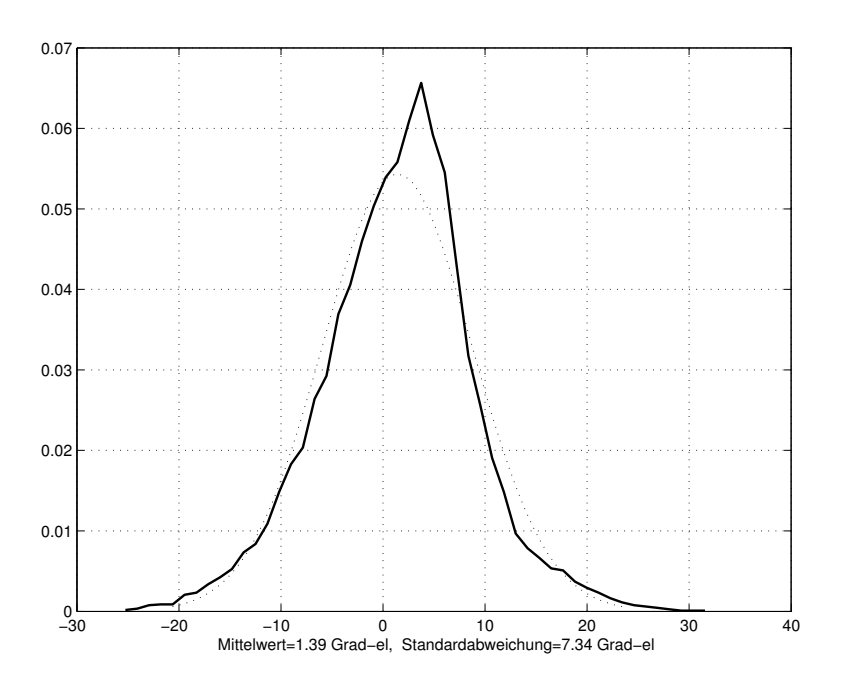

Abbildung 9.27: Normalverteilung des Fehlers im Hochsetzbetrieb mit ungefilterter Strommessung im toggelnden Betrieb

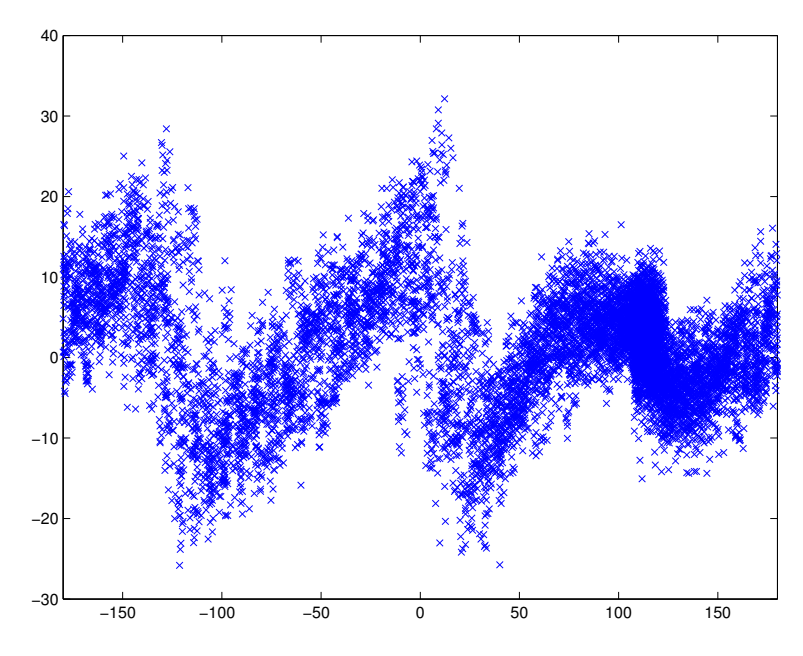

Abbildung 9.28: Fehlerwinkel im Hochsetzbetrieb mit ungefilterter Strommessung im toggelnden Betrieb x-Achse: Rotorlage y-Achse: Winkelfehler

## 9.4.2 Strommessung mit Butterworthfilter

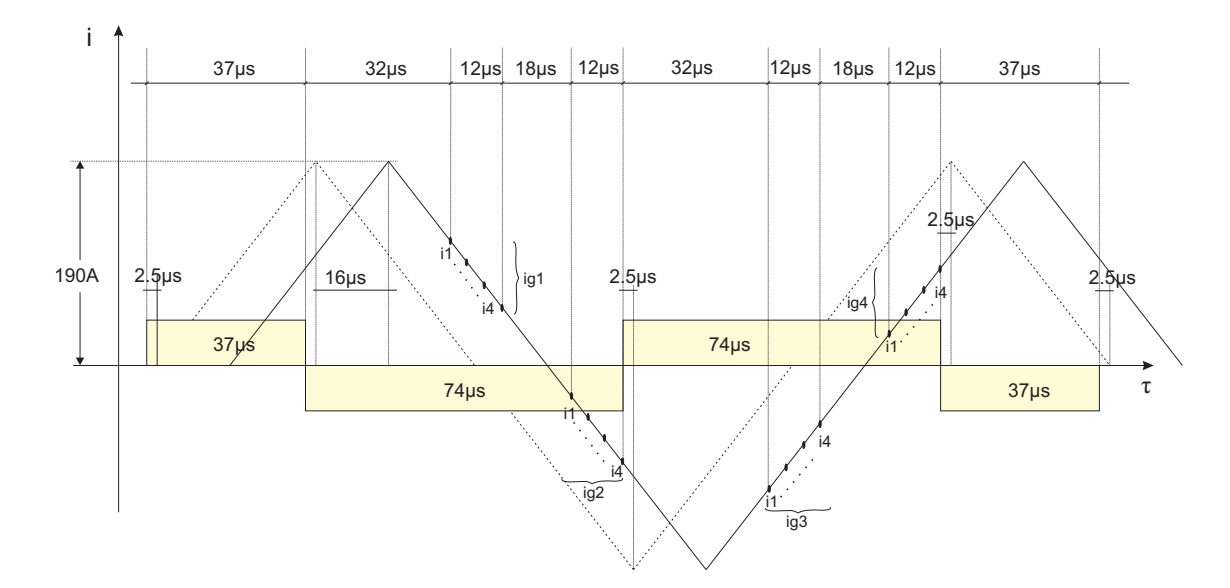

Abbildung 9.29: Die INFORM-Sequenz für den Hochsetzbetrieb mit gefilterter Strommessung

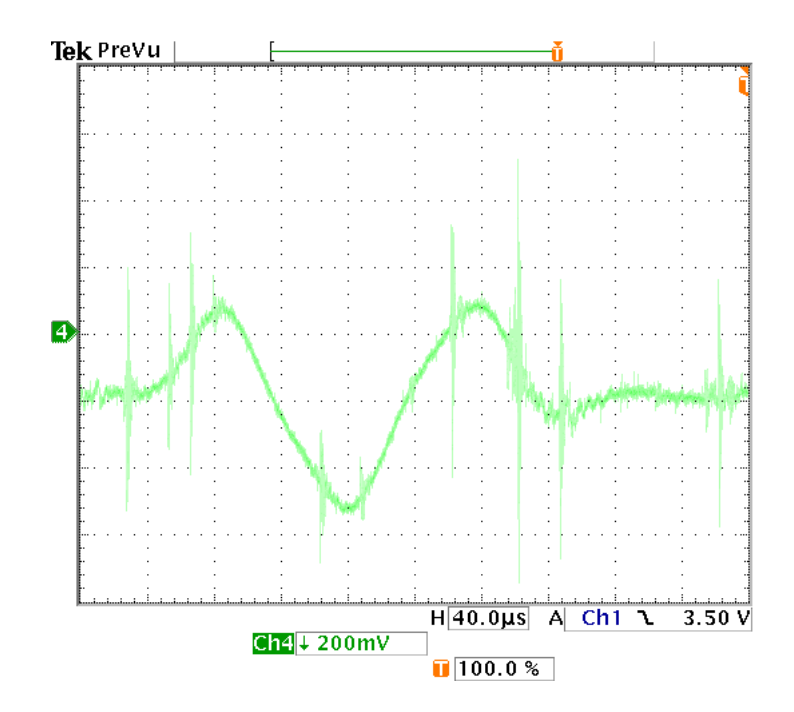

Abbildung 9.30: INFORM-Schuss im Hochsetzbetrieb mit gefilterter Strommessung CH3 Ansteuersignal Phase U CH4 Strom Phase U; 96A/Div

Die Abweichung der sensorlosen INFORM-Lagebestimmung und die statistische Auswertung, weisen für die Strommessung mit Butterworthfilter im Hochsetzbetrieb eine noch größere Standardabweichung und Winkelfehler im Bereich bis zu 80 Grad auf. Im Folgenden ist die INFORM-Auswertung mit dazugehörigem INFORM-Kreis, sowie die statistische Auswertung im Betrieb mit konstanter Drehzahl und bei konstanter Beschleunigung mit Drehzahlsprüngen für den gefilterten Hochsetzbetrieb angeführt.

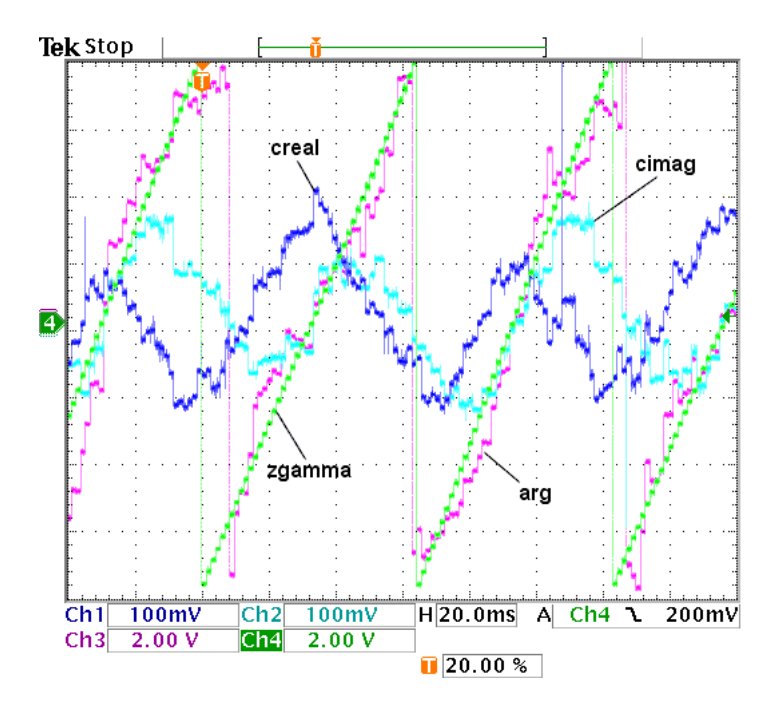

9.4.2.1 Fehler des Modellwinkels bei konstanter Drehzahl

Abbildung 9.31: Zeitverlauf der INFORM-Größen bei Drehzahlregelung im Hochsetzbetrieb mit gefilterter Strommessung bei konstanter Drehzahl

> CH1  $c_{real}$  CH2  $c_{imag}$ CH3 INFORM-Rohwinkel arg CH4 doppelter Lagegeberwinkel

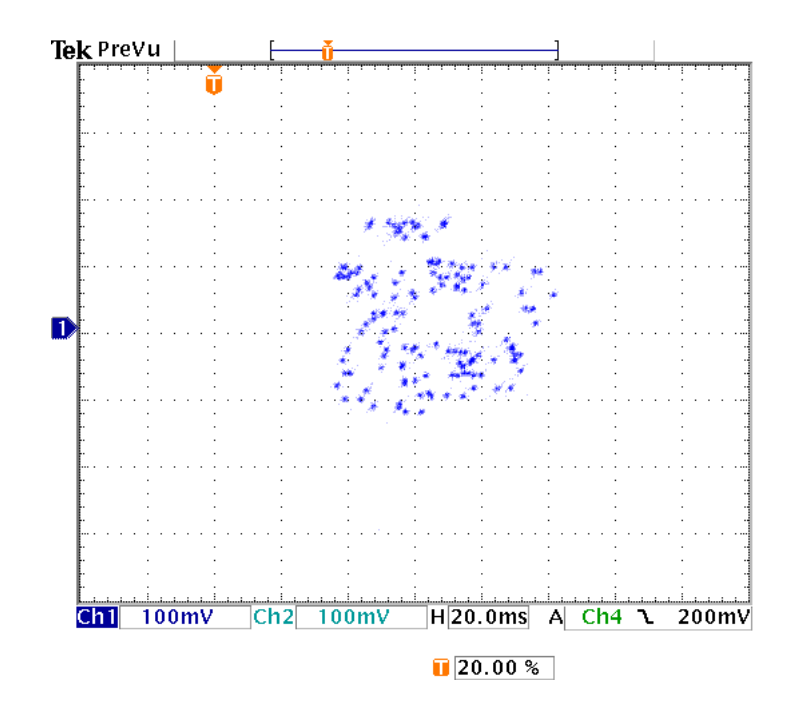

Abbildung 9.32: INFORM-Kreis im Hochsetzbetrieb mit gefilterter Strommessung

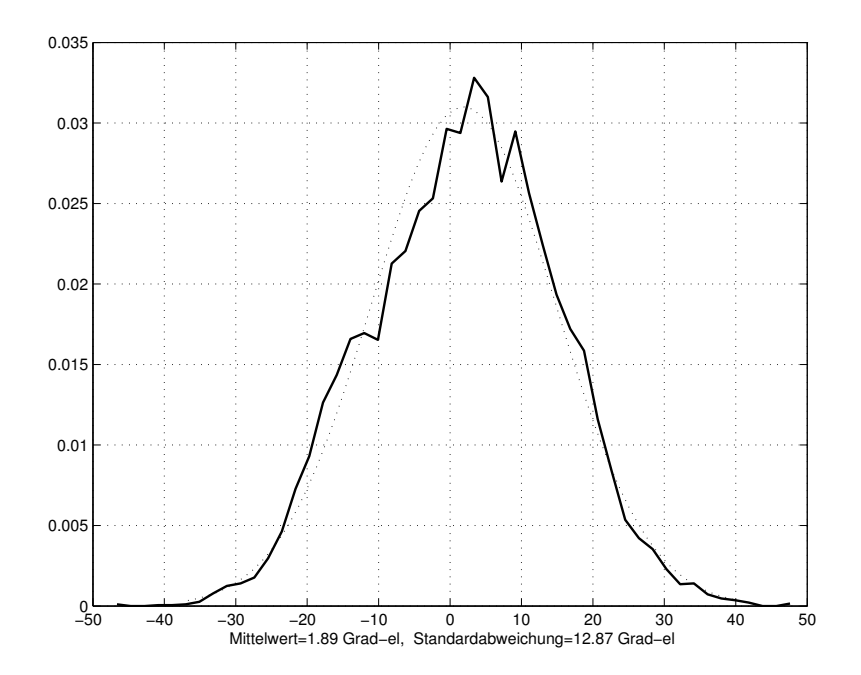

Abbildung 9.33: Normalverteilung des Fehlers im Hochsetzbetrieb mit gefilterter Strommessung bei konstanter Drehzahl

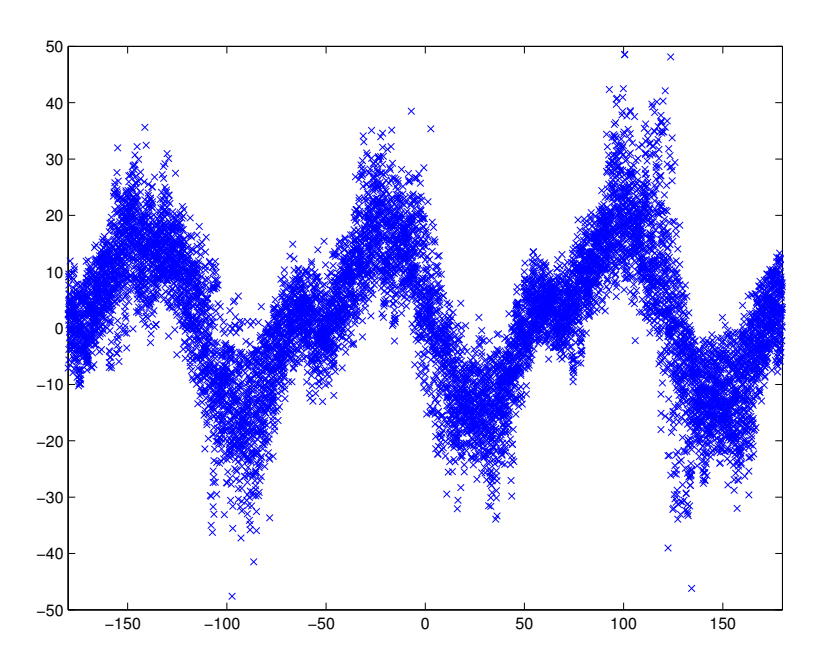

Abbildung 9.34: Fehlerwinkel im Hochsetzbetrieb mit gefilterter Strommessung bei konstanter Drehzahl x-Achse: Rotorlage y-Achse: Winkelfehler

#### 9.4.2.2 Fehler des Modellwinkels bei Drehzahlsprüngen mit konstanter Beschleunigung

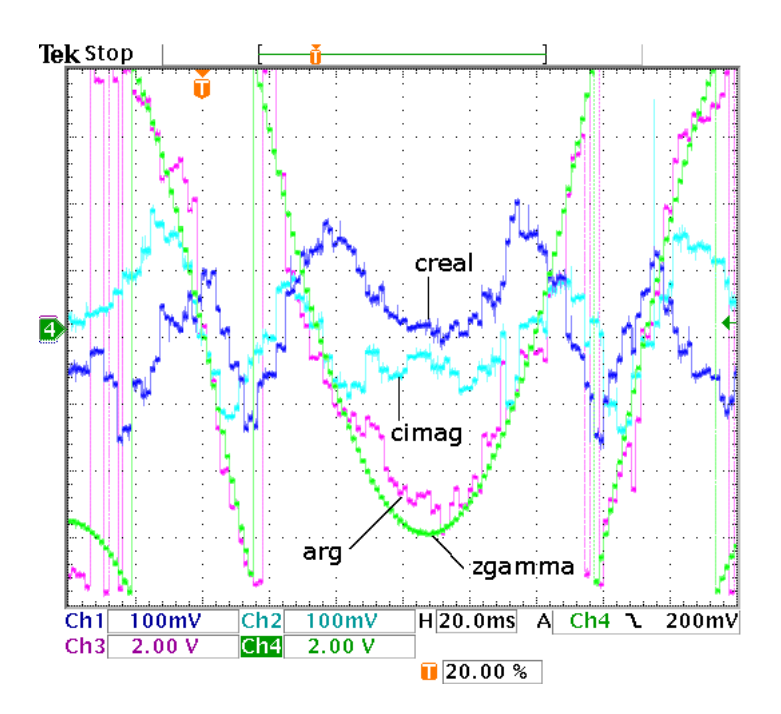

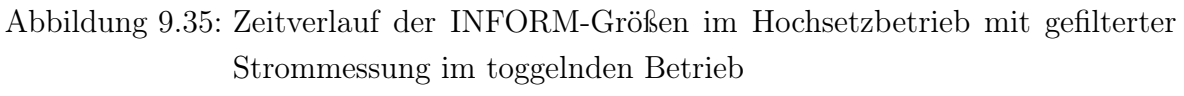

CH1  $c_{real}$  CH2  $c_{imag}$ 

CH3 INFORM-Rohwinkel arg CH4 doppelter Lagegeberwinkel

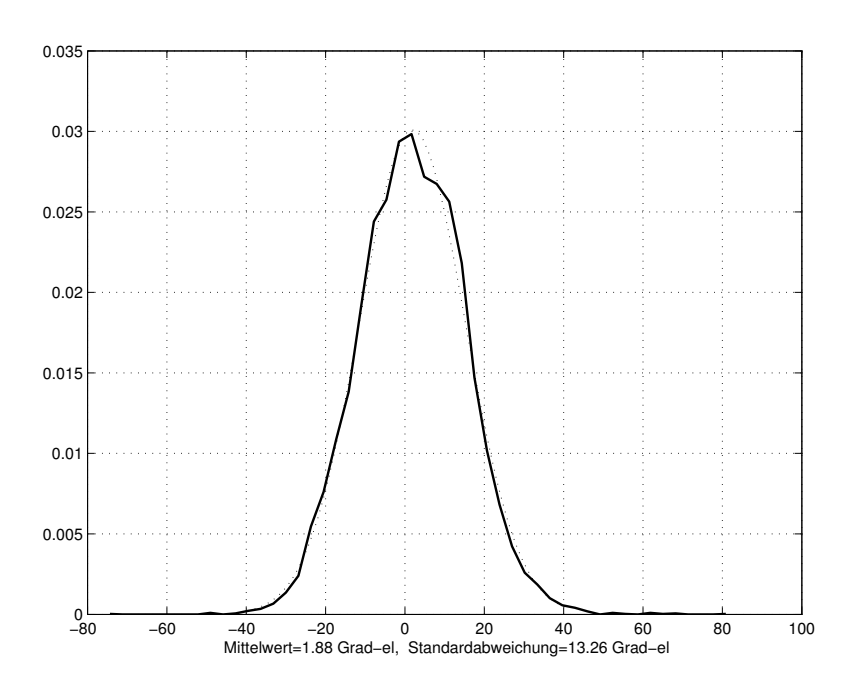

Abbildung 9.36: Normalverteilung des Fehlers im Hochsetzbetrieb mit gefilterter Strommessung im toggelnden Betrieb

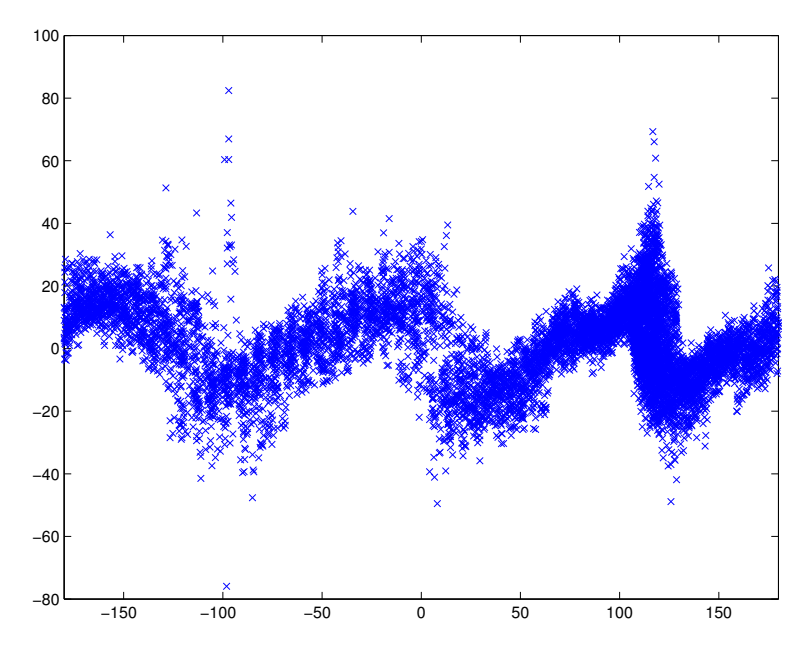

Abbildung 9.37: Fehlerwinkel im Hochsetzbetrieb mit gefilterter Strommessung im toggelnden Betrieb x-Achse: Rotorlage y-Achse: Winkelfehler

# 10 Resümee und Ausblick

Das Ziel dieser Arbeit war es zunächst, die Rotorlage im Stillstand sensorlos zu erfassen. Die Schusssequenz des Großsignal-INFORM wurde daher optimal ausgelegt, sodass die Abweichung des Modellwinkels minimal von der Absolutlage des Drehgebers abweicht. Obwohl die Maschine sehr ungünstige Eigenschaften für die INFORM-Methode aufweist, kann im sensorlosen Betrieb eine hinreichend genaue Aussage über die aktuelle Rotorposition getroffen werden.

Bedingt durch das Butterworthfilter bringt die gefilterte Strommessung eine zeitliche Verschiebung mit sich, die in der Auslegung der Schusssequenz berücksichtigt worden ist. Die Messzeitpunkte sind daher gegenüber der Schusssequenz der ungefilterten Strommessung verschoben und das Messfenster  $\Delta \tau$  zusätzlich verkleinert worden.

Ausgehend von der statistischen Auswertung der unterschiedlichen Messreihen, ergeben sich für die ungefilterte Strommessung in beiden Umrichterbetriebsfällen ähnliche Ergebnisse, sodass die sensorlose Bestimmung der Rotorlage in beiden Betriebsfällen möglich ist. Etwas größer fällt die Standardabweichung bei der Strommessung mit Butterworthfilter im Hochsetzbetrieb des Umrichters aus. Hier treten im unkorrigierten Fall Abweichungen bis zu ±24Grad auf. Steht nur eine Strommessung mit Filter zur Verfügung, ist es günstiger die Rotorlage der stillstehenden Maschine im Diodenbetrieb zu bestimmen und erst anschließend für den drehzahlgeregelten Betrieb den netzseitigen Umrichter im Hochsetzbetrieb zu betreiben.

Die Aufgabe dieser Arbeit war es zudem, die periodische Abweichung in Abhängigkeit der aktuellen Rotorlage mit einer Korrekturfunktion zu minimieren und mit den Ergebnissen der unkorrigierten Messreihen zu vergleichen. Prinzipiell kann hier die Aussage getroffen werden, dass eine Korrekturfunktion die Genauigkeit des Modellwinkels sowohl mit ungefilterter, als auch mit gefilterter Strommessung deutlich erhöht. Die Standardabweichung senkte sich in weiteren Messungen unter Verwendung der Korrekturfunktion bis auf maximal 5 Grad, wo hingegen im unkorrigierten Fall eine maximale Standardabweichung von 11 Grad aufgetreten ist.

Für die Approximierung der Fehlerkurve wurde hier die Fourierreihe herangezogen wobei nur die Grundschwingung in die Bildung der Korrekturfunktion miteingeht. Weiterführend könnte hier untersucht werden, ob andere Ansätze, wie die Verwendung eines neuronalen Netzes oder ein Polynom höherer Ordnung bessere Ergebnisse liefern.

Dabei muss der Aufwand von zusätzlicher Rechenzeit und Komplexität der Modelle gegenüber einer Verbesserung der Genauigkeit abgewogen werden.

Die sensorlose Lageerfassung bei tiefen Drehzahlen hat im Rahmen dieser Diplomarbeit nur unzufriedene Ergebnisse geliefert. Zwar ist die Schusszeit optimal den Bedingungen der Maschine angepasst worden, trotzdem lagen die Abweichungen weit außerhalb eines tolerierbaren Bereichs.

Es muss hier dazu gesagt werden, dass die Schusssequenzen für die verschiedenen Stränge nacheinander angelegt worden sind. Die Durchführung der Schusssequenzen für alle drei Stränge und die dazugehörige Stromanstiegsmessungen innerhalb eines Programmdurchlaufes könnte daher eine deutliche Verbesserung der sensorlosen Lageerfassung mit sich bringen.

Um die Genauigkeit des Rotorwinkels mit der klassischen INFORM-Methode auch im drehzahlgeregelten Betrieb zu erhöhen, kann der Einfluss einer zusätzlichen rotorflussparallelen Stromkomponente (d-Strom) genauer untersucht werden. Ein positiver Strom in d-Richtung bewirkt eine betragsmäßige Vergrößerung der d-Komponente des Statorflussraumzeigers, wodurch der Arbeitspunkt in den Bereich größerer Sättigung verschoben wird.

Ein weiterführender Ansatz ist es die Rotorlage auch bei höheren Drehzahlen erfassen und bestimmen zu können. Hierbei kommen vor allem das Spannungs- und Kurzschlussmodell zum Einsatz.

# 11 Verzeichnis häufig verwendeter Formelzeichen

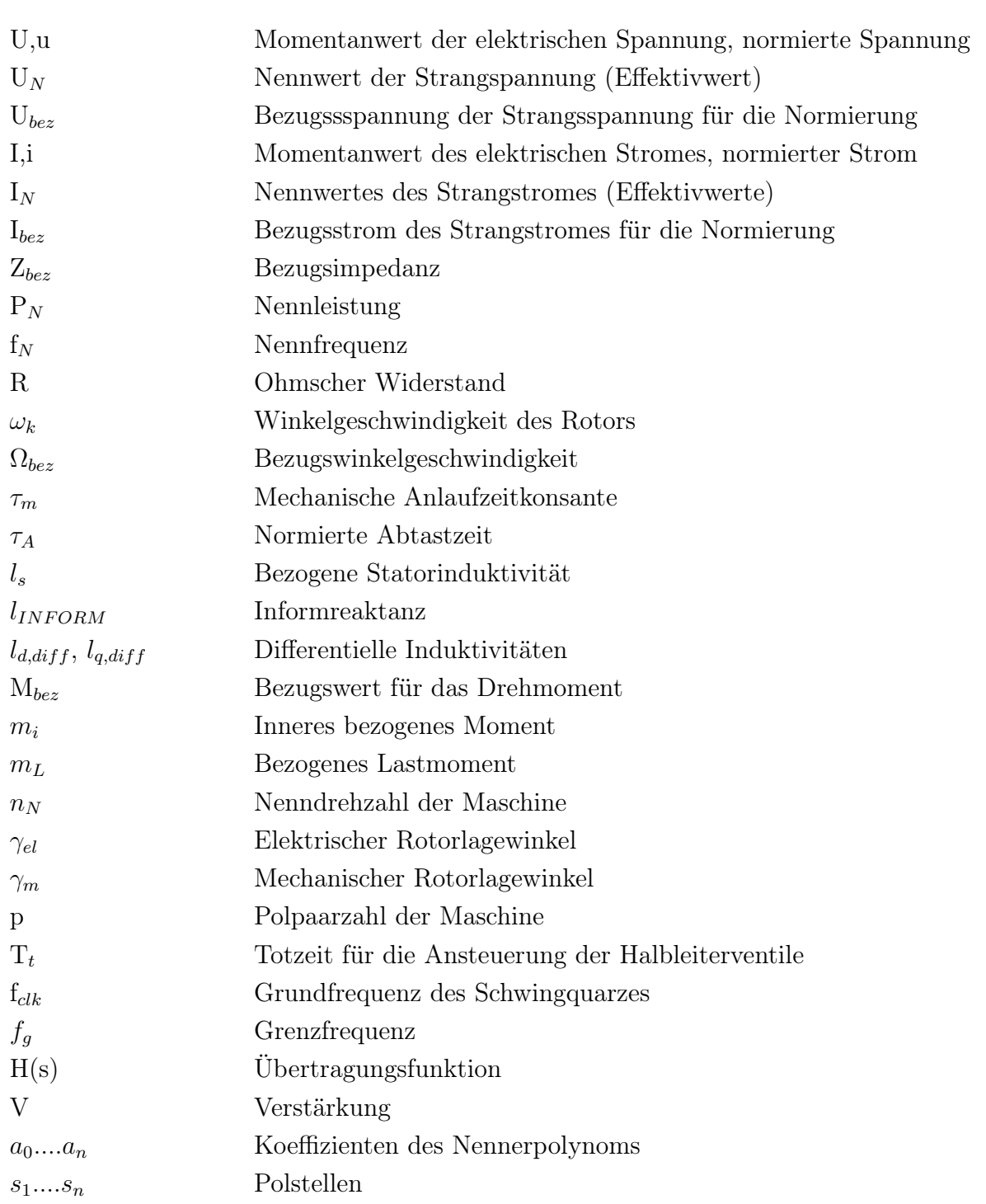

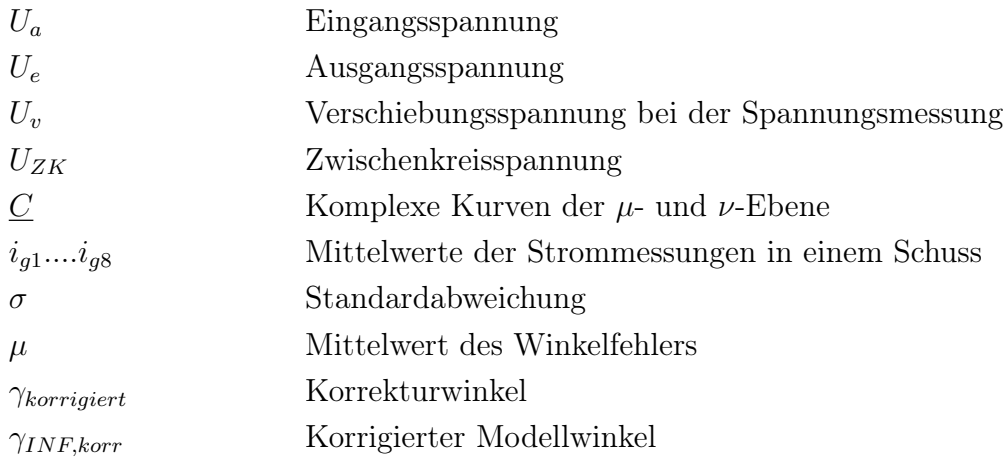

### Raumzeigerrechnung

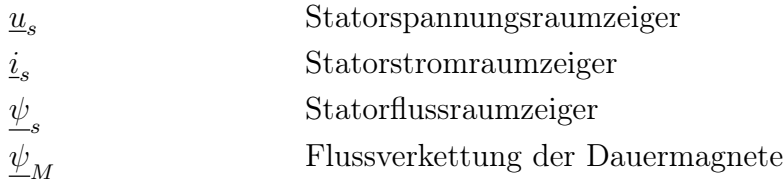

#### Verwendete Indizes

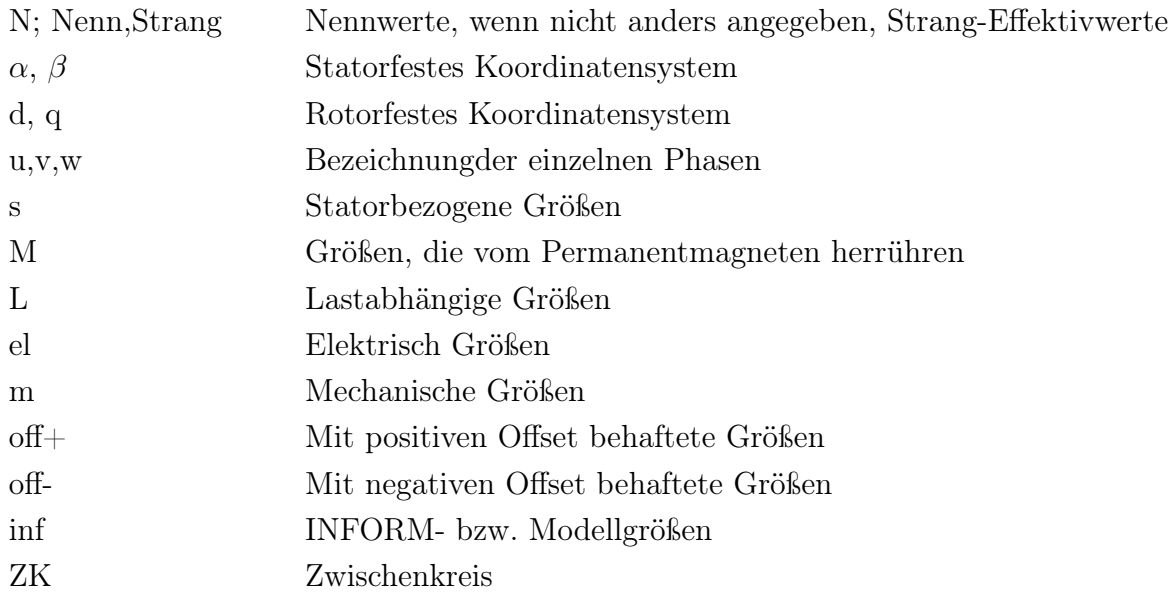

# Literaturverzeichnis

- [1] Holger, R.: Realisierung eines Quasi-Direktumrichters durch eine hochdynamische Zwischenkreisspannungsregelung, VDI Verlag, Düsseldorf, 2004
- [2] Kovácz, K.P., und Rácz, I.: Transiente Vorgänge in Wechselstrommaschinen, Ungarische Akademie der Wissenschaften, Budapest, 1959
- [3] Rieder, U.H.: Intelligentes Bremskonzept für sensorlos betriebene permanenterregte Synchronmaschine, Diplomarbeit TU Wien, Institut E372 IEAM, 2001
- [4] Robeischl, E.: Sensorlose Regelung einer permanenterregten Synchronmaschine mit Zwischenkreisstrommessung, Diplomarbeit TUWien, Institut E372 IEAM, 1999
- [5] Robeischl, E., u.a.: Befehlsreferenz HANSL, Institut E372 IEAM, TU Wien, 2000
- [6] Schrödl, M.: Elektrische Antriebe und Maschinen, Vorlesungsskriptum TU Wien, 1998
- [7] Schrödl, M.: Sensorless control of permanent-magnet synchronous machines at abitrary operating points using a modified INFORM flux model, Vol.3 No.4 July/Aug, VDE Verlag - EUREL Publication, 1993
- [8] Schrödl, M.: Sensorless control of AC machines, Vorlesungsskriptum TU Wien, 2001
- [9] Weinmann, A.: Regelungen, Analyse und technischer Entwurf, Band 1, 3. Auflage, Springer, Wien und NewYork, 1994
- [10] Weinmann, A.: Regelungen, Analyse und technischer Entwurf, Band 2, 3. Auflage, Springer, Wien und New York, 1995
- [11] Weinrichter, H.: Einführung in die Nachrichtentechnik, Vorlesungsskriptum TU Wien, 2003
- [12] Zach, F.: Leistungselektronik, 3. Auflage, Springer, Wien und New York, 1990

# A Gehäuse und Fernbedienung des Umrichters

Die Abbildung A.1 zeigt das Gehäuse, in dem die TU-Elektronik und die Signalprozessorplatine untergebracht sind. Dem Gehäuse integriert sind:

- der Hauptschalter
- der Freigabe-Schalter
- zwei LEDs, eine rote und eine grüne, für die Statusanzeige des Umrichters
- Sicherungen für die Spannungsmessung
- Sicherungen für die eingebauten Netzgeräte, die der Spannungsversorgung der unterschiedlichen Komponenten auf der Platine, sowie der Versorgung für die Signalprozessorplatine, dienen.

Das Gehäuse hat in der Rückwand ein kreisförmiges Loch, durch das die Lichtwellenleiter für die Ansteuerung der Halbleiterventile, sowie die Kabel für die Strommessung und der Spannungsmessung in den Umrichter hineingeführt und verbunden werden.

Die Abbildung A.2 zeigt die Fernsteuerung des Umrichters. Der grüne Taster "EIN" schaltet den Umrichter ein, wenn die TU-Elektronik zuvor mit dem Freigabe-Schalter freigegeben wird und keine Fehlermeldung vorliegt. Der rote Taster, dient dem Abschalten des Systems. Wird dieser Knopf gedrückt, während sich der Umrichter im regulären betrieb befindet, dann wird die Freigabe von der Elektronik nicht zurückgesetzt, weshalb der Betrieb durch drücken des grünen Tasters jederzeit wieder aufgenommen werden kann. Kommt es zu einer Abschaltung des Systems infolge eines detektierten Überstroms oder eines anderen Fehlers, dann leuchtet die rote LED am Gehäuse. Die Fehlermeldung muss zunächst durch betätigen des roten Tasters an der Fernbedienung quittiert werden. Erst dann kann der reguläre Betrieb wieder aufgenommen werden.

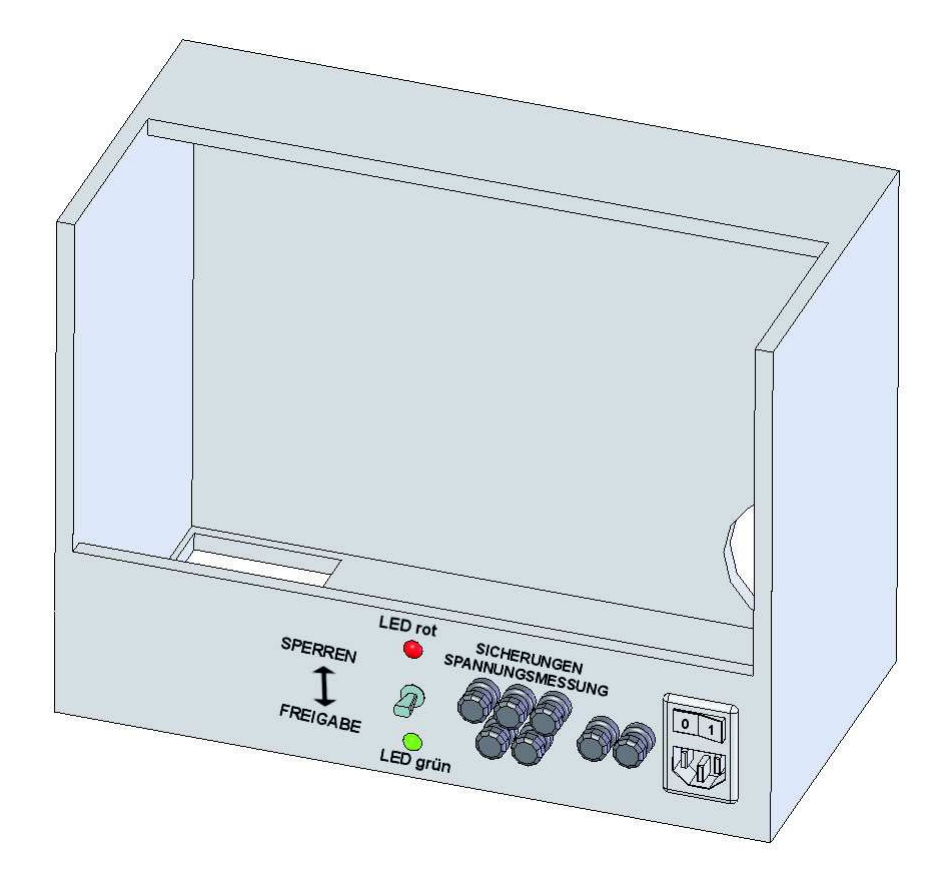

Abbildung A.1: Das Gehäuse in dem die Elektronik untergebracht ist

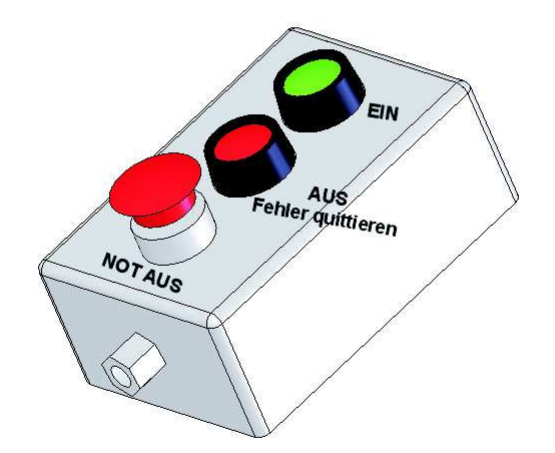

Abbildung A.2: Das Steuerpult zur Fernbedienung des Umrichters mit Not-AusSchalter

# B Programmlistings

### B.1 Das HANSL-Programm

```
; Beschleunigung mit neuer INFORM Programmiertechnik – Gro{\ss}signal-Anfangslagebestimmung
; Gro{\{\ |ss\} }signalmessung mit Korrekturfunktion
; Mittelwertbildung durch Winkelmittelung des INFORM-Winkels (gagross)
; ueber 8 INFORM-Sequenzen
; Anstiegsmessung nur 2mal je Schuss
; 180 Grad Unsicherheit mit Grosssignal-INFORM ausgeschlossen
CANINA=konst(0)CANINB=konst(0)CANINC=konst(0)CANIND=konst(0)CANNODE=konst(0)CANESR=konst(0)CANOUTA=konst(0)
CANOUTB=konst(0)
CANOUTC=konst(0)CANOUTD=konst(0)k!s i g=konst(0)ramadr=konst(07fffh)\text{ramstart} = \text{kons}t(07\text{ ff}th)rammax=konst (0CE34h) ; maximale RAM-Adresse fuer 10010 Messwerte
randat=konst(0)$ LDP #232
  S SPLK \#0002h, T1CNT ; T1 zuruecksetzen
  $ LDP #4
$ b weiter ; Initialisierung
  ; Kuzer Task
;∗ ∗ ∗ ∗ ∗ ∗ ∗ ∗ ∗ ∗ ∗ ∗ ∗ ∗ ∗ ∗ ∗ ∗ ∗ ∗ ∗ ∗ ∗ ∗ ∗ ∗ ∗ ∗ ∗ ∗ ∗ ∗ ∗ ∗ ∗ ∗ ∗ ∗ ∗ ∗
$A_INT: nop
z e i t (1); Ist-Stroeme einlesen in 1,2,3;∗ ∗ ∗ ∗ ∗ ∗ ∗ ∗ ∗ ∗ ∗ ∗ ∗ ∗ ∗ ∗ ∗ ∗ ∗ ∗ ∗ ∗ ∗ ∗ ∗ ∗ ∗ ∗ ∗ ∗ ∗ ∗ ∗ ∗ ∗ ∗ ∗ ∗ ∗ ∗
\text{inorm}=\text{kons} (-0.2033159) ; Normierungsfaktor, negativ damit Stromrichtung stimmt<br>i1=\text{in}(a1) : Einlesen von Strom I1
                                   ; Einlesen von Strom I1
i2=in (a2) ; Einlesen von Strom I2
i3 = in(a3) ; Einlesen von Strom I3
u_w=in(a9) ; Einlesen der Spannung U
u_v = in (a10) ; Einlesen der Spannung V
```

```
u u=in ( a11 ) ; Einlesen der Spannung W
u_zk=in(a12) ; Zwischenkreisspannung einlesen
i1 = sum(i1, i1 of fs) ; Offset korrigieren
i 1=mult (i1 , inorm) ; Strom normieren
i2 = sum(i2, i2 \text{offs}) ; Offset korrigieren
i 2=mult (i 2, inorm) ; Strom normieren
i3 = sum(i3, i3 of fs) ; Offset korrigieren
i 3=mult (i 3, inorm) ; Strom normieren
; Ist-Stroeme 1.2.3 −> alpha beta KOS
;∗ ∗ ∗ ∗ ∗ ∗ ∗ ∗ ∗ ∗ ∗ ∗ ∗ ∗ ∗ ∗ ∗ ∗ ∗ ∗ ∗ ∗ ∗ ∗ ∗ ∗ ∗ ∗ ∗ ∗ ∗ ∗ ∗ ∗ ∗ ∗ ∗ ∗ ∗ ∗
ii_alpha=sum(i1) ; Iststrom i_alpha
h i l f k 2=sum (i2, -i3)
ii b e t a=mult ( h i l f k 2 , nk5774 ) ; Is t s t r om i_beta
;∗ ∗ ∗ ∗ ∗ ∗ ∗ ∗ ∗ ∗ ∗ ∗ ∗ ∗ ∗ ∗ ∗ ∗ ∗ ∗ ∗ ∗ ∗ ∗ ∗ ∗ ∗ ∗ ∗ ∗ ∗ ∗ ∗ ∗ ∗ ∗ ∗ ∗ ∗ ∗
; Ist-Stroeme alpha, beta −> d, q KOS
;∗ ∗ ∗ ∗ ∗ ∗ ∗ ∗ ∗ ∗ ∗ ∗ ∗ ∗ ∗ ∗ ∗ ∗ ∗ ∗ ∗ ∗ ∗ ∗ ∗ ∗ ∗ ∗ ∗ ∗ ∗ ∗ ∗ ∗ ∗ ∗ ∗ ∗ ∗ ∗
ii_d=mult (ii_alpha, cosgamma)
h i l f k 3=mult (ii_bet a, singamma)
ii_d=sum(ii_d, hilfk3) ; Iststrom Id
ii q=mult ( ii beta , cosgamma )
h i l f k 3=mult (ii_alpha, singamma)
ii q=sum (ii q,− h i l f k 3 ) ; I s t s t r om Iq
;∗ ∗ ∗ ∗ ∗ ∗ ∗ ∗ ∗ ∗ ∗ ∗ ∗ ∗ ∗ ∗ ∗ ∗ ∗ ∗ ∗ ∗ ∗ ∗ ∗ ∗ ∗ ∗ ∗ ∗ ∗ ∗ ∗ ∗ ∗ ∗ ∗ ∗ ∗ ∗
; Stromregler in d, q KOS
;∗ ∗ ∗ ∗ ∗ ∗ ∗ ∗ ∗ ∗ ∗ ∗ ∗ ∗ ∗ ∗ ∗ ∗ ∗ ∗ ∗ ∗ ∗ ∗ ∗ ∗ ∗ ∗ ∗ ∗ ∗ ∗ ∗ ∗ ∗ ∗ ∗ ∗ ∗ ∗
kp_ireg=konst (0.5) ; p−Anteil vom Stromregler<br>ki_ireg=konst (0.5) ; I−Anteil vom Stromregler
                                         ; I-Anteil vom Stromregler
id_d=sum ( is_d ,− ii _d ) ; D if f e ren z b i l d u n g S oll w er t -I s t w e r t
id_q=sum (is_q, -ii_q)idi d=mult ( id d , i _aus ) ; AntiWindUp
idi_q=mult(id_q, i_aus)idi_d=mult ( id_d , freigabe ) ; Freigabe
idi_q=mult(id_q, freigabe)udp h=p ( id d, 0.7, kp ireg ) ; p−A n t eil
uqp h=p (id q, 0.7, kp ireg)
udi h=i ( idi d , 0. 0 0 5 3 5 7 1, ki ir eg ) ; i−A n t eil
uqi_h=i (idi_q, 0.0053571, ki_ireg)
us d=sum (udp_h, udi_h) ; p und i−A n t eil zusammenfuehren
us_q=sum (uqp_h , uqi_h );∗ ∗ ∗ ∗ ∗ ∗ ∗ ∗ ∗ ∗ ∗ ∗ ∗ ∗ ∗ ∗ ∗ ∗ ∗ ∗ ∗ ∗ ∗ ∗ ∗ ∗ ∗ ∗ ∗ ∗ ∗ ∗ ∗ ∗ ∗ ∗ ∗ ∗ ∗ ∗
; U s oll von d , q −> alpha , beta−KOS
;∗ ∗ ∗ ∗ ∗ ∗ ∗ ∗ ∗ ∗ ∗ ∗ ∗ ∗ ∗ ∗ ∗ ∗ ∗ ∗ ∗ ∗ ∗ ∗ ∗ ∗ ∗ ∗ ∗ ∗ ∗ ∗ ∗ ∗ ∗ ∗ ∗ ∗ ∗ ∗
us_alpha=mult ( us_d , cosgamma )
h i l f k 1 =mult (us_q, singamma)
us alpha=sum ( us alpha ,− h i l f k 1 ) ; S oll sp annung u alpha
```

```
us_beta=mult ( us_q , cosgamma )
h i l f k 1=mult (us_d, singamma)
us_beta=sum (us_beta, hilfk1) ; Sollspannung u_beta
us_alpha=mult ( us_alpha , freigabe ) ; Freigabe
us beta=mult ( us beta, freigabe )
;∗ ∗ ∗ ∗ ∗ ∗ ∗ ∗ ∗ ∗ ∗ ∗ ∗ ∗ ∗ ∗ ∗ ∗ ∗ ∗ ∗ ∗ ∗ ∗ ∗ ∗ ∗ ∗ ∗ ∗ ∗ ∗ ∗ ∗ ∗ ∗ ∗ ∗ ∗ ∗
; PWM ausgeben
;∗ ∗ ∗ ∗ ∗ ∗ ∗ ∗ ∗ ∗ ∗ ∗ ∗ ∗ ∗ ∗ ∗ ∗ ∗ ∗ ∗ ∗ ∗ ∗ ∗ ∗ ∗ ∗ ∗ ∗ ∗ ∗ ∗ ∗ ∗ ∗ ∗ ∗ ∗ ∗
                                           ; Spannungsbegrenzung
  i aus=sumw(eins) ; AntiWindUp fuer Stromregler
  hilfk1 = betrg (us_alpha, us_beta) ; Spannungsraumzeiger begrenzen
  if hilfk1 >umax then
    i_aus=sumw( n u l l ) ; AntiWindUp −> I−A n t eil S t r om r e gl e r aus
                                           ; Winkel des Spannungsraumzeigers
    hi l f k 2 = sin ( hi l f k 1 ) ; I m a g i n a e r t e i l
    hilfk3 = cos(hilfk1) ; Realteil
    us beta=multf(umar, hilfk 2 )us_alpha=multf(umax, hilfk3)
  e n d i f
  tp=konst (0.9765625) ;5kHz PWM-Frequenz bei 40MHz DSP
  hi l f k 1 =sumw(us alpha)hi l f k 2=sumw( us_beta)
  pwm( hilfk1, hilfk2, eins, tp) ;PWM ausgeben, u_alpha und u_beta
;∗ ∗ ∗ ∗ ∗ ∗ ∗ ∗ ∗ ∗ ∗ ∗ ∗ ∗ ∗ ∗ ∗ ∗ ∗ ∗ ∗ ∗ ∗ ∗ ∗ ∗ ∗ ∗ ∗ ∗ ∗ ∗ ∗ ∗ ∗ ∗ ∗ ∗ ∗ ∗
z e i t (0)$ r e t
$ weiter:nop; Langer Task mit INFORM−Sequenzen
;∗ ∗ ∗ ∗ ∗ ∗ ∗ ∗ ∗ ∗ ∗ ∗ ∗ ∗ ∗ ∗ ∗ ∗ ∗ ∗ ∗ ∗ ∗ ∗ ∗ ∗ ∗ ∗ ∗ ∗ ∗ ∗ ∗ ∗ ∗ ∗ ∗ ∗ ∗ ∗
zoom fakt or l =konst (1)zoomfaktor2=konst(1)zommfaktor3=konst(1)zoomfaktor4=konst(1); Nichtveraenderbare Konstanten definieren
;∗ ∗ ∗ ∗ ∗ ∗ ∗ ∗ ∗ ∗ ∗ ∗ ∗ ∗ ∗ ∗ ∗ ∗ ∗ ∗ ∗ ∗ ∗ ∗ ∗ ∗ ∗ ∗ ∗ ∗ ∗ ∗ ∗ ∗ ∗ ∗ ∗ ∗ ∗ ∗
ink = konst(1h)null = konst(0)e in s=konst(1)zwei=konst(2)drei=konst(3)vier = konst(4)funf=konst(5)ach t=k on s t ( 7 . 9 9 8 )
nk5774=konst (0.5774)
meins=konst(-1)mhalb=konst (-0.5)matcht=konst(-8)wdhalb=konst (0.86603)
\text{wdrei}=\text{kons}t(1.73205)
```

```
; verschiedene Spannungsraumzeiger fuer INFORM
```

```
;∗ ∗ ∗ ∗ ∗ ∗ ∗ ∗ ∗ ∗ ∗ ∗ ∗ ∗ ∗ ∗ ∗ ∗ ∗ ∗ ∗ ∗ ∗ ∗ ∗ ∗ ∗ ∗ ∗ ∗ ∗ ∗ ∗ ∗ ∗ ∗ ∗ ∗ ∗ ∗ ∗ ∗ ∗ ∗
uplus = kons t (0 cc3h)v plus=konst (0 c3ch)
wplus=konst(03cch)uminus=konst(033ch)vminus=konst(03c3h)wminus=konst(0c33h)pwmoff=konst(0000h)pwmkurz=konst(0ccch)pwm frei=konst(0666h)ein mal=konst(0)if \; ein mal=null \; thenkurz (1,1) ; Interrupt fuer kurzen Task enable
  ; benoetigte Totzeit einstellen
  ;∗ ∗ ∗ ∗ ∗ ∗ ∗ ∗ ∗ ∗ ∗ ∗ ∗ ∗ ∗ ∗ ∗ ∗ ∗ ∗ ∗ ∗ ∗ ∗ ∗ ∗ ∗ ∗ ∗ ∗ ∗ ∗ ∗ ∗ ∗ ∗ ∗ ∗ ∗ ∗ ∗ ∗
  $ LDP #232
  $ SPLK \#00e0h, DBTCON ; 0 us delay
  $ LDP #4
  i 1=in(a1) ; einmalige Offsetkorrektur
  i2=in (a2)
  i3=in( a3)i 1 o f f s = sumw(−i1) ; O f f s et Strom I1<br>i2 o f f s = sumw(−i2) ; O f f s et Strom I2
  i 2 o ffs = sumw(−i2) ; O ffset Strom I 2<br>i 3 o ffs = sumw(−i3) ; O ffset Strom I 2
                                              ; Offset Strom I2
  tab=konst(1.398) ;<br>Abtastzeit in ms<br>ombez=konst(1.047198) ;<br>2p=2 ;=1/1000
  \text{ombez=konst} (1.047198)azeit=multf(tab,ombez) ; el.Bezugswinkelgeschw. =2∗PI∗AnzPole(2)*Nbezug(=5000U/min)/60
  ein m al=sumw(eins)e n d i f
;∗ ∗ ∗ ∗ ∗ ∗ ∗ ∗ ∗ ∗ ∗ ∗ ∗ ∗ ∗ ∗ ∗ ∗ ∗ ∗ ∗ ∗ ∗ ∗ ∗ ∗ ∗ ∗ ∗ ∗ ∗ ∗ ∗ ∗ ∗ ∗ ∗ ∗ ∗ ∗ ∗ ∗ ∗ ∗
if freigabe=eins then
  if frei<sub>_e=null</sub> then
     pinit(0)frei e=sumw(eins)e n d i f
e n d i f
if frei u=null then ; externes Freigabesignal
  freigabe = sumw(null)e n d i f
;∗ ∗ ∗ ∗ ∗ ∗ ∗ ∗ ∗ ∗ ∗ ∗ ∗ ∗ ∗ ∗ ∗ ∗ ∗ ∗ ∗ ∗ ∗ ∗ ∗ ∗ ∗ ∗ ∗ ∗ ∗ ∗ ∗ ∗ ∗ ∗ ∗ ∗ ∗ ∗ ∗ ∗ ∗ ∗
; Lagegeber einlesen und Freigabe
;∗ ∗ ∗ ∗ ∗ ∗ ∗ ∗ ∗ ∗ ∗ ∗ ∗ ∗ ∗ ∗ ∗ ∗ ∗ ∗ ∗ ∗ ∗ ∗ ∗ ∗ ∗ ∗ ∗ ∗ ∗ ∗ ∗ ∗ ∗ ∗ ∗ ∗ ∗ ∗ ∗ ∗ ∗ ∗
lage of f s = konst (0 c4c0h)hilf1=def
hil f 2=d e f
hilf3=def
hilf4=def
lag = deffrei u=konst ( 0 );−−−−− e x t e r n e s F r e i g a b e s i g n a l
```

```
hilf2=inp(1)$ lacc [hilf2]
$ and #0001h
$ sacl [hilf1]
freiu = sumw(n u ll)if hilf1=ink then
   frei u = sumw(eins)endif
;−−−−− L a g e g e b e r ei nl e s e n und von gray−>bin
$ lacc [hilf2]
\ and \#0 fff 0 h
$ sacl [hilf1]
$ dint
$ clrc sxm
\frac{1}{2} lack \#15$ sacl [hilf2]
$g ray1 : nop
$ lacc [hilf1],15
$ sach [hilf3]
$ lacc [hilf3]
\ xor [hilf1]
$ sacl [hilf1]
$ lacc [hilf2]
$ sub [ in k ]
$ sacl [hilf2]
$ bgz gray1
$ lacc [hilf1]
$ sacl [lage]
$ ssxm
$ e i n t
lagemech=sumw(lage,-lageoffs) ; mechanische Lage vom Offset befreien<br>gamma=sumw(lagemech,lagemech) ;4 polige Maschine – el. Lage
gamma=sumw( lagemech , lagemech ) ;4 polige Maschine − el . Lage<br>gamma=multf(gamma, meins) ; Invertierung noetig wegen la
                                                 ; Invertierung noetig wegen lagegeber<br>; doppelte el Lage
zgamma = sumw(\text{gamma}, \text{gamma});∗ ∗ ∗ ∗ ∗ ∗ ∗ ∗ ∗ ∗ ∗ ∗ ∗ ∗ ∗ ∗ ∗ ∗ ∗ ∗ ∗ ∗ ∗ ∗ ∗ ∗ ∗ ∗ ∗ ∗ ∗ ∗ ∗ ∗ ∗ ∗ ∗ ∗ ∗ ∗ ∗ ∗ ∗ ∗
;∗ ∗ ∗ ∗ ∗ ∗ ∗ ∗ ∗ ∗ ∗ ∗ ∗ ∗ ∗ ∗ EMK − MODELL ∗∗∗∗∗∗∗∗∗∗∗∗∗∗∗∗∗∗∗∗∗∗∗∗∗∗∗∗∗∗
; Spannung 1, 2, 3 \implies \text{alpha}, \text{beta} KOS
;∗ ∗ ∗ ∗ ∗ ∗ ∗ ∗ ∗ ∗ ∗ ∗ ∗ ∗ ∗ ∗ ∗ ∗ ∗ ∗ ∗ ∗ ∗ ∗ ∗ ∗ ∗ ∗ ∗ ∗ ∗ ∗ ∗ ∗ ∗ ∗ ∗ ∗ ∗ ∗ ∗ ∗ ∗ ∗
zwdr=konst (0.66666)
unorma=konst(1)unormb=konst(1)u_u_o=konst (-0.0285)u v o=konst ( 0.035 )u_w_c = konst (-0.035)
u_\text{u} = sum(u_\text{u}, u_\text{u}_o)u_v = sum(u_v, u_v_0)u_w = sum(u_w, u_w, o)h i l f 1 = mult f ( mhalb, uv)
hilf2=multf(mhalb,u_w
```

```
hilf3=\sum(u_u, hilf1, hilf2)us_am=multf(hilf3,zwdr)
us_am=multf(us_am,unorma)
hilf1=multf(nk5774, u\ v)hilf2=multf(nk5774, u_w)us bm=sum ( h i l f 1 ,- h i l f 2 )
us bm=multf (us bm, unormb)
us_absm=betrg(us_am,us_bm)
; Ist –Stroeme 1.2.3 –> alpha.beta KOS
hilf1=multf(mhalb, i2)
hilf2=multf(mhalb, i3)hilf3 = sum(i1, hilf1, hilf2)ii_am=multf(hilf3,zwdr)
hilf1=multf(nk5774,i2)
hilf2=multf(nk5774, i3)ii_bm=\text{sum} ( hilf1, - hilf2 )ki_emk=konst (0.6262)
kp_emk=konst (0.005)kg emk=k on st ( 1 )rs = konst(0.05)ls = konst(0.1)h i l f 1=mult (ii am , r s ) ; alpha-ri cht u n g du=us-r s ∗ i s
hi l f 2=mult (kp_emk, ps_sa)
dus a=sum (us\_am,- h 11f1, - h 11f2)if emk pwm=eins then
  dus a=sum ( us a1pha, -hill f1, -hill f2 )e n d i f
h i l f 1=mult ( ii bm , r s ) ; beta-richtung
hilf2=mult(kp\_emk, ps\_sb)dus b=sum (us bm,- h i l f 1,− h i l f 2 )if emk pwm=eins then
  dus b=sum ( us beta , - h 1 1 f 1 , - h 1 1 f 2 )endif
h i l f 1=mult (ki_emk, dus_a) ; Ki* in t e g r a t o r e in g a n g
hi l f 2=mult (ki<sub>_</sub>emk, dus<sub>_</sub>b)
ps_sa=sum(ps_sa, hilf1)
ps\_sb=sum ( ps\_sb \, ,\, hilf2 \,)h i l f 1 = mult ( l s , ii ~ am )psim_a=sum ( ps_sa, - h i l f 1 ) ; psim_a
hilf1=mult(\{ \text{ls}, \text{ii} \text{bm} \})
psim_b=sum ( ps_sb,− h i l f 1 ) ; psim_b
psim_re=betrg (psim_a, psim_b) ;KOS von polar -> kartesisch
psim_ae=atan ( psim_b , psim_a )
psim rg=t 1 ( psim re , 0 . 1 , kg emk , 1 ) ; psim r adius g latt
gaerre=sumw(gamma,-psim_ae) ; Fehler des emk-modell
```

```
h i l f 1=abs ( g a e r r e ) ; A b s o l u t f e h l e r \,gaeabse=t1(hilf1,0.5);∗ ∗ ∗ ∗ ∗ ∗ ∗ ∗ ∗ ∗ ∗ ∗ ∗ ∗ ∗ ∗ ∗ ∗ ∗ ∗ ∗ ∗ ∗ ∗ ∗ ∗ ∗ ∗ ∗ ∗ ∗ ∗ ∗ ∗ ∗ ∗ ∗ ∗ ∗ ∗ ∗ ∗ ∗ ∗ ∗ ∗ ∗ ∗ ∗ ∗ ∗∗ ∗ ∗ ∗ ∗ ∗ ∗ ∗ ∗ ∗
; Beginn der INFORM-Schusssequenz
;∗ ∗ ∗ ∗ ∗ ∗ ∗ ∗ ∗ ∗ ∗ ∗ ∗ ∗ ∗ ∗ ∗ ∗ ∗ ∗ ∗ ∗ ∗ ∗ ∗ ∗ ∗ ∗ ∗ ∗ ∗
grkor_0=konst(-0.0053866) ; a0 ; Koeffizienten fuer Korrekturfunktion<br>grkor a=konst(0.2687555) ; a1
\begin{aligned} \text{grkor\_a=konst}\left(0.2687555\right)\qquad &\text{; a1}\\ \text{grkor\_b=konst}\left(-0.3688888\right)\qquad &\text{; b1} \end{aligned}grkor_b=konst(-0.3688888); b1<br>grkor_w=konst(1); omega
grkorw=konst ( 1 )if schuss=eins then ; Schusssequenz fuer Grosssignal-INFORM<br>$ dint : Interrupt disable
                                                  ; Interrupt disable
  ; Grosssignalmessung
  ;∗ ∗ ∗ ∗ ∗ ∗ ∗ ∗ ∗ ∗ ∗ ∗ ∗ ∗ ∗ ∗ ∗ ∗ ∗ ∗ ∗ ∗ ∗ ∗ ∗ ∗ ∗ ∗ ∗ ∗ ∗ ∗ ∗ ∗ ∗ ∗ ∗ ∗ ∗ ∗ ∗ ∗ ∗ ∗
  if grsig=eins then
     if grok=eins then ;nur jeden zweiten Abtastschritt INFORM schiessen
       grok = sumw(null)wechsel=sumw(wechsel, eins) ; Variable wechsel inkrementieren
       if wechsel>zwei then ; wenn wechsel=drei, dann auf 0 setzen
          \text{wechsel}=\text{sumw}(\text{null}) ; u=0; v=1; w=2
        e n d i f
        ;INFORM-Schuss in Strang U
        ;∗ ∗ ∗ ∗ ∗ ∗ ∗ ∗ ∗ ∗ ∗ ∗ ∗ ∗ ∗ ∗ ∗ ∗ ∗ ∗ ∗ ∗ ∗ ∗ ∗
        if wechsel=null then
          schusp=sumw(uplus)
          schusm=sumw( uminus )
          $ call gr inf ; Unterprogramm gr inf aufrufen
          iou=sum(ig2,-ig1,-ig4,ig3) ;Stromaenderung berechnen
          iuu=\text{sum} (ig 6, -ig 5, -ig 8, ig 7)
          d e l t a i u=sum (iou, iuu)
        e n d i f
        ;INFORM-Schuss in Strang V
        ;∗ ∗ ∗ ∗ ∗ ∗ ∗ ∗ ∗ ∗ ∗ ∗ ∗ ∗ ∗ ∗ ∗ ∗ ∗ ∗ ∗ ∗ ∗ ∗ ∗
        if wechsel=eins then
          schusp=sumw(vplus)schusm=sumw( vminus )
          $ call gr inf ; Unterprogramm gr inf aufrufen
          iv = sum( ig2, -ig1, -ig4, ig3); Stromaenderung berechnen
          iuv=sum ( i g 6, -i g 5, -i g 8, i g 7 )deltai v=sum(iov, iuv)e n d i f
        ;INFORM-Schuss in Strang W
        ;∗ ∗ ∗ ∗ ∗ ∗ ∗ ∗ ∗ ∗ ∗ ∗ ∗ ∗ ∗ ∗ ∗ ∗ ∗ ∗ ∗ ∗ ∗ ∗ ∗
```

```
if wechsel=zwei then
       schusp=sumw(wplus)
       schusm=sumw( wminus )
       $ call gr_inf \qquad \qquad ; Unterprogramm gr_inf aufrufen
       iow=sum (ig2,-ig1,-ig4, ig3) ; Stromaenderung berechnen
       iuw=sum ( i g 6, -i g 5, -i g 8, i g 7 )deltaieltaiw=sum(iow,iuw)
     e n d i f
     in f (pwmoff) ; Sperren der PWM, freigabe fuer Pulsmuster
  e ls e
  ;∗ ∗ ∗ ∗ ∗ ∗ ∗ ∗ ∗ ∗ ∗ ∗ ∗ ∗ ∗ ∗ ∗ ∗ ∗ ∗ ∗ ∗ ∗ ∗ ∗ ∗ ∗ ∗ ∗ ∗ ∗ ∗ ∗ ∗ ∗ ∗ ∗ ∗ ∗ ∗ ∗ ∗ ∗ ∗ grok=sumw( e i n s )
  e n d i f
  ; Grosssignal − INFORM-Auswertung Stromaenderungsraumzeiger bestimmen
  ;∗ ∗ ∗ ∗ ∗ ∗ ∗ ∗ ∗ ∗ ∗ ∗ ∗ ∗ ∗ ∗ ∗ ∗ ∗ ∗ ∗ ∗ ∗ ∗ ∗ ∗ ∗ ∗ ∗ ∗ ∗ ∗ ∗ ∗ ∗ ∗ ∗ ∗ ∗ ∗ ∗ ∗ ∗ ∗ ∗ ∗ ∗ ∗ ∗ ∗ ∗∗ ∗ ∗ ∗ ∗ ∗ ∗ ∗ ∗ ∗ ∗ ∗ ∗ ∗ ∗
  r eg ros s = sum (- d el taiu , - d el taiu , d el taiv , d el taiw ) ; Real t e il<br>imgros s = sum ( d el taiw , - d el taiv ) ; Imagina er t e il
  imgross = sum(deltaiw, -deltaeltaiv)im g r os s=mult (im g r oss, wdrei)
  gagross=atan (imgross, regross);INFORM-ROHWINKEL aus Grosssignalmessung
  hilf1=multf(gagross,grkor w) ; Die Korrekturfunktion einbinden
  hilf2 = cos(hilf1)hilf3=multf(hilf2,grkor-a)hilf2 = sin(hilf1)hilf4=multf(hilf2, grkor-b); k or rigierter Winkel mit a0 + a1 * cos(gagross) + b1 * sin(gagross):
  gagross = sumw(gagross, grkor 0, hilf3, hilf4)g r e r r a=sumw( g a g r o s s ,−gamma) ; F e hl e r win k el
  hilf1=abs(grerra)g r e r g = t 1 ( hilf1 , 0.15) ; g e g laetteter Fehlerwinkel
  if we chsel = null then ; gagross von 8 Sequenzen speichern
    if grok=null then
       wia8=sumw( wia7 )
       wia7=sumw( wia6 )
       wia6=sumw( wia5 )
       wia5=sumw( wia4 )
       wia4=sumw( wia3 )
       wia3=sumw( wia2 )
       wia2=sumw( wia1 )
       wia1=sumw(gagross)
    e n d i f
  e n d i f
e n d i f
;∗ ∗ ∗ ∗ ∗ ∗ ∗ ∗ ∗ ∗ ∗ ∗ ∗ ∗ ∗ ∗ ∗ ∗ ∗ ∗ ∗ ∗ ∗ ∗ ∗ ∗ ∗ ∗ ∗ ∗ ∗ ∗ ∗ ∗ ∗ ∗ ∗ ∗ ∗ ∗ ∗ ∗ ∗ ∗
```

```
; Die Kl ei n si g n al − INFORM−Sequenz
;∗ ∗ ∗ ∗ ∗ ∗ ∗ ∗ ∗ ∗ ∗ ∗ ∗ ∗ ∗ ∗ ∗ ∗ ∗ ∗ ∗ ∗ ∗ ∗ ∗ ∗ ∗ ∗ ∗ ∗ ∗ ∗ ∗ ∗ ∗ ∗ ∗ ∗ ∗ ∗ ∗ ∗ ∗ ∗
if klsig=eins then
 in f (pwmoff) ; Sperren der PWM, freigabe fuer Pulsmuster
  switch=sumw(switch, eins) ; die Variable switch um 1 inkrementieren
  if switch>zwei then ; u=0; v=1; w=2
    switch=sumw(null)
  e n d i f
  ;INFORM-Schuss in Strang U
  ;∗ ∗ ∗ ∗ ∗ ∗ ∗ ∗ ∗ ∗ ∗ ∗ ∗ ∗ ∗ ∗ ∗ ∗ ∗ ∗ ∗ ∗ ∗ ∗ ∗
  if switch=null then
    if utogg=eins then ; Schussrichtung festlegen, abwechselnde Schusssequenz
      utogg=sumw( meins )
      schusp=sumw(uplus)
      schusm=sumw( uminus )
      $ call kl_inf               ;INFORM-Schussprogramm fuer Kleinsignal aufrufen
      iupdiff=sum(-hilf1, hilf2) ;Stromaenderung berechnen
      ium diff=sum ( hilf3, - hilf4)
    e l s e
      utogg=sumw(eins) ; Schusssequenz umdrehen
      schusp=sumw(uminus)
      schusm=sumw(uplus)
      $ call kl_inf               ;INFORM-Schussprogramm fuer Kleinsignal aufrufen
      ium diff=sum ( hilf1 , - hilf2 ) ; Stromaenderung berechnen
      iu p d i f f=sum(-hilf3, hilf4)
    e n d i f
  e n d i f
  ;INFORM-Schuss in Strang V
  ;∗ ∗ ∗ ∗ ∗ ∗ ∗ ∗ ∗ ∗ ∗ ∗ ∗ ∗ ∗ ∗ ∗ ∗ ∗ ∗ ∗ ∗ ∗ ∗ ∗
  if switch=eins then
    if vtogg=eins then ; Schussrichtung festlegen, abwechselnde Schusssequenz
      vtogg=sumw( meins )
      schusp=sumw(vplus)
      schusm=sumw( vminus )
      $ call kl_inf ;INFORM-Schussprogramm fuer Kleinsignal
      ivpdiff=sum(-hilf1, hilf2) ;Stromaenderung berechnen
      iv m d if f=sum ( h i l f 3 , - h i l f 4)
    e l s e
      vtogg=sumw(eins) ; Schusssequenz umdrehen
      schusp=sumw(vminus)
```
```
schusm=sumw(vplus)
         s call kl_inf
         ivmdiff=sum(hilf1,-hilf2) ;Stromaenderung berechnen
         iv p d i f f=sum(-hilf3, hilf4)
       e n d i f
    e n d i f
    ;INFORM-Schuss in Strang W
    ;∗ ∗ ∗ ∗ ∗ ∗ ∗ ∗ ∗ ∗ ∗ ∗ ∗ ∗ ∗ ∗ ∗ ∗ ∗ ∗ ∗ ∗ ∗ ∗ ∗
    if switch = zwei then
       if wtogg=eins then ; Schussrichtung festlegen, abwechselnde Schusssequenz
         wtogg=sumw( meins )
         schusp=sumw(wplus)
         schusm=sumw( wminus )
         $ call kl_inf
         iwpdiff=sum(-hilf1, hilf2) ;Stromaenderung berechnen
         iwm diff=sum ( hilf3, - hilf4)
       else
         wtogg=sumw(eins) ; Schusssequenz umdrehen
         schusp=sumw(wminus)
         schusm=sumw( wplus )
         $ call kl inf
         iwm diff=sum ( hilf1 , - hilf2 ) ; Stromaenderung berechnen
         iw p d if f=sum(-\text{hilf3}, \text{hilf4})e n d i f
    e n d i f
  e n d i f
  in f ( pwm frei ) in the run in the set of pwm freigeben in the result of pwm freigeben specific states with P$ e i n t
e n d i f
;∗ ∗ ∗ ∗ ∗ ∗ ∗ ∗ ∗ ∗ ∗ ∗ ∗ ∗ ∗ ∗ ∗ ∗ ∗ ∗ ∗ ∗ ∗ ∗ ∗ ∗ ∗ ∗ ∗ ∗ ∗ ∗ ∗ ∗ ∗ ∗ ∗ ∗ ∗ ∗ ∗ ∗ ∗ ∗
; Beginn der Informauswertung
;∗ ∗ ∗ ∗ ∗ ∗ ∗ ∗ ∗ ∗ ∗ ∗ ∗ ∗ ∗ ∗ ∗ ∗ ∗ ∗ ∗ ∗ ∗ ∗ ∗ ∗ ∗ ∗ ∗ ∗ ∗ ∗ ∗ ∗ ∗ ∗ ∗ ∗ ∗ ∗ ∗ ∗ ∗ ∗
arg of f=konst(0)argstg=konst (-3.5)argwstg=konst(2)omgrenz=konst(0.1)iudiff=sum(-iupdiff,-iumdiff) ; hier alle subtrahieren, da inorm negativ
iv \, diff = sum(-iv \, pdf \, f - iv \, md \, iff)i w d i f f=sum(- i w p d i f f ,- i w m d i f f)
ivreal=multf(ivdiff, mhalb)
h i l f 1=sumw(-wdhalb)
ivimaq=multf(ivdiff, hillf1)
```

```
iwreal=multf(iwdiff,mhalb)
iwimag=multf(iwdiff,wdhalb)
creal_r=sum (iudiff, ivreal, iwreal) ; Kleinsignal
cimag_r=sum ( ivimag , iwimag )
                                     ;
hilf1=abs (omega)
if hilf1 >omgrenz then
  \cfrac{\text{c} \text{re} \text{al} \text{of} \text{f} \text{s} = t1 (\text{c} \text{re} \text{al} \text{r} , 3 , 0.01416)}cima g of f s=t1 (cima g r, 3, -0.00488)e n d i f
c real = sum(c real r, -c real of fs)cimag=sum ( cimag_r, - cim a g offs)
arg_i=t1(ii_q,0.0028) ; Winkelkorrektur Strom− u Drehzahlabh
hi l f 1 =\text{sumw} (omega)
if kosflag = zwei then
  hi l f 1=sumw( omdachi)endif
arg_w=t1 (hilf1,0.003)
hi l f 1 =atan ( cimag , c r e a l )
hilf2=sumw(hilf1, argoff) ; offset
hilf3=mult (arg_i, argstg) ; stromabhaengiger Offset
h i l f 4=mult ( \arg\_{\rm w}, \arg\_{\rm st}) ; dreh zahlabhaengi ger Offset
hilf4=sum (hilf4, hilf4, hilf4) ; noetig, dawm mal 18,5hilf1=sumw(hilf2, hilf3)
arg=sumw(hilf1,hilf4) ;INFORM-Rohwinkel-Kleinsignal
;∗ ∗ ∗ ∗ ∗ ∗ ∗ ∗ ∗ ∗ ∗ ∗ ∗ ∗ ∗ ∗ ∗ ∗ ∗ ∗ ∗ ∗ ∗ ∗ ∗ ∗ ∗ ∗ ∗ ∗ ∗ ∗ ∗ ∗ ∗ ∗ ∗ ∗ ∗ ∗ ∗ ∗ ∗ ∗
; Beobachter fuer INFORM ermittelt elektr. Lage und mech. Istdrehzahl
;∗ ∗ ∗ ∗ ∗ ∗ ∗ ∗ ∗ ∗ ∗ ∗ ∗ ∗ ∗ ∗ ∗ ∗ ∗ ∗ ∗ ∗ ∗ ∗ ∗ ∗ ∗ ∗ ∗ ∗ ∗ ∗ ∗ ∗ ∗ ∗ ∗ ∗ ∗ ∗ ∗ ∗ ∗ ∗ ∗ ∗ ∗ ∗ ∗ ∗ ∗∗ ∗ ∗ ∗ ∗ ∗ ∗ ∗ ∗ ∗ ∗ ∗ ∗ ∗ ∗ ∗
ka l 1 i=k on st (0.03) ; Gewichtung sfaktor fuer Omega
kal 2i=konst (0.3) ; Gewichtungsfaktor fuer Winkel
\text{edgfakt} = \text{kons}t (0.3927) ; pi/8
\text{achtdpi}=\text{kons}t (2.5465) ;8/pi
z g s t e r n i=sumw( g s t e r ni , g s t e r n i )
d i f f i = sumw( arg , - z g s t e r n i ) ; in Hansl
differi=multf(diffi,edgfakt) ; in Radiant
hilf1=multf(differi, kal1i)omdachi=sum ( osterni, hilf1)
hilf1=multf(diffi, kal2i)gadachi=sumw(gsterni, hilf1) ; in Hansl
osterni=sum (omdachi) ; Voraussage omega
h i l f 2=mult f (azeit, omdachi)
hilf3=multf(hilf2,achtdpi)g sterni=sumw(hilf3,gadachi) ; Voraussage gamma
```
; gadachi e lektrische Lage des Rotors ; omdachi mechanische Istdrehzahl der Rotors

```
bi_fehl=sumw(gamma,-gadachi) ; Beobachter-Fehlerwinkel<br>kl fehl=sumw(zgamma,-arg) ; Kleinsignal-Fehlerwinkel
kl _ f e hl=sumw(zgamma, - ar g )
if stat_go=eins then ; Statistik fuer Kleisignalfehler
  ramdat=sumw(gamma) ; ; ; ; ; ; ; ; ; ; ; ; ; ; ; ; ; RAM schreiben
  $ call ram wr
  ramdat=sumw(kl_ fehl) ; kl_ fehl ins RAM schreiben
  $ call ram wr
  if ram_of=eins then ; wenn rammax erreicht ist, dann
   stat go=sumw( n u l l ) ; k eine neuen Werte mehr ins RAM s chreiben
  e n d i f
e n d i f
hilf1 = abs ( kl _f e h l )kl f fehlg=t1 ( hilf1 , 0.15)
; Startposition mit Grosssignal, anschliessenderder Betrieb mit Kleinsignal
;∗ ∗ ∗ ∗ ∗ ∗ ∗ ∗ ∗ ∗ ∗ ∗ ∗ ∗ ∗ ∗ ∗ ∗ ∗ ∗ ∗ ∗ ∗ ∗ ∗ ∗ ∗ ∗ ∗ ∗ ∗ ∗ ∗ ∗ ∗ ∗ ∗ ∗ ∗ ∗ ∗ ∗ ∗ ∗ ∗ ∗ ∗ ∗ ∗ ∗ ∗∗ ∗ ∗ ∗ ∗ ∗ ∗ ∗ ∗ ∗ ∗ ∗ ∗ ∗ ∗ ∗ ∗ ∗ ∗ ∗ ∗
                                         ; Sollstrom in d-Richtung<br>; Solldrehzahl
w start = kont ( 0 )zaehler1=konst (0FF4h) ; 12 * 1.398ms<br>zaehler2=konst (0FDDh) ; 35 * 1.398ms
zaehler 2=konst (0FDDh)
if freigabe=eins then
 if frei n=n ull then ; Den Drehzahlregler nicht freigeben
     g r s i g = sumw( e in s) \frac{1}{s} ( G r os s s i g n a l s t a r t p o s i i on bestimmen
     schuss = sumw(eins)z a e hl e r 1 = sum(z a e hl e r 1, in k )if zaehler1>eins then ; sind 16.78 ms erreicht, dann ist in alle
         grsig=sumw(null) ; drei Phasen einmal geschossen worden
         k l sig = sumw(e in s) ; K leinsignal freigeben
        is d=sumw(i s d k l s )z a e hl e r 2 = sum(z a e hl e r 2, in k)
  e n d i f
  if zaehler2>eins then ; Nach 50ms Drehzahlregler freigeben
         frei<sub>_n=sumw(eins)</sub>
         w_0=sumw( w_start ) ; mit w_start drehen
         h i l f 1 = sumw( g a g ross, - g a d a chi) ; Beobachter mit G ross signal winkel korrigieren
         hilf1=abs (hilf1)
         if hilf1 > vier then
            gsterni=sumw(gsterni, acht)
         e n d i f
  e n d i f
 e n d i f
e n d i f
```

```
; Beobachter fuer Drehzahl
;∗ ∗ ∗ ∗ ∗ ∗ ∗ ∗ ∗ ∗ ∗ ∗ ∗ ∗ ∗ ∗ ∗ ∗ ∗ ∗ ∗ ∗ ∗ ∗ ∗ ∗ ∗ ∗ ∗ ∗ ∗ ∗ ∗ ∗ ∗ ∗ ∗ ∗ ∗ ∗ ∗ ∗ ∗ ∗
kal 2 e=konst (0.08)h i l f 1 = sumw(gamma, - gaemk)
hilf2=multf(hilf1,edgfakt)hilf3=multf(hilf2, kal2e)omega=sum ( omega , h i l f 3 )
hilf1=multf(achtdpi, azeit)
hilf2=multf(hilf1,omega)
```
 $gamma=sumw(gamma, hilf2)$ 

```
; Beschleunigung mit Grosssignalwinkel als Startposition
;∗ ∗ ∗ ∗ ∗ ∗ ∗ ∗ ∗ ∗ ∗ ∗ ∗ ∗ ∗ ∗ ∗ ∗ ∗ ∗ ∗ ∗ ∗ ∗ ∗ ∗ ∗ ∗ ∗ ∗ ∗ ∗ ∗ ∗ ∗ ∗ ∗ ∗ ∗ ∗ ∗ ∗ ∗ ∗
iqmax=konst(0.2)z _iqi=konst (0 fdch ) ; 36∗1,398ms=50ms<br>z schi=konst (00 fcah ) ; 54∗1,398ms=75,4
z<sub>schi</sub>=k on st (00 f cah)<br>
if go=eins then<br>
z schi=k on step is then<br>
z schipe z is then
                                        ; wenn go=eins, dann 75ms lang schiessen
  z sch = sumw(z sch, ink) ;um 1h in k r em entier en
  schuss = sumw(eins)if z sch = e ins then
    schuss = sumw(null)if z_sch_e=sumw(null) then ; nachdem alle Schuesse absolviert wurden
      wi1=sumw(wia8) ; Erfolgt eine Mittelung von GAGROSS
      wi2=sumw(wia7) ; ueber 8 gesamte Messungen
      $ call wimittel
      h i lf 1 = sumw(wimw)wi1=sumw( wia6 )
      wi2=sumw( wia5 )
      $ call wimittel
      h i l f 2=sumw(wimw)wi1=sumw( wia4 )
      wi2=sumw( wia3 )
      $ call wimittel
      h i l f 3=sumw(wimw)wi1=sumw( wia2 )
      wi2=sumw( wia1 )
      $ call wimittel
      h i l f 4=sumw(\text{wimw})wil = sumw(hilf1)wi2=sumw(hilf2)$ call wimittel
      h i l f 1=sumw(\text{wimw})wil = sumw(hilf3)wi2=sumw(hilf4)$ call wimittel
      h i l f 2=sumw(wimw)wil = sumw(hilf1)wi2=sumw(hilf2)$ call wimittel
      gagross=sumw(wimw) ; der gemittelte Grosssignalwinkel GAGROSS
      gafehl=sumw(gagross,-gamma) ; Fehlerwinkel der Startposition
      z_sch_e=sumw( e i n s )
      ramdat=sumw(gagross) ; gagross ins RAM schreiben
      $ call ram wr
```

```
ramdat=sumw(gafehl) ; gafehl ins RAM schreiben
      \call ram_wr
      $ dint ; Interrupt disable
      cosgamma=cos (gagross) ; Rotor mit Startwinkel weiterdrehen
      singamma=sin(gagross)
      is_q=sumw( iqmax ) ; mit q−Strom iqmax
      $ e i n t
    e n d i f
    z iq=sumw(z iq, in k) ; fuer 50ms Rotor mit igmax beschleunigen
    if z iq>=eins then
      is_q=sumw(null) ; danach iq null vorgeben
      omend=sumw( omega )
      go=sumw(null) ; Messung beenden
      ramdat=sumw(omend) ; Endgeschwindigkeit ins Ram schreiben
      s call ram_wr
      if ram_of=eins then ; wenn gewuenschte Anzahl der Messungen
        auto=sumw(null) ; durchgefuehrt, dann Messreihe beenden
      e n d i f
    e n d i f
  e n d i f
else                                     ;zu Beginn jeder Messung neu initialisieren
  z_iq=sumw( z_i qi )
  z_sch=sumw( z_ schi )
 z sch e=sumw(null)
 is q=sumw(n \, \text{ul} )cosgamma=sumw(null)
  singamma=sumw(null)e n d i f
z_auti=konst (0 bcfh) ; alle 1,5s eine Messung gestartet
if auto=eins then ; Variable auto startet Messung
 z_aut = sumw(z_aut, ink)if z \text{aut} \ge \text{eins} then ; nach 1.5 s Messung starten
    z_aut=sumw( z_auti )
    go=sumw(eins){\tt ramdat} {=} \hspace{-10pt} \text{summax} \hspace{10pt} \hspace{10pt} \text{gamma} \hspace{10pt} \text{in} \hspace{10pt} \text{RAM} \hspace{10pt} \text{schreiben}$ call ram wr
  e n d i f
e l s e
 z aut=sumw(z auti) ; initialisieren
e n d i f
; Stoervorgabe
;∗ ∗ ∗ ∗ ∗ ∗ ∗ ∗ ∗ ∗ ∗ ∗ ∗ ∗ ∗ ∗ ∗ ∗ ∗ ∗ ∗ ∗ ∗ ∗ ∗ ∗ ∗ ∗ ∗ ∗ ∗ ∗ ∗ ∗ ∗ ∗ ∗ ∗ ∗ ∗ ∗ ∗ ∗ ∗
is to er = konst(0)hilf1=iw (frequ_i, 0.005, eins, 0)
; hilf2 = abs(hilf1) ; Rampenstrom
; hilf2=\sum (hilf2, -vier); hilf2=p(hilf2, 0.25)
```

```
hilf2=sign(hilf1) ; Rechteckstrom
is store = mult(hilf2, is toer);∗ ∗ ∗ ∗ ∗ ∗ ∗ ∗ ∗ ∗ ∗ ∗ ∗ ∗ ∗ ∗ ∗ ∗ ∗ ∗ ∗ ∗ ∗ ∗ ∗ ∗ ∗ ∗ ∗ ∗ ∗ ∗ ∗ ∗ ∗ ∗ ∗ ∗ ∗ ∗ ∗ ∗ ∗ ∗
; Drehzahlvorgabe
;∗ ∗ ∗ ∗ ∗ ∗ ∗ ∗ ∗ ∗ ∗ ∗ ∗ ∗ ∗ ∗ ∗ ∗ ∗ ∗ ∗ ∗ ∗ ∗ ∗ ∗ ∗ ∗ ∗ ∗ ∗ ∗ ∗ ∗ ∗ ∗ ∗ ∗ ∗ ∗ ∗ ∗ ∗ ∗
w 0=konst (0)frequw=konst ( 3 )hilf1=iv (frequ w, 0.1, eins , 0) ; Drehzahl mit Frequenz aendern
hilf2 = sign(hilf1)w_aa=mult ( hilf2 ,w_a)
w_s=sum (w_0, w_0, w_1) ; Solld rehazah l
; Drehzahlregler
;∗ ∗ ∗ ∗ ∗ ∗ ∗ ∗ ∗ ∗ ∗ ∗ ∗ ∗ ∗ ∗ ∗ ∗ ∗ ∗ ∗ ∗ ∗ ∗ ∗ ∗ ∗ ∗ ∗ ∗ ∗ ∗ ∗ ∗ ∗ ∗ ∗ ∗ ∗ ∗ ∗ ∗ ∗ ∗
iqmax=konst (0.75) ; q-Strom Begrenzung
kp_nreg=konst (0.5) ; Variable fuer p-Anteil Drehzahlregler
ki_nreg=konst (0.3) ; Variable fuer i−Anteil Drehzahlregler
w_d=sum (w_s,−omega) ; Differenz Soll- Istdrehzahl<br>
if kosflag=zwei then ; umschalten auf Beobachterwi
                                     ; umschalten auf Beobachterwinkel
  w_d=sum (w_s,−omdachi )
e n d i f
w_d = multf(w_d, w_a u s) ; AntWindUp
w_d = multf(w_d, i_a, s)w_di=multf (w_di, frei_n)
mi_ph=p(w_d, 5, kp_nreg) ; p-Anteil Drehzahlregler
mi_ih=i (w_di, 0.008, ki_nreg) ; i−Anteil Drehzahlregler<br>mi_h=sum(mi_ph, mi_ih) ; p- und i-Anteil zusamm
                                   mi_h=sum (mi_ph , mi_ih ) ; p− und i−A n t eil zusammenfuehren
; is_q=sum (mi_h, is store)is d=konst ( 0 ); Beschleunigen mit konstanten Strom
;∗ ∗ ∗ ∗ ∗ ∗ ∗ ∗ ∗ ∗ ∗ ∗ ∗ ∗ ∗ ∗ ∗ ∗ ∗ ∗ ∗ ∗ ∗ ∗ ∗ ∗ ∗ ∗ ∗ ∗ ∗ ∗ ∗ ∗ ∗ ∗ ∗ ∗ ∗ ∗ ∗ ∗ ∗ ∗
omnull=konst (0.2)is_qb=konst (0.4) ; q−Strom Vorgabe<br>
if omega>omnull then ; Drehzahl abfragen
if omega>omnull then
 is_qv=sumw(−is_qb )
endif
hilf1=sumw(-omnull) ; Drehrichtung aendern
if omega<hilf1 then
 is qv=sumw(is qb )endif
iq tg=konst ( 0.25 )\mathtt{is\_q=t1\, (is\_qv\, ,0.01\, ,iq\_tg})\qquad \quad \mathtt{;glaetten\; des\; Stromes}is_q=multf(is_q, frei_n) ; Drehzahlfreigabe
w_aus=sumw(eins)
if is_q>iqmax then ; q-Strom − Begrenzung
```

```
is_q=sumw( iqmax )
  w_aus=sumw(null)
e n d i f
h i l f 1=sumw(-iqmax)
if is_q <hilf1 then
 is q=sumw(hilf1)w aus=sumw(null)
e n d i f
; Vorgabe des Modellwinkels
;∗ ∗ ∗ ∗ ∗ ∗ ∗ ∗ ∗ ∗ ∗ ∗ ∗ ∗ ∗ ∗ ∗ ∗ ∗ ∗ ∗ ∗ ∗ ∗ ∗ ∗ ∗ ∗ ∗ ∗ ∗ ∗ ∗ ∗ ∗ ∗ ∗ ∗ ∗ ∗ ∗ ∗ ∗ ∗
                          i Lagegeber als Modellwinkel
   modwink=sumw(gamma)
e n d i f
if kosflag=eins then
   modwink=sumw(psim_ae) ;EMK-Modell als Modellwinkel
e n d i f
if kosflag=zwei then
   modwink=sumw(gadachi) ; Kleinsignal INFORM als Modellwinkel
e n d i f
cosgamma=c o s (modwink )
singamma=sin(modwink)
$ b softaug
; Mittelwertbildung des Grosssignal – Winkels gagross
;∗ ∗ ∗ ∗ ∗ ∗ ∗ ∗ ∗ ∗ ∗ ∗ ∗ ∗ ∗ ∗ ∗ ∗ ∗ ∗ ∗ ∗ ∗ ∗ ∗ ∗ ∗ ∗ ∗ ∗ ∗ ∗ ∗ ∗ ∗ ∗ ∗ ∗ ∗ ∗ ∗ ∗ ∗ ∗ ∗ ∗ ∗ ∗ ∗ ∗ ∗∗
$ wimittel: nop
wimw=sumw(wi1,-wi2) ; Mittelwert von jeweils zwei Winkel
wimw=p (wimw, 0.5)
wimw=sumw(wi1,-wimw) ; wimw wird zurueckgegeben
$ r e t
; Daten in ramdat werden ins RAM geschrieben,
; ramadr.−Pointer wird automatisch inkrementiert
; ram_of wird eins, wenn ramadr.−Pointer am max
;∗ ∗ ∗ ∗ ∗ ∗ ∗ ∗ ∗ ∗ ∗ ∗ ∗ ∗ ∗ ∗ ∗ ∗ ∗ ∗ ∗ ∗ ∗ ∗ ∗ ∗ ∗ ∗ ∗ ∗ ∗ ∗ ∗ ∗ ∗ ∗ ∗ ∗ ∗ ∗ ∗ ∗ ∗ ∗ ∗ ∗ ∗ ∗
$ram_wr : nop
$ dint
$ clrc sxm
$ lacc [ramadr] ; ramadr=sum (ramadr, ink)
$ add [ in k ]
$ sacl [ramadr]
$ lacc [ramstart] ; hilf1=sum(ramstart, ink)
$ add [ in k ]
$ sacl [hilf1]
$ ssxm
s eint
```

```
if \; \; \text{ramadr} < h \text{ iff } 1 \; \; \text{then}ramadr=sumw( hilf1 )e n d i f
$ LAR AR0 , [ ramadr ]
$ MAR ∗ ,AR0
$ LACL [ ramdat ]
$ SACL ∗
ram of=sumw(null)
if ramadr>=rammax then
  ram of=sumw(eins)e n d i f
$ r e t
; Grosssignalschuss fuer alle drei Straenge gleich,
; jedoch nur noch einmal ausprogrammiert
;∗ ∗ ∗ ∗ ∗ ∗ ∗ ∗ ∗ ∗ ∗ ∗ ∗ ∗ ∗ ∗ ∗ ∗ ∗ ∗ ∗ ∗ ∗ ∗ ∗ ∗ ∗ ∗ ∗ ∗ ∗ ∗ ∗ ∗ ∗ ∗ ∗ ∗ ∗ ∗ ∗ ∗ ∗ ∗ ∗ ∗ ∗ ∗
\sqrt{\frac{6}{\pi}} \arctan \frac{1}{\pi} \arctan \frac{1}{\pi}i n f ( pwmoff )
     delay(4)i n f ( schu sp )
          delay(74)$ call gr_mwi ; Mittelwertbildung ueber 8 Strommessungen
       ig1 = sumw( igx )delay (103)
       $ call gr_mwi
       ig2=sumw( igx )delay(5)i n f ( schusm )
          delay(10)$ call gr_mwi
       ig3 = sumw( igx )delay (103)
       $ call gr_mwi
       ig4=sumw(igx)delay (139)
       $ call gr_mwi
       ig5=sumw(igx)delay (103)
       s call gr_mwi
       ig6=sumw( igx )delay(5)inf(schusp)delay(10)
```

```
$ call gr_mwi
      ig7 = sumw( igx )delay (103)
      s call gr mwi
      ig8 = sumw( igx )delav(69)i n f ( pwmoff )
: Auswertung Strang X
  insgesamt nur 4 Strommittelwerte fuer INFORM-Auswertung
;∗ ∗ ∗ ∗ ∗ ∗ ∗ ∗ ∗ ∗ ∗ ∗ ∗ ∗ ∗ ∗ ∗ ∗ ∗ ∗ ∗ ∗ ∗ ∗ ∗ ∗ ∗ ∗ ∗ ∗ ∗ ∗ ∗ ∗ ∗ ∗ ∗ ∗ ∗ ∗ ∗ ∗ ∗ ∗ ∗ ∗ ∗ ∗ ∗ ∗ ∗∗ ∗ ∗ ∗ ∗
;ig1=shra(ig1, 4); i g 2 = shr a (ig2, 4); i g 3 = shr a (ig 3, 4); i g 4 = shr a (ig4, 4); ig5=shra(ig5, 4); i g 6 = shr a (ig 6, 4); i g 7 =shra(i g 7, 4); i g 8 =shra(i g 8, 4)ig 3=sumw(null) ; Strommittelwert Ig 3 wird geloescht
ig 4=sumw(null) ; Strommittelwert Ig 4 wird geloescht
ig 7=sumw(null) ; Strommittelwert Ig7 wird geloescht
ig 8=sumw(null) ; Strommittelwert Ig 8 wird geloescht
                         ; die restlichen 4 Strommittelwerte
                                  ; gehen in die Grosssignal – Rechnung ein
$ r e t
; Stromsensoren richtig einlesen fuer jeweiligen Strang - Grosssignal
;∗ ∗ ∗ ∗ ∗ ∗ ∗ ∗ ∗ ∗ ∗ ∗ ∗ ∗ ∗ ∗ ∗ ∗ ∗ ∗ ∗ ∗ ∗ ∗ ∗ ∗ ∗ ∗ ∗ ∗ ∗ ∗ ∗ ∗ ∗ ∗ ∗ ∗ ∗ ∗ ∗ ∗ ∗ ∗ ∗ ∗ ∗ ∗ ∗ ∗ ∗∗ ∗ ∗ ∗ ∗ ∗ ∗ ∗ ∗ ∗ ∗ ∗ ∗ ∗ ∗ ∗
                            ; richtigen Stromsensor fuer richtigen
if langsam=null then ; Strang nehmen; ausserdem umschalten
  if wechsel=null then ; zwischen Strommessung mit internen
    ig rm e s =in (a1) ; Sensoren und
  e n d i f
  if wechsel=eins then
    i g r m e s s = i n ( a 2 )
  endif
  if wechsel=zwei then
    i g r m e s s =i n (a3)e n d i f
e l s e
                                  ; externen Stromsensoren fuer die
  if wechsel=null then ; langsame Strommessung mit
    i g rm e s = in ( a 4) \qquad \qquad ; Butter worth filter
  e n d i f
  if we chsel=eins then
    i g r m e s sin(a5)e n d i f
```

```
if wechsel=zwei then
    i g r m e s s = i n ( a 6 )
  e n d i f
e n d i f
igrmess=shra(igrmess, 4) ; die untersten 4Bits verwerfen
$ r e t
; 8-fach Strommessung mit anschliessender Mittelwertbildung; Dauer 24ts
;∗ ∗ ∗ ∗ ∗ ∗ ∗ ∗ ∗ ∗ ∗ ∗ ∗ ∗ ∗ ∗ ∗ ∗ ∗ ∗ ∗ ∗ ∗ ∗ ∗ ∗ ∗ ∗ ∗ ∗ ∗ ∗ ∗ ∗ ∗ ∗ ∗ ∗ ∗ ∗ ∗ ∗ ∗ ∗ ∗ ∗ ∗ ∗ ∗ ∗ ∗∗ ∗ ∗ ∗ ∗ ∗ ∗ ∗ ∗ ∗ ∗ ∗ ∗ ∗ ∗ ∗ ∗ ∗ ∗ ∗
                                   ; Mittelung der Strommessung ueber
; zwei=out (a1) ; 8 hintereinander folgenden Strommesswerten
  s call gr_infm
  ig x=sumw(ig rmess)
  $ call gr_infm
  ig x = sum( ig x , ig r m e s s )s call gr_infm
  ig x=sum (ig x, ig rmess)
  $ call gr infm
  ig x = sum( ig x , ig r m e s s )$ call gr infm
  ig x = sum( igx , igrmess )$ call gr_infm
  ig x = sum( ig x , ig r m e s s )s call gr_infm
  ig x = sum( ig x , ig r m e s s )$ call gr infm
  ig x = sum(igx, igrm ess)ig x = sh r a (ig x, 3); null=out ( a1 )$ r e t
; Kleinssignal-INFORM-Schusssequenz fuer alle drei Straenge gleich
; jedoch nur noch einmal ausprogrammiert
;∗ ∗ ∗ ∗ ∗ ∗ ∗ ∗ ∗ ∗ ∗ ∗ ∗ ∗ ∗ ∗ ∗ ∗ ∗ ∗ ∗ ∗ ∗ ∗ ∗ ∗ ∗ ∗ ∗ ∗ ∗ ∗ ∗ ∗ ∗ ∗ ∗ ∗ ∗ ∗ ∗ ∗ ∗ ∗ ∗ ∗ ∗ ∗ ∗ ∗ ∗∗ ∗ ∗ ∗ ∗ ∗ ∗ ∗ ∗ ∗ ∗ ∗ ∗
$ kl_i n f : nop
         in f (schusm) ; Vorschuss
         delay(56)inf(schusp) ; vorgegebene Richtung schiessen
         delay(8)$ call kl mwi
         hilf1=sumw(igx) ; 1. Strommessung
         delay(90)$ call kl mwi
         h i l f 2 = sumw(igx) ; 2. Strommessung
         delay(7)
```

```
inf (schusm) ; vorgegebene Richtung schiessen
         delay(8)s call kl_mwi
         hilf3=sumw(igx) ;3. Strommessung
         delay(90)$ call kl mwi
         hilf4=sumw(igx) ; 4. Strommessung
         delay(7)in f (schusp) ; Nachschuss
         delav(56)i n f ( pwmoff )
$ r e t
; Stromsensoren richtig einlesen fuer jeweiligen Strang - Kleinsignal
;∗ ∗ ∗ ∗ ∗ ∗ ∗ ∗ ∗ ∗ ∗ ∗ ∗ ∗ ∗ ∗ ∗ ∗ ∗ ∗ ∗ ∗ ∗ ∗ ∗ ∗ ∗ ∗ ∗ ∗ ∗ ∗ ∗ ∗ ∗ ∗ ∗ ∗ ∗ ∗ ∗ ∗ ∗ ∗ ∗ ∗ ∗ ∗ ∗ ∗ ∗∗ ∗ ∗ ∗ ∗ ∗ ∗ ∗ ∗ ∗ ∗ ∗ ∗ ∗ ∗ ∗ ∗
$kl_in fm : nop
if langsam=null then ; Stromsensoren fuer schnelle Strommessung
  if switch=null then
    ikl mess=in (a1)e n d i f
  if switch=eins then
    iklmess=in( a2)e n d i f
  if switch=zwei then
    iklmess=in( a3)e n d i f
e l s e
                                   ; Stromsensoren fuer Strommessung mit
  if \text{ switch=null} then : Butterworthfilter
    ikl mess=in (a4)e n d i f
  if switch = e ins then
    iklmess=in( a5)e n d i f
  if switch=zwei then
    ikl mess=in(a6)endif
e n d i f
iklmess=shra(iklmess, 4)
$ r e t
; 4-fach Strommessung mit anschliessender Mittelwertbildung; Dauer:12 ts
;∗ ∗ ∗ ∗ ∗ ∗ ∗ ∗ ∗ ∗ ∗ ∗ ∗ ∗ ∗ ∗ ∗ ∗ ∗ ∗ ∗ ∗ ∗ ∗ ∗ ∗ ∗ ∗ ∗ ∗ ∗ ∗ ∗ ∗ ∗ ∗ ∗ ∗ ∗ ∗ ∗ ∗ ∗ ∗ ∗ ∗ ∗ ∗ ∗ ∗ ∗∗ ∗ ∗ ∗ ∗ ∗ ∗ ∗ ∗ ∗ ∗ ∗ ∗ ∗ ∗ ∗ ∗ ∗ ∗ ∗
$kl_mwi : nop ; Mi t telun g de r Strommessung im Kl ei n si g n al −INFORM
                                   ; ueber 4 hintereinander folgende Strommesswerte
  $ call kl in fm
  ig x = sumw(i k l m e s s)
```

```
\call kl_infm
  ig x=sum (ig x, ikl mess)
  \call kl_infm
  ig x = sum( igx , iklmess )$ call kl infm
  ig x=sum (ig x, ikl mess)
  ig x = sh ra (ig x, 2); null=out(a1)$ r e t
ss oftaug: nop
;∗ ∗ ∗ ∗ ∗ ∗ ∗ ∗ ∗ ∗ ∗ ∗ ∗ ∗ ∗ ∗ ∗ ∗ ∗ ∗ ∗ ∗ ∗ ∗ ∗ ∗ ∗ ∗ ∗ ∗ ∗ ∗ ∗ ∗ ∗ ∗ ∗ ∗ ∗ ∗ ∗ ∗ ∗ ∗ ∗ ∗ ∗ ∗ ∗ ∗ ∗∗ ∗ ∗ ∗ ∗ ∗ ∗ ∗ ∗ ∗ ∗ ∗ ∗ ∗ ∗ ∗ ∗ ∗ ∗ ∗ ∗ ∗ ∗ ∗
; Hier beginnen die Standardzeilen fuers Softauge und fuers RAM-Schreiben-Lesen
\bullet LDP #7
$ MAR ∗,AR3<br>$ LAR AR3,1
           AR3, 116
\text{\$ LDP} #4
$ LACC ∗
          [hilf1]hilf1 = mult(hilf1, zoomfaktor1)
hilf1 = out(a1)\text{\$ LDP} #7
$ MAR ∗,AR3<br>$ LAR AR3,11
           AR3, 117
\text{\$ LDP} #4
$ LACC ∗
          [ hilf1 ]hilf1 = mult(hilf1, zoomfaktor2)
hilf1 = out(a2)$ LDP #7<br>$ MAR *
$ MAR ∗,AR3<br>$ LAR AR3.11
           AR3, 118
\text{\$ LDP} #4
$ LACC ∗
$ SACL [hilf1]
hilf1 = mult (hilf1, zoomfaktor3)
hilf1 = out(a3)\text{\$ LDP} #7
$ MAR ∗,AR3<br>$ LAR AR3,11
           AR3, 119
$ LDP #4
$ LACC ∗
          [ h i l f 1 ]hilf1 = mult(hilf1, zoomfaktor4)
hilf1 = out(a4); Ende Standardzeilen
;∗ ∗ ∗ ∗ ∗ ∗ ∗ ∗ ∗ ∗ ∗ ∗ ∗ ∗ ∗ ∗ ∗ ∗ ∗ ∗ ∗ ∗ ∗ ∗ ∗ ∗ ∗ ∗ ∗ ∗ ∗ ∗ ∗ ∗ ∗ ∗ ∗ ∗ ∗ ∗ ∗ ∗ ∗ ∗ ∗ ∗ ∗ ∗ ∗ ∗ ∗∗ ∗ ∗ ∗ ∗ ∗
```
## B.2 Das MATLAB Programm für die Statistik

```
for i = 0:10000t \in \text{stin}(i+1,1)=\text{hex2hang}(t \in \text{st}((i * 2 + 1), 2)) * 360/16;testin(i+1,2)= hex 2h ansl (test((i * 2+2), 2))*360/16/2;end
test sort=sortrows (testin);
figure;
plot(test\_sort(:, 1), test\_sort(:, 2), 'x );
\text{mitted}=\text{mean}(\text{testin}(:,2))standard=std(testin(:,2))figure;
b = t e s t i n (:, 2);n \, \text{bins} = 50;[n, xbin] =h ist (b, nbins);d i f=max(b)-min(b);<br>faktor=nbins/dif;
                                       % Umrechnungsfaktor fuer Prozentausgabe.
n=n* faktor/length(b);plot (xbin, n, 'k', 'LineWidth', 1.5); % Zeichnet die Wahrscheinlichkeitsverteilung.
hold on;
x=(-3*standard +mitted: 0.1*standard: 3*standard +mitted);y = normalf(x, mittel, standard);plot (x, y, 'k:'); <br> % Zeichnet die Normalverteilung darueber.
disp('ans=mitted\ldotsstandard');
h = \{ mittel standard \};
grid;x1=' Mittelwert=';
x2=' , Standardabweichung=' ;
x3=' Grad−e l ' ;
x \text{label([x1 num2str(mittel, '%4.2f')] x3 x2 num2str(standard, '%4.2f')] x3]});axis auto \%([ -50, 50, 0, 0.14]);hold off;
```
# C Datenblatt des Umrichters

#### VA TECH ELIN EBG Elektronik

Vier Quadranten Spannungszwischenkreis-Umrichter Four-Quadrant-Voltage-Source-Converter

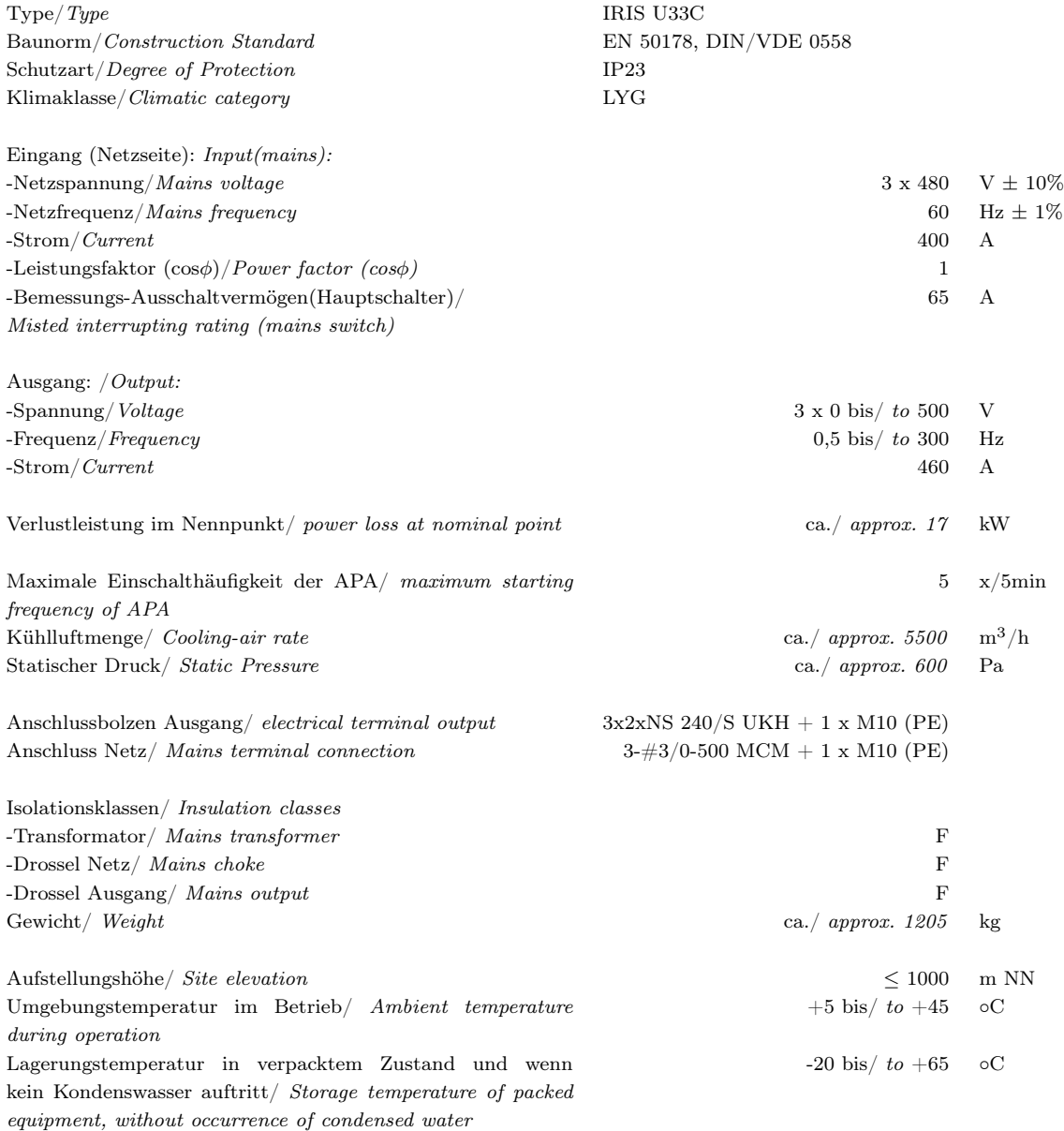

## D Die Software DADA

### Umschalten des netzseitigen Umrichterbetriebs

Der netzseitige Umrichter kann sowohl als einfacher Diodengleichrichter mit einer resultierenden Zwischenkreisspannung von 565V, sowie als Pulsumrichter bei einer einstellbaren Zwischenkreisspannung von 770V (mittels Hochsetzsteller) betrieben werden. Zur Umschaltung zwischen Dioden- und Hochsetzbetrieb steht die Software DADA32.exe zur Verfügung. Es soll nun erläutert werden, wie der Betriebsmodus des netzseitigen Umrichters mit der genannten Software umgestellt werden kann. Die Verbindung zwischen Umrichter und PC erfolgt über die serielle Schnittstelle mittels eines Nullmodemkabels.

Bei Starten des Programms DADA32 öffnet sich folgende Oberfläche:

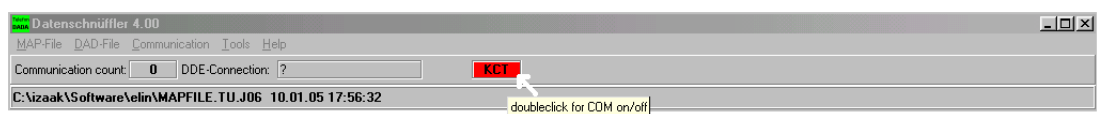

Durch eine Doppelklick auf den roten Button **KCL** wird die Kommunikation aufgebaut. Ändert die Farbe des Buttons anschließend auf grün, signalisiert das eine erfolgreiche Verbindung.

In weitere Folge wird unter dem Menüeintrag  $\text{Tools} \rightarrow \text{Parameter}$ ... das Parameter Interface aufgerufen

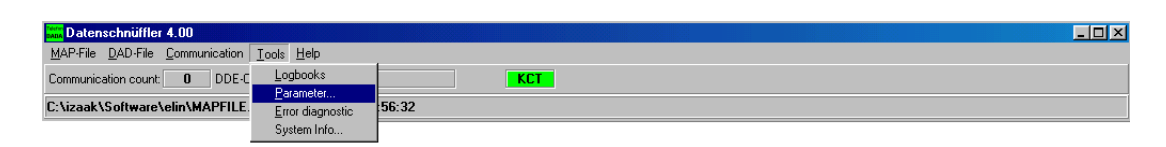

Es erscheint folgendes Fenster:

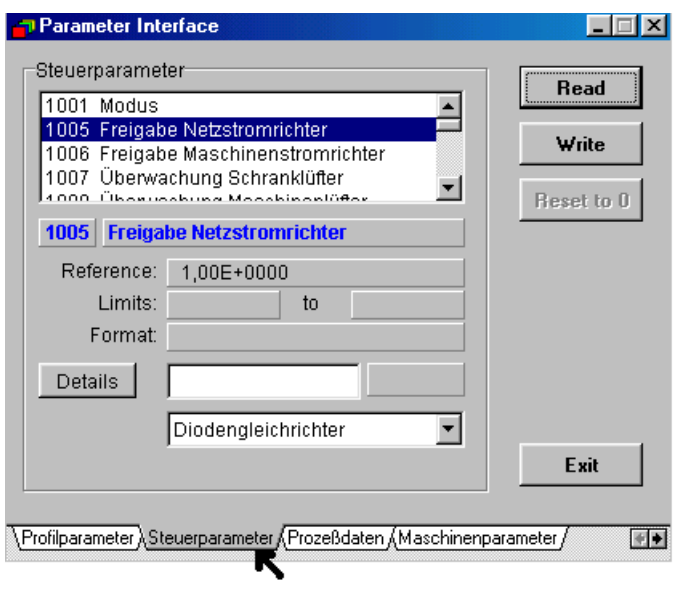

Hier muss nun am unteren Fensterrand die Karteikarte Steuerparameter ausgewählt werden. Der Steuerparameter 1005 Freigabe Netzstromrichter gibt Auskunft über den aktuellen Netzstromrichter und legt den Betriebsmodus fest. Mit dem Button Read kann der vorherrschende Umrichterbetrieb ausgelesen werden.

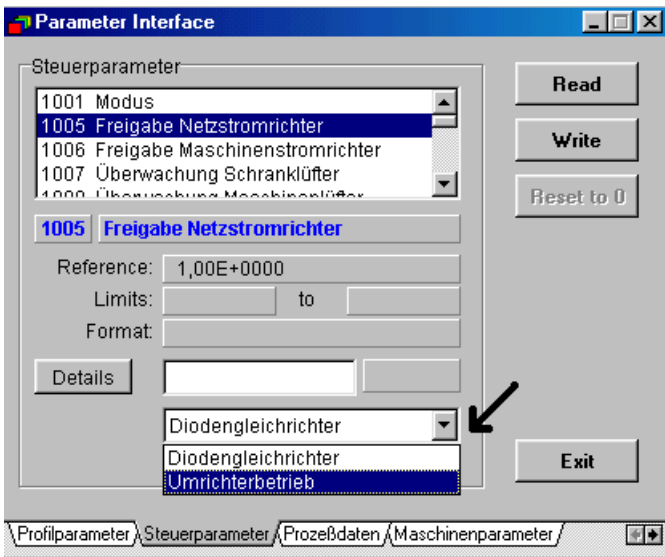

In dem DropDown-Menü kann der gewünschte Betrieb des Netzstromrichters eingestellt werden. Durch betätigen des Buttons wird die Auswahl in den Umrichter übertragen und der Netzstromrichter dementsprechend eingestellt

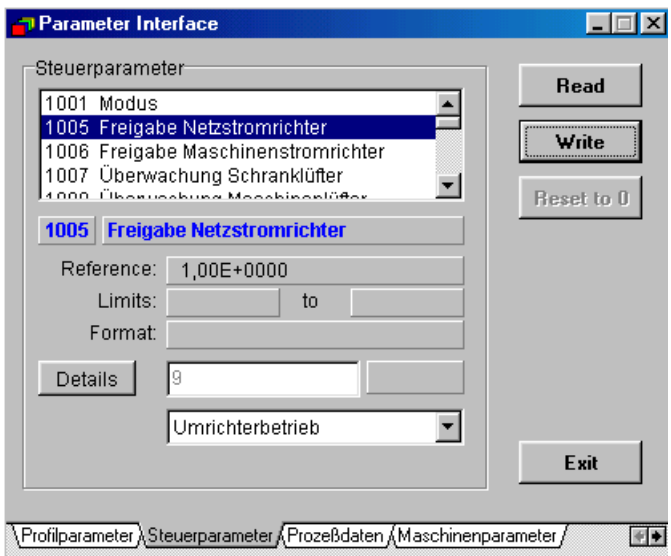

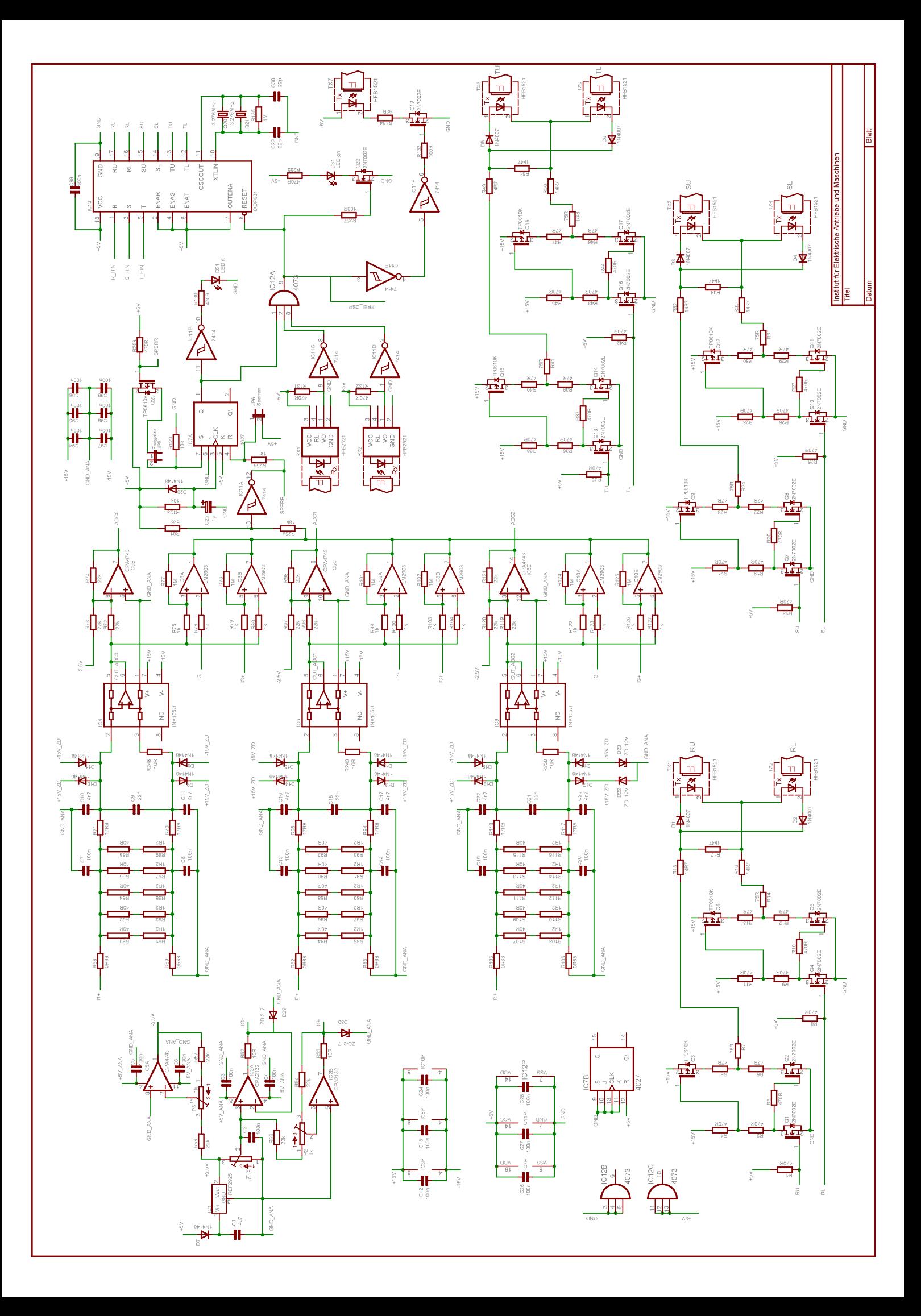

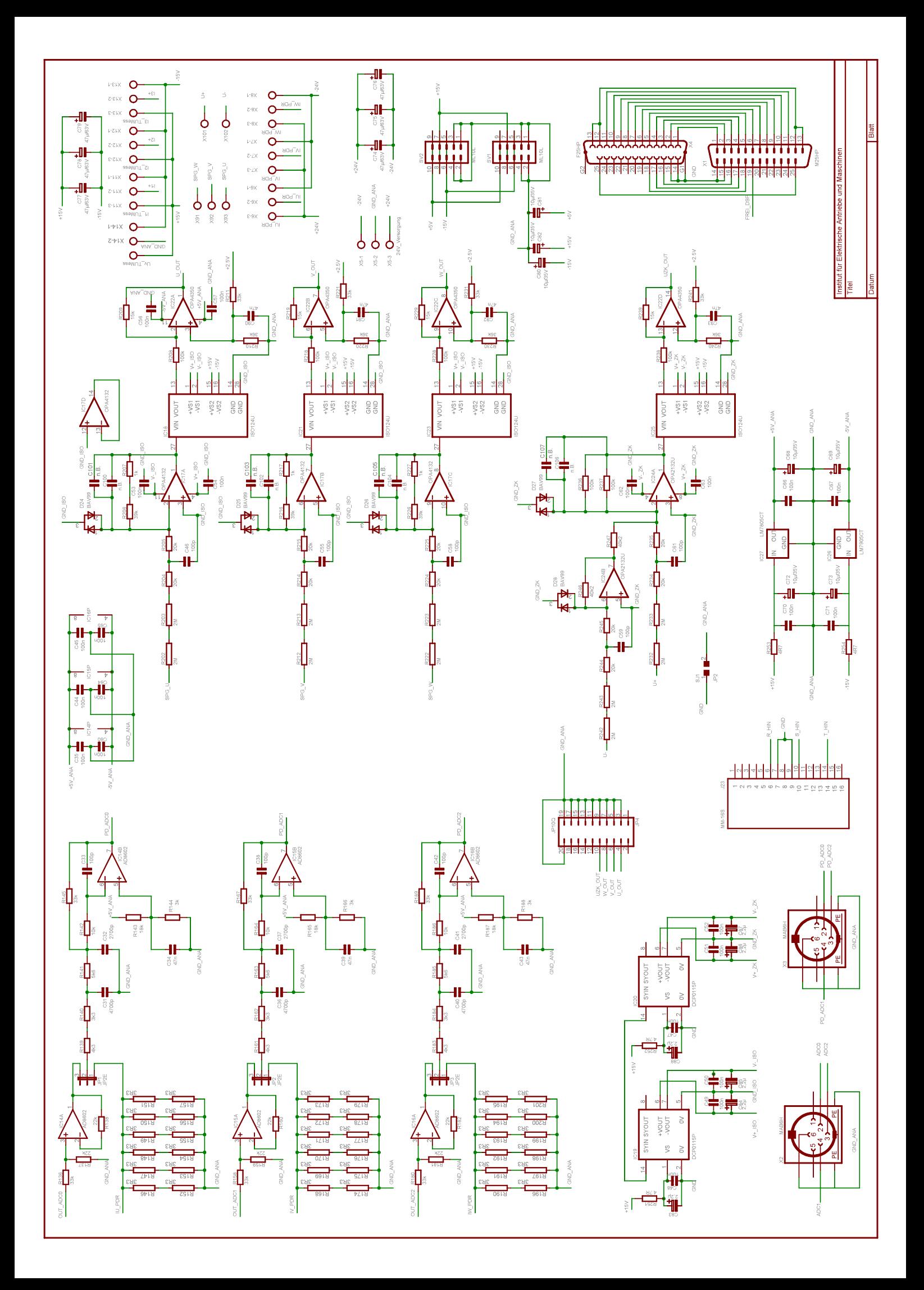